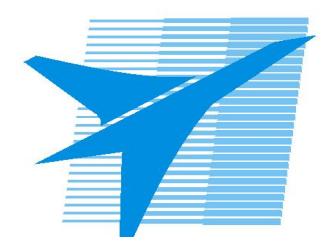

Министерство образования Иркутской области Государственное бюджетное профессиональное образовательное учреждение Иркутской области «Иркутский авиационный техникум»

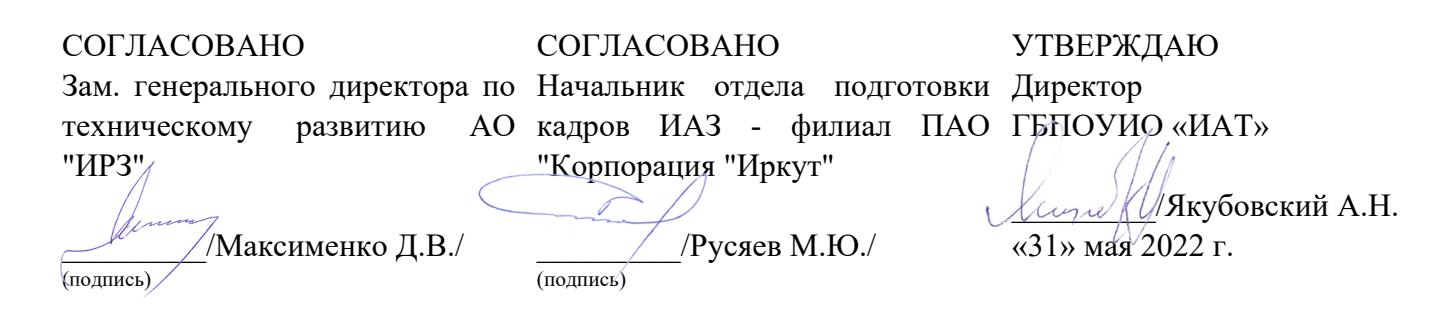

### **РАБОЧАЯ ПРОГРАММА ПРОФЕССИОНАЛЬНОГО МОДУЛЯ**

ПМ.08 Разработка дизайна веб-приложений

специальности

09.02.07 Информационные системы и программирование

Рассмотрена цикловой комиссией ИСП №12 от 25.05.2022 г.

Председатель ЦК

 $\overline{\mathscr{GQ}}$  /M.A. Кудрявцева /

Рабочая программа разработана на основе ФГОС СПО специальности 09.02.07 Информационные системы и программирование; учебного плана специальности 09.02.07 Информационные системы и программирование; с учетом примерной рабочей программы профессионального модуля «Разработка дизайна веб-приложений» в составе примерной основной образовательной программы специальности 09.02.07 «Информационные системы и программирование», № 09.02.07-170511 от 11.05.2017 г.; на основе рекомендаций работодателя (протокол заседания ВЦК ИСП №10 от 04.04.2022 г.).

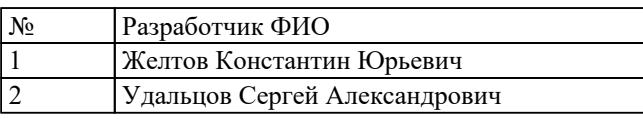

# **СОДЕРЖАНИЕ**

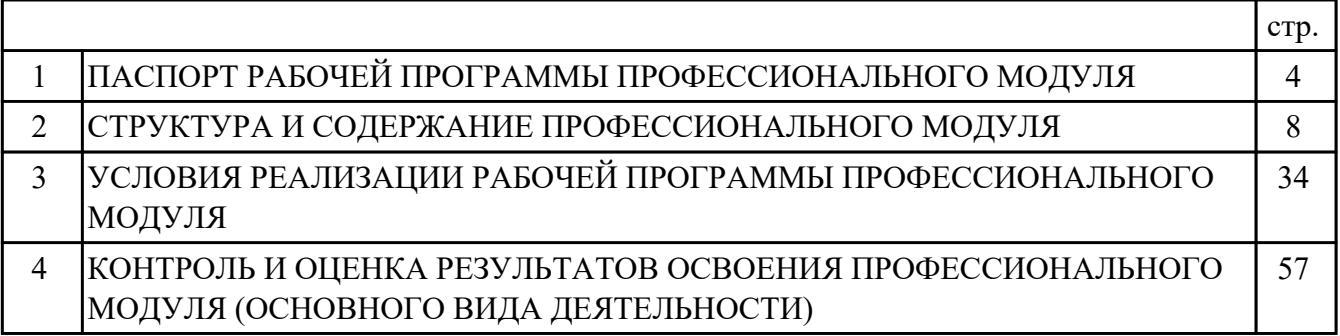

## **1. ПАСПОРТ РАБОЧЕЙ ПРОГРАММЫ ПРОФЕССИОНАЛЬНОГО МОДУЛЯ ПМ.08 РАЗРАБОТКА ДИЗАЙНА ВЕБ-ПРИЛОЖЕНИЙ**

### **1.1. Область применения рабочей программы**

РП профессионального модуля является частью программы подготовки специалистов среднего звена по специальности 09.02.07 Информационные системы и программирование в части освоения основного вида деятельности: Разработка дизайна веб-приложений и соответствующих профессиональных компетенций  $(IIK):$ 

ПК.8.1 Разрабатывать дизайн-концепции веб-приложений в соответствии с корпоративным стилем заказчика

ПК.8.2 Формировать требования к дизайну веб-приложений на основе анализа предметной области и целевой аудитории

ПК.8.3 Осуществлять разработку дизайна веб-приложения с учетом современных тенденций в области веб-разработки

#### **1.2 Цели и задачи модуля – требования к результатам освоения модуля**

С целью овладения указанным основным видом деятельности и соответствующими профессиональными компетенциями обучающийся в ходе освоения профессионального модуля должен:

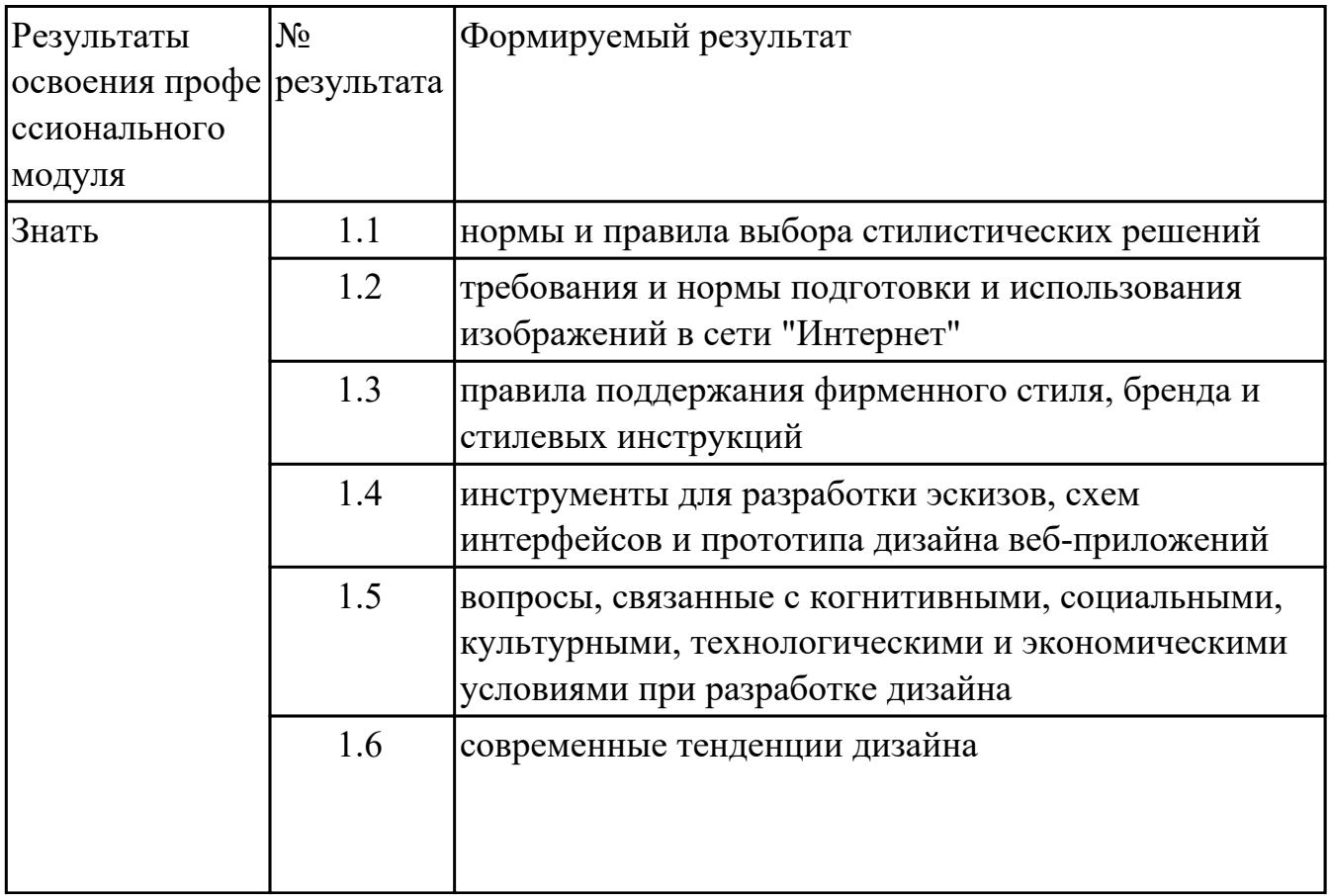

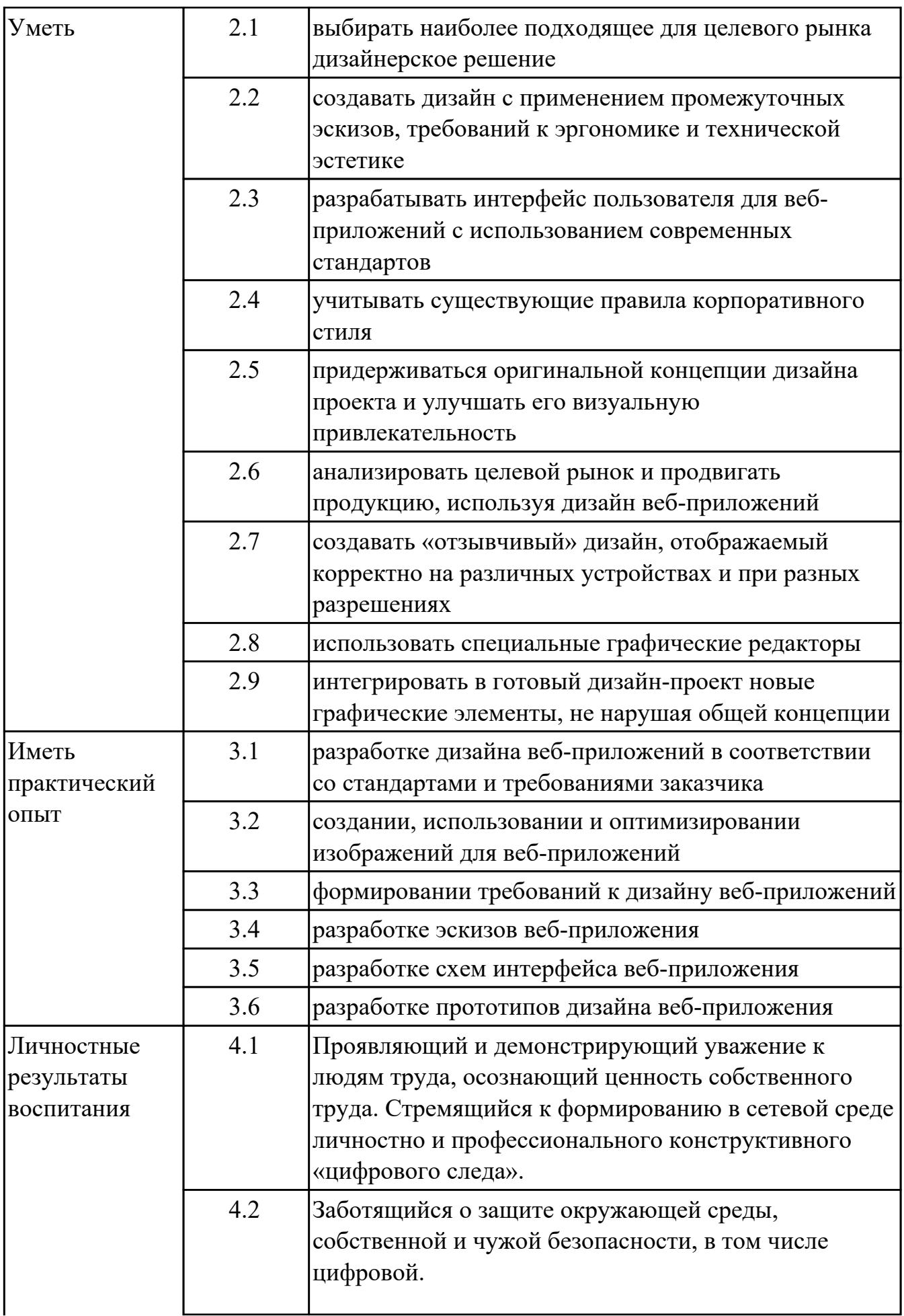

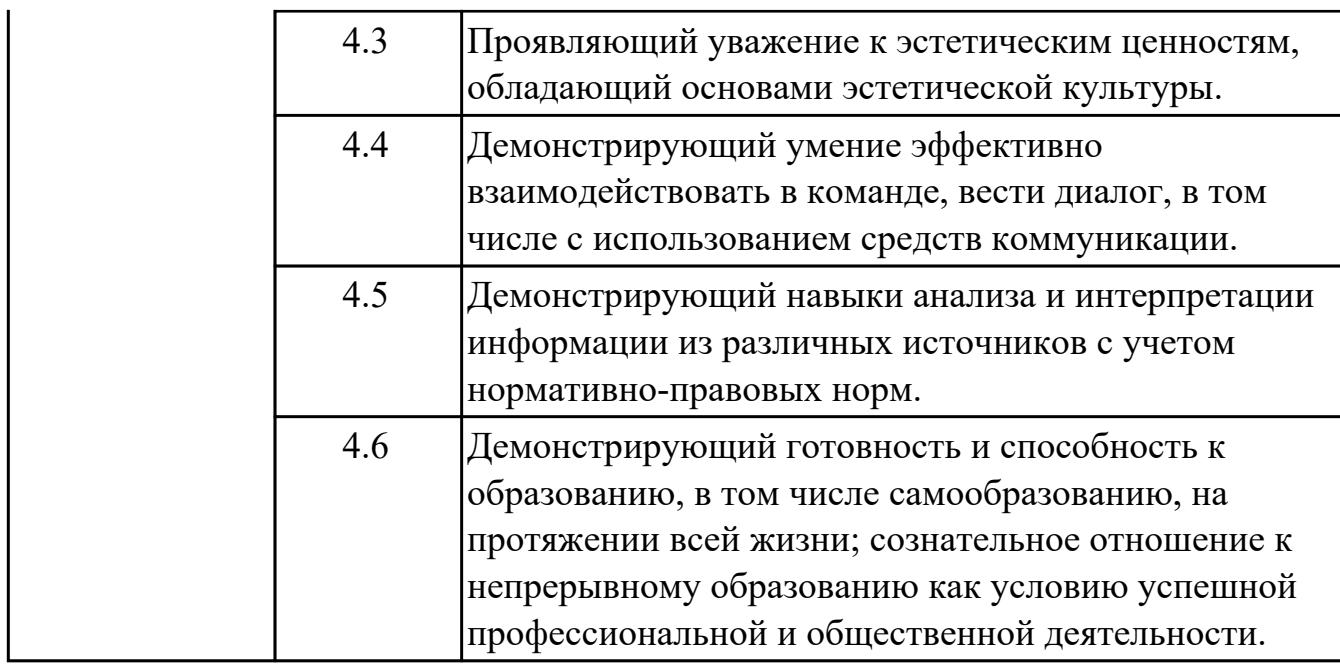

### **1.3. Формируемые общие компетенции:**

ОК.1 Выбирать способы решения задач профессиональной деятельности применительно к различным контекстам

ОК.2 Использовать современные средства поиска, анализа и интерпретации информации, и информационные технологии для выполнения задач профессиональной деятельности

ОК.3 Планировать и реализовывать собственное профессиональное и личностное развитие, предпринимательскую деятельность в профессиональной сфере, использовать знания по финансовой грамотности в различных жизненных ситуациях

ОК.4 Эффективно взаимодействовать и работать в коллективе и команде ОК.5 Осуществлять устную и письменную коммуникацию на государственном языке Российской Федерации с учетом особенностей социального и культурного контекста

ОК.6 Проявлять гражданско-патриотическую позицию, демонстрировать осознанное поведение на основе традиционных общечеловеческих ценностей, в том числе с учетом гармонизации межнациональных и межрелигиозных отношений, применять стандарты антикоррупционного поведения

ОК.7 Содействовать сохранению окружающей среды, ресурсосбережению, применять знания об изменении климата, принципы бережливого производства, эффективно действовать в чрезвычайных ситуациях

ОК.8 Использовать средства физической культуры для сохранения и укрепления здоровья в процессе профессиональной деятельности и поддержания необходимого уровня физической подготовленности

ОК.9 Пользоваться профессиональной документацией на государственном и

### **1.4. Количество часов предусмотренных на освоение программы профессионального модуля:**

Всего часов - 576

Из них на освоение МДК 288

на практики учебную 144 и производственную (по профилю специальности)144

## **2. СТРУКТУРА И СОДЕРЖАНИЕ ПРОФЕССИОНАЛЬНОГО МОДУЛЯ**

# **2.1. Тематический план профессионального модуля**

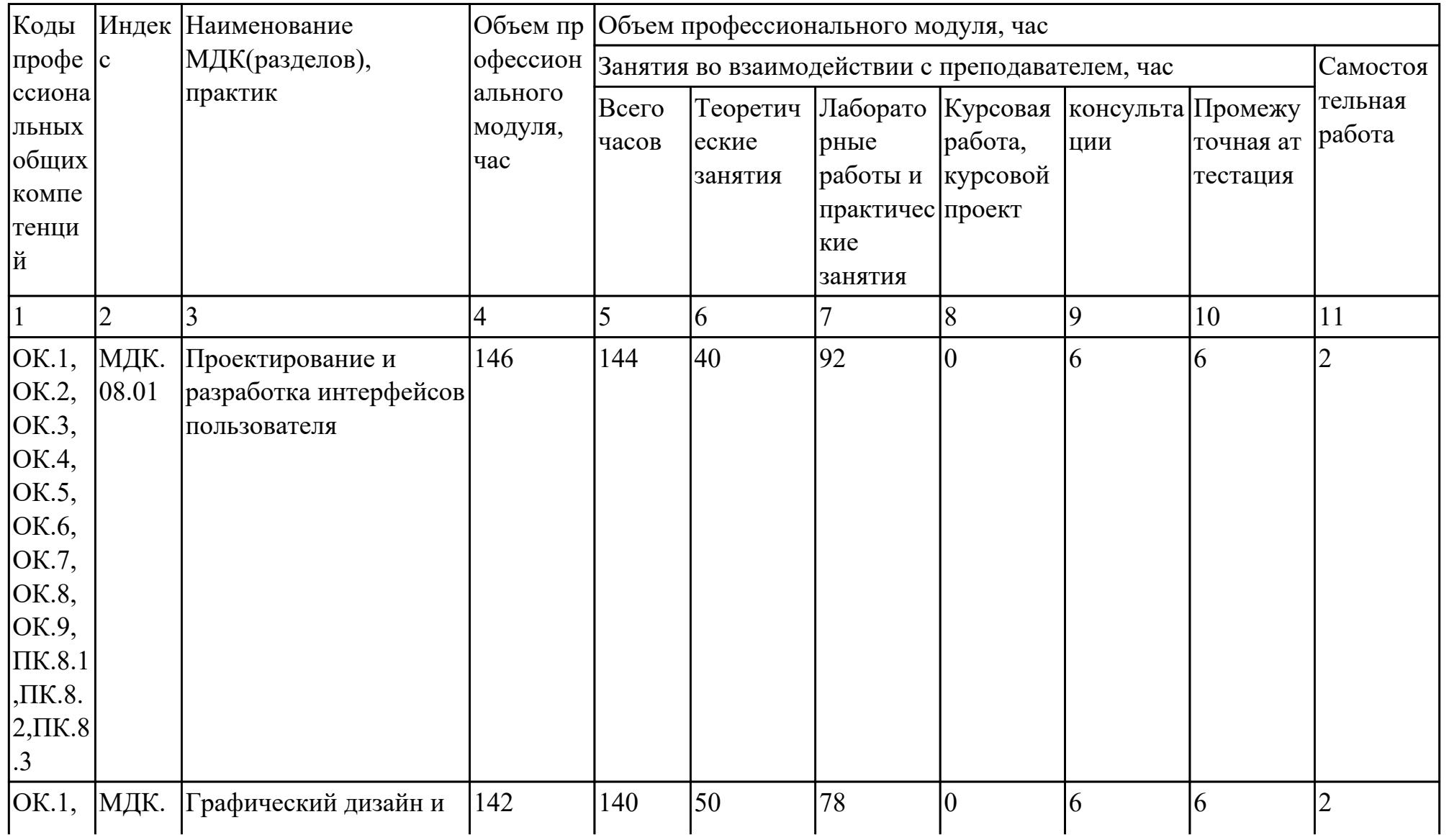

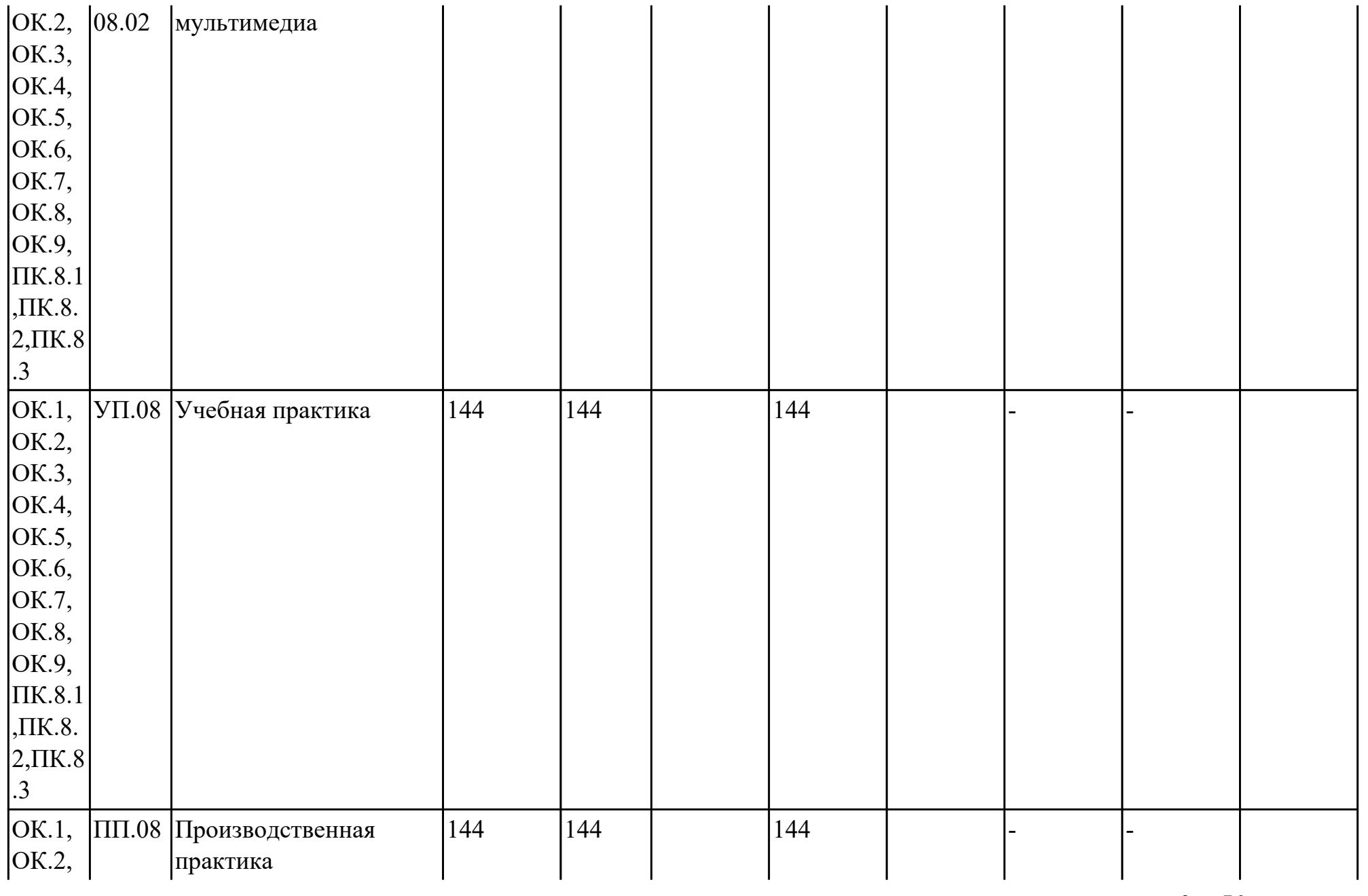

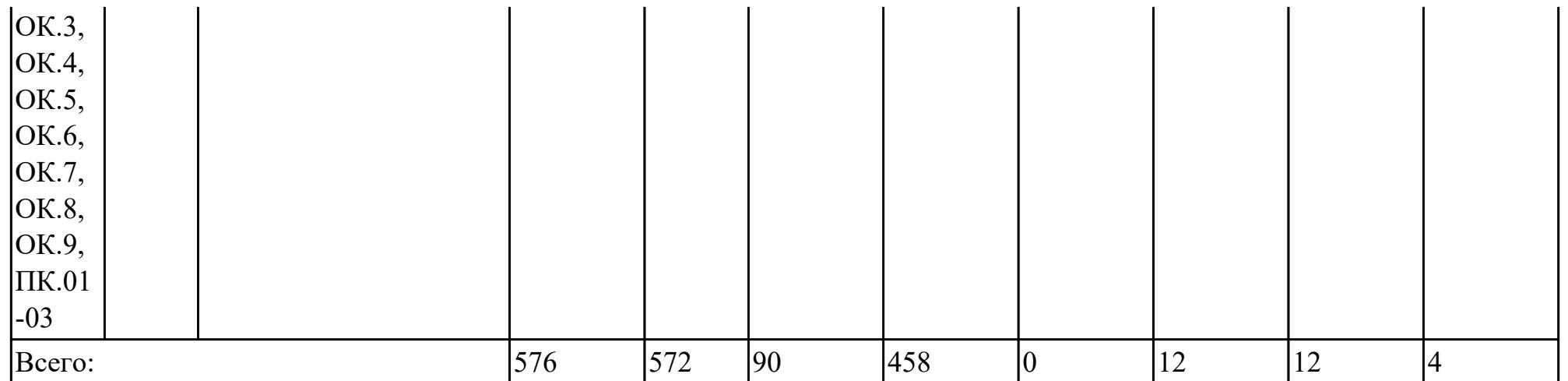

# **2.2. Содержание обучения по профессиональному модулю (ПМ)**

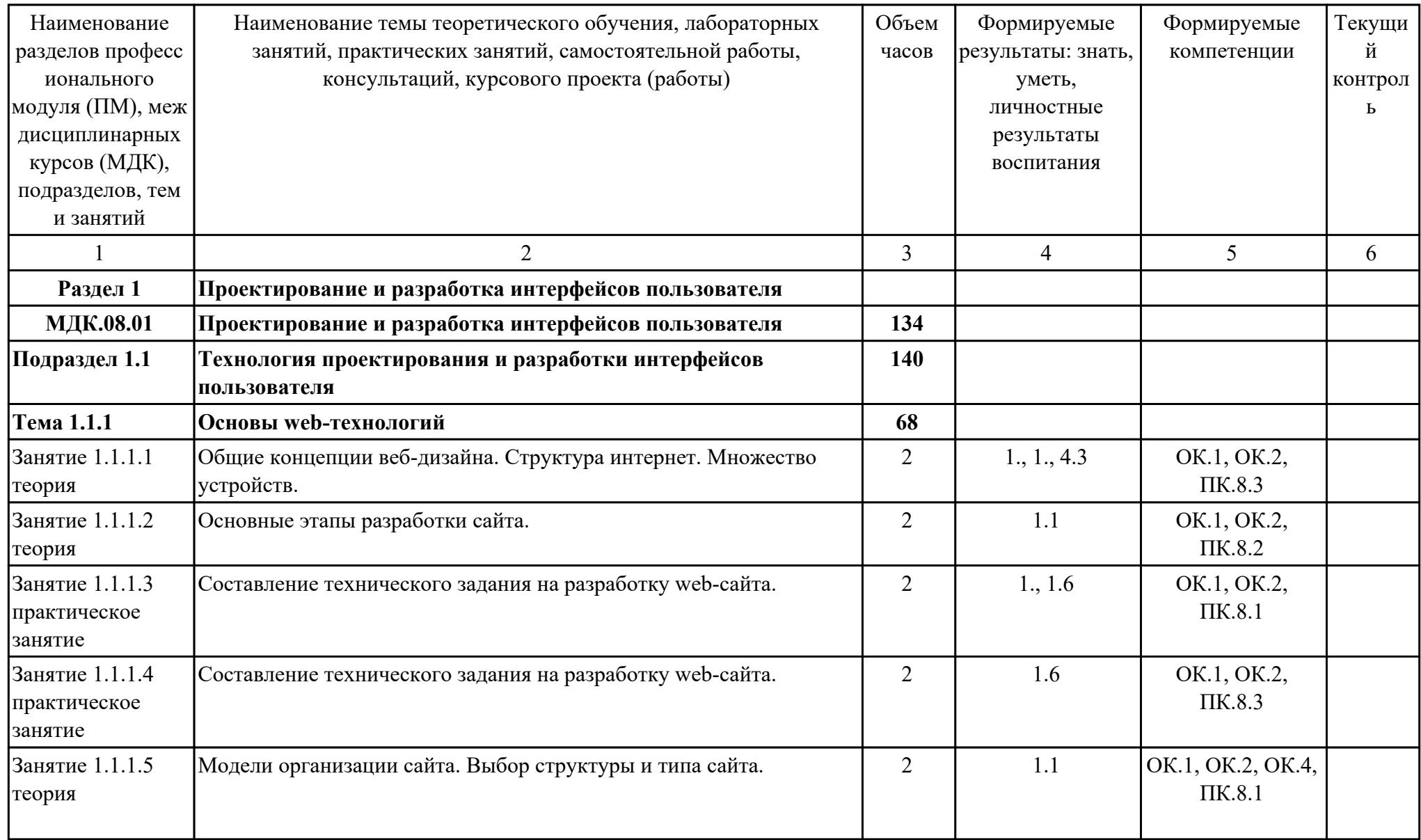

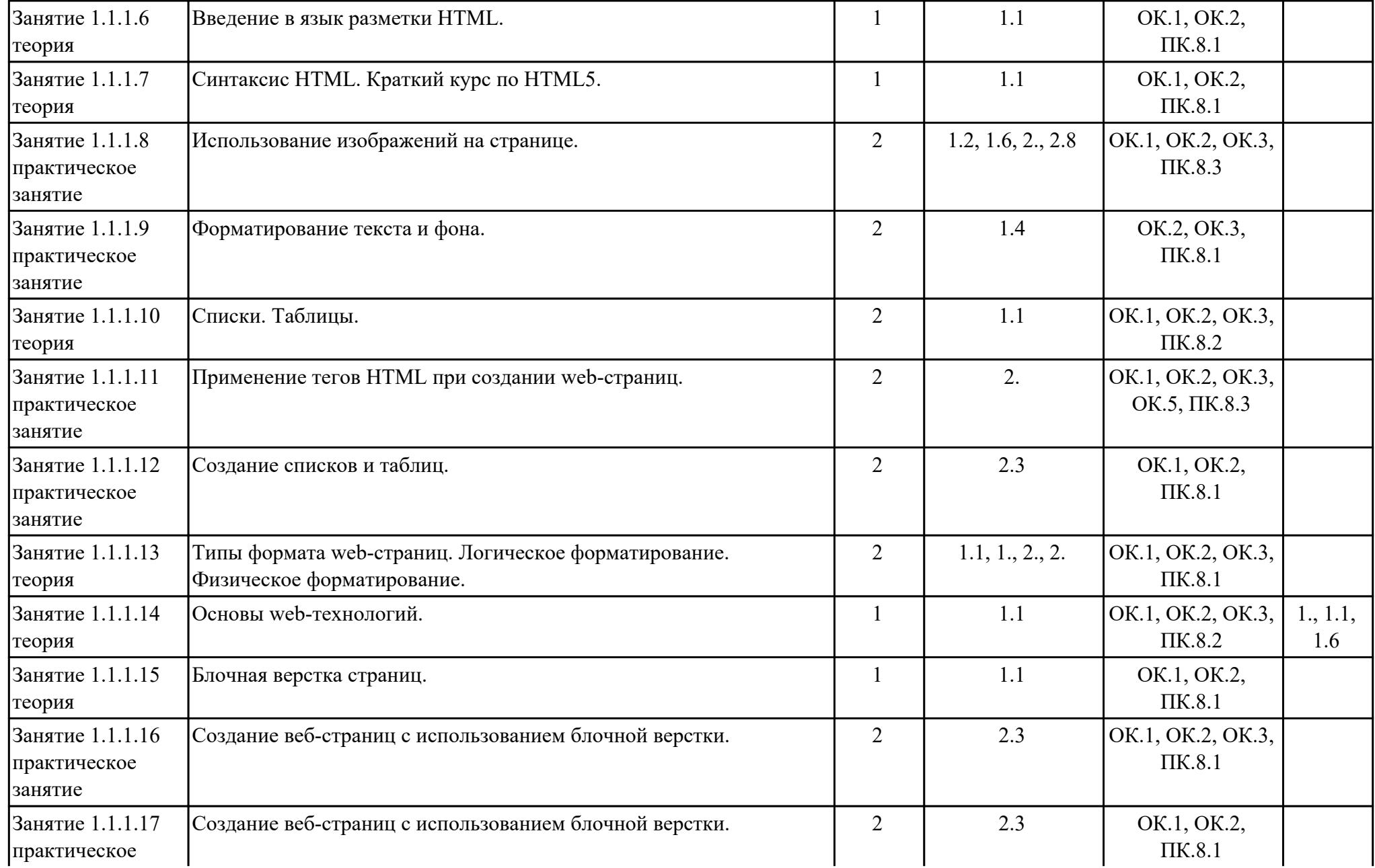

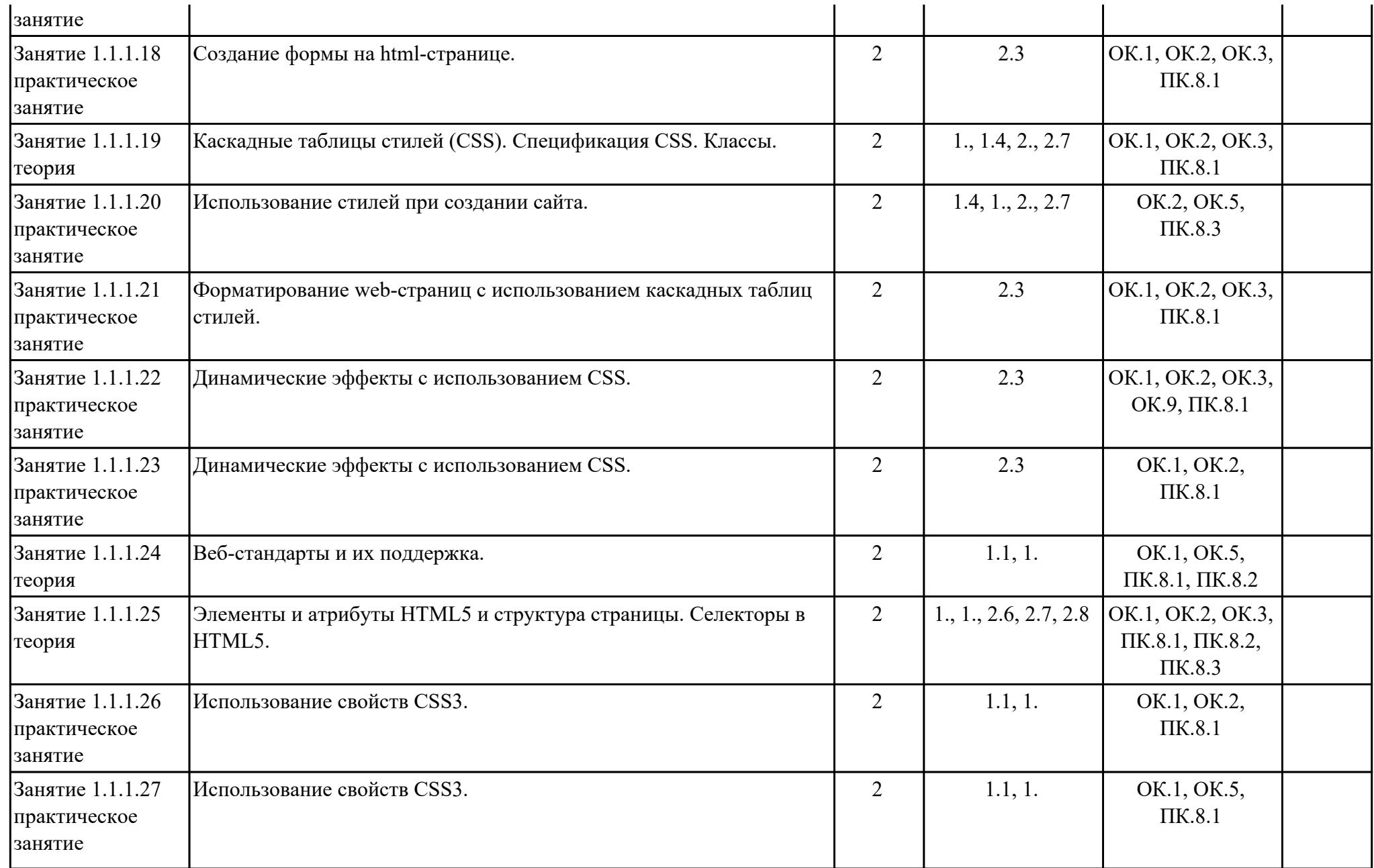

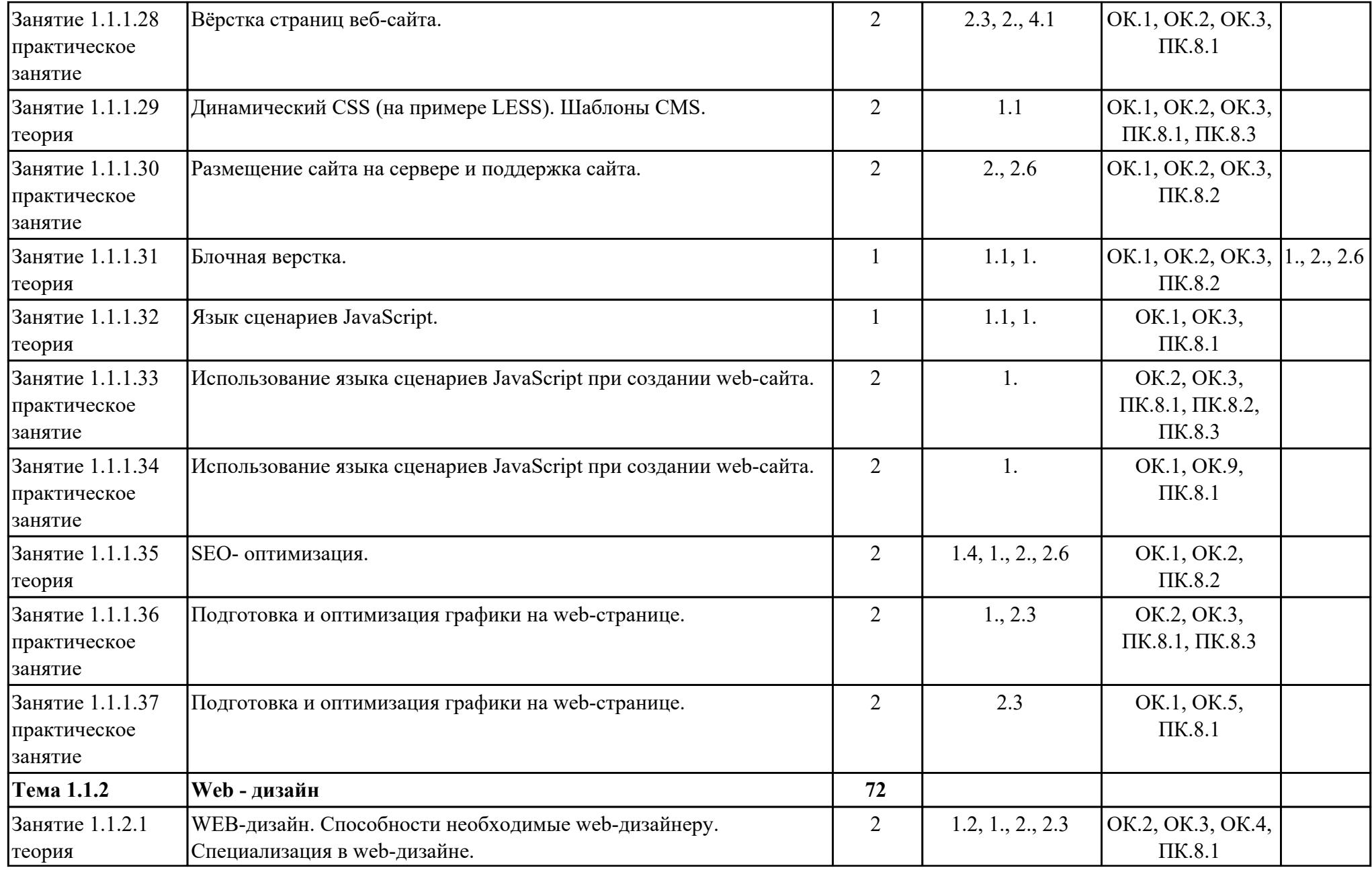

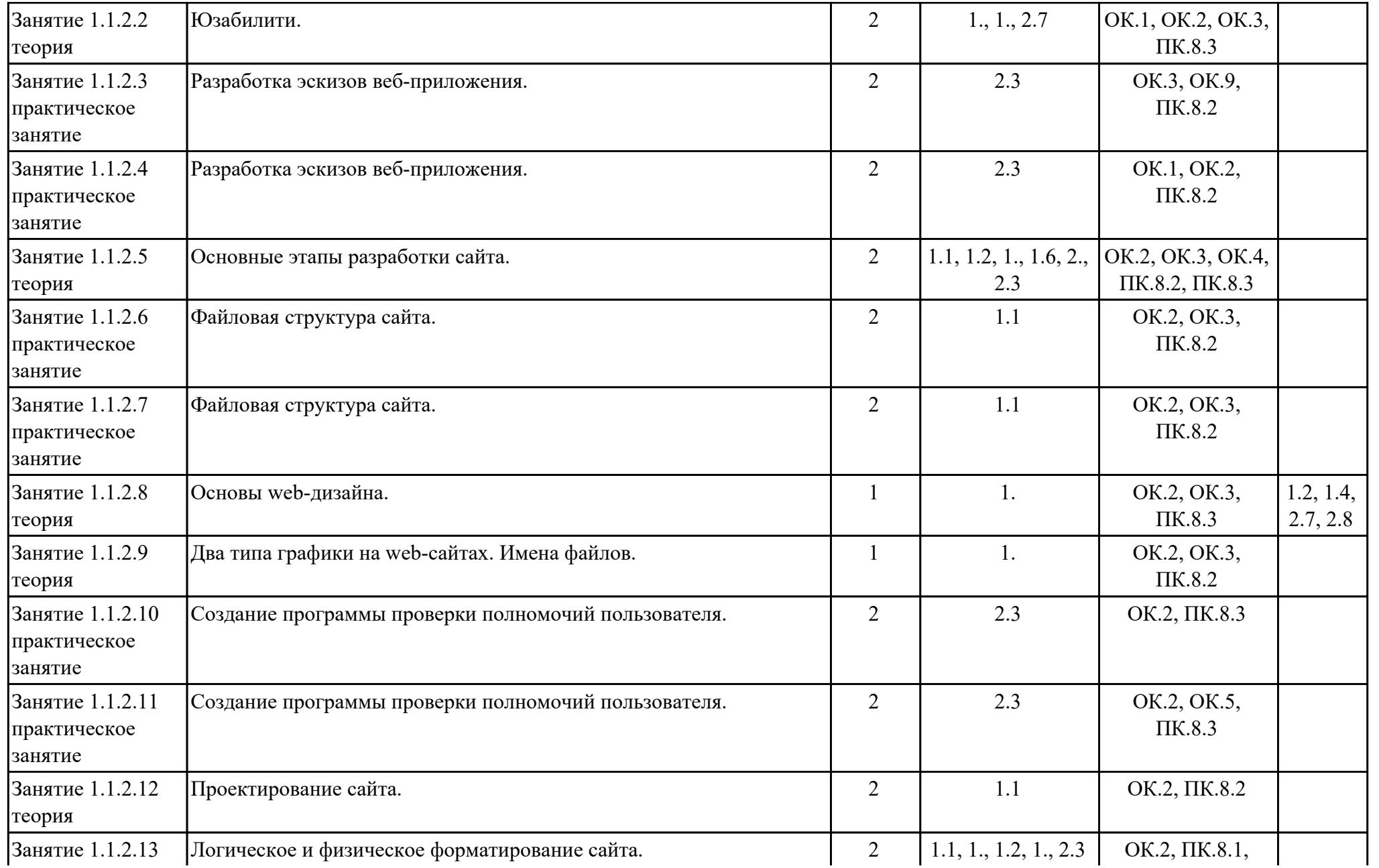

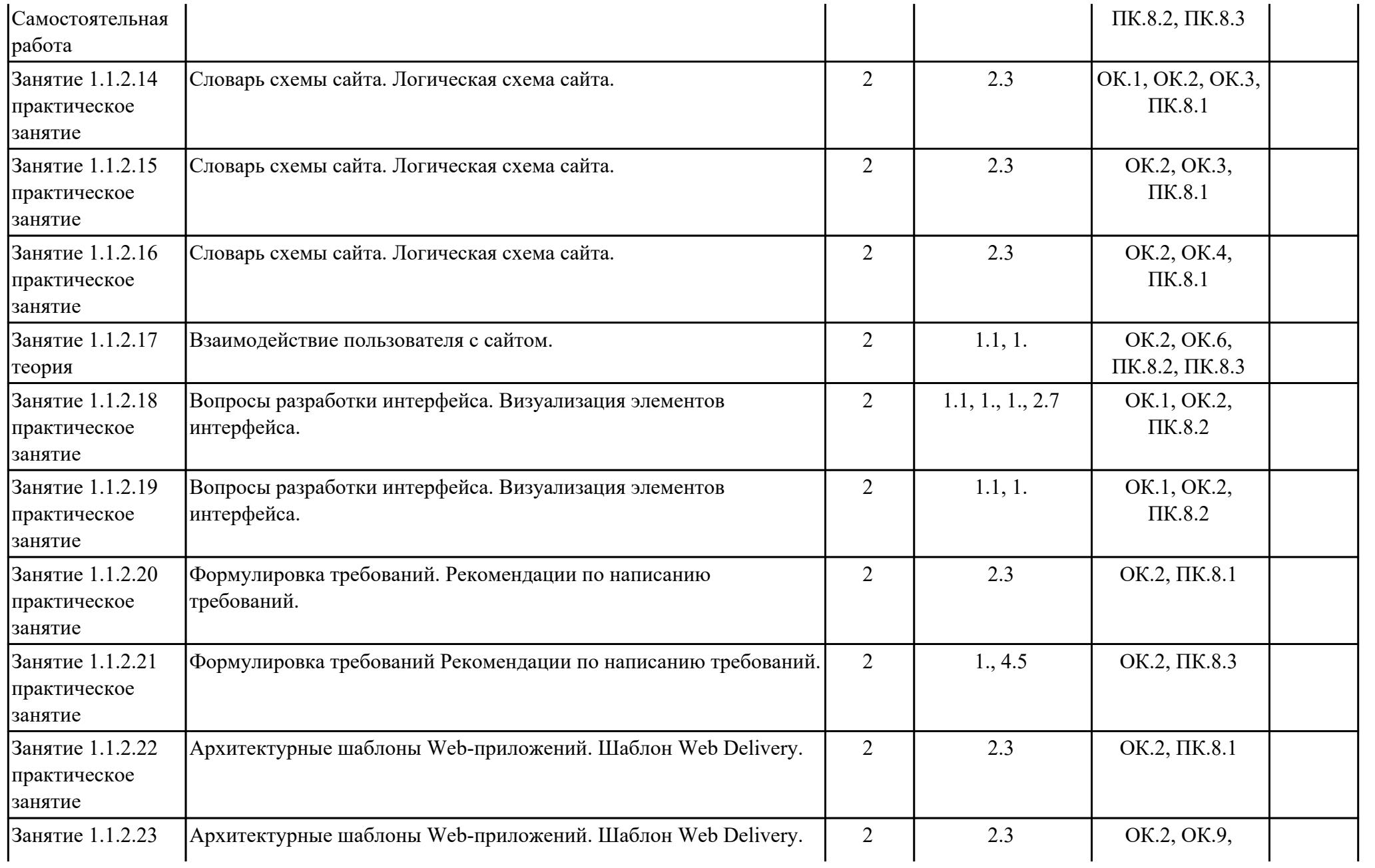

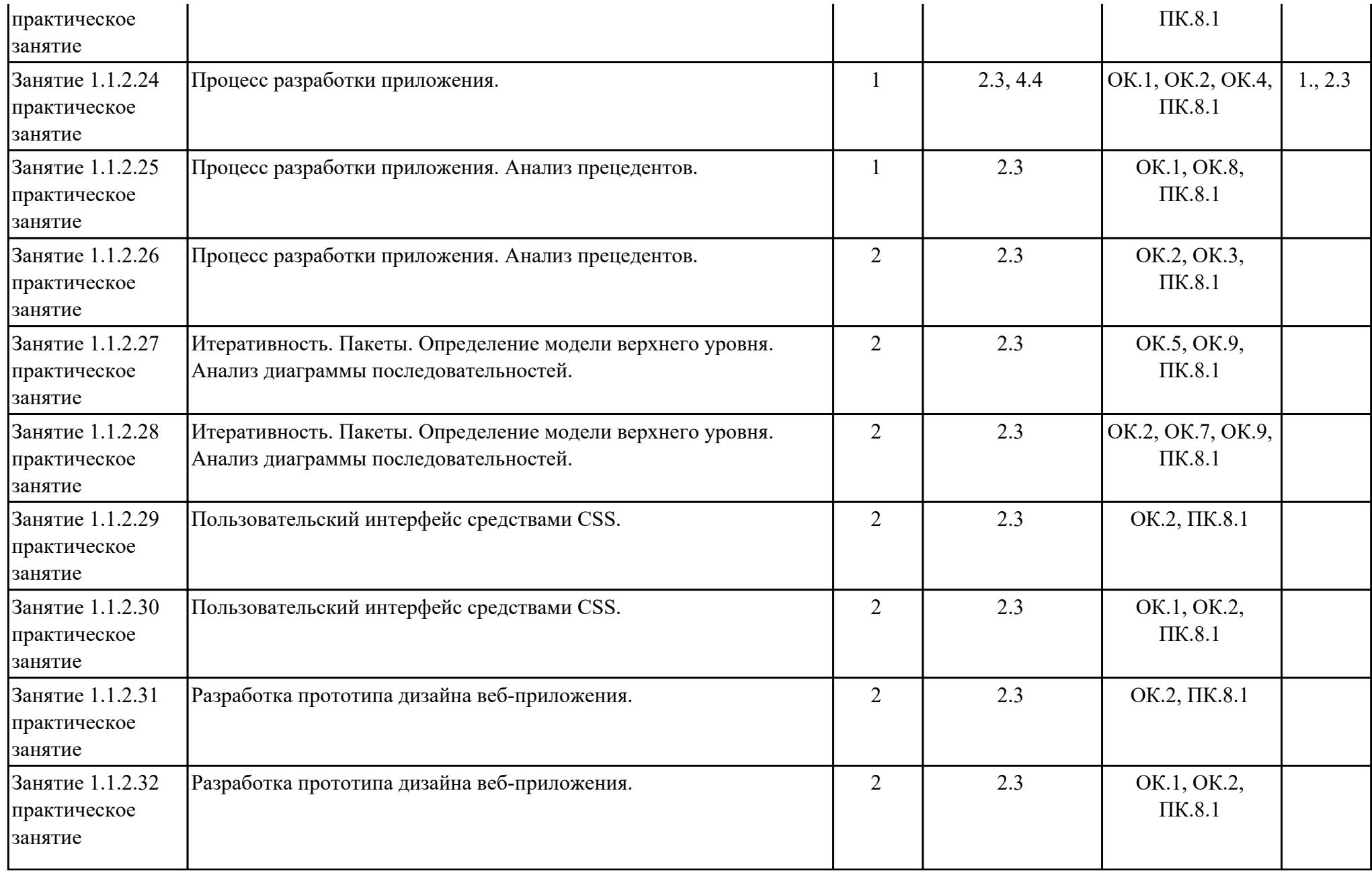

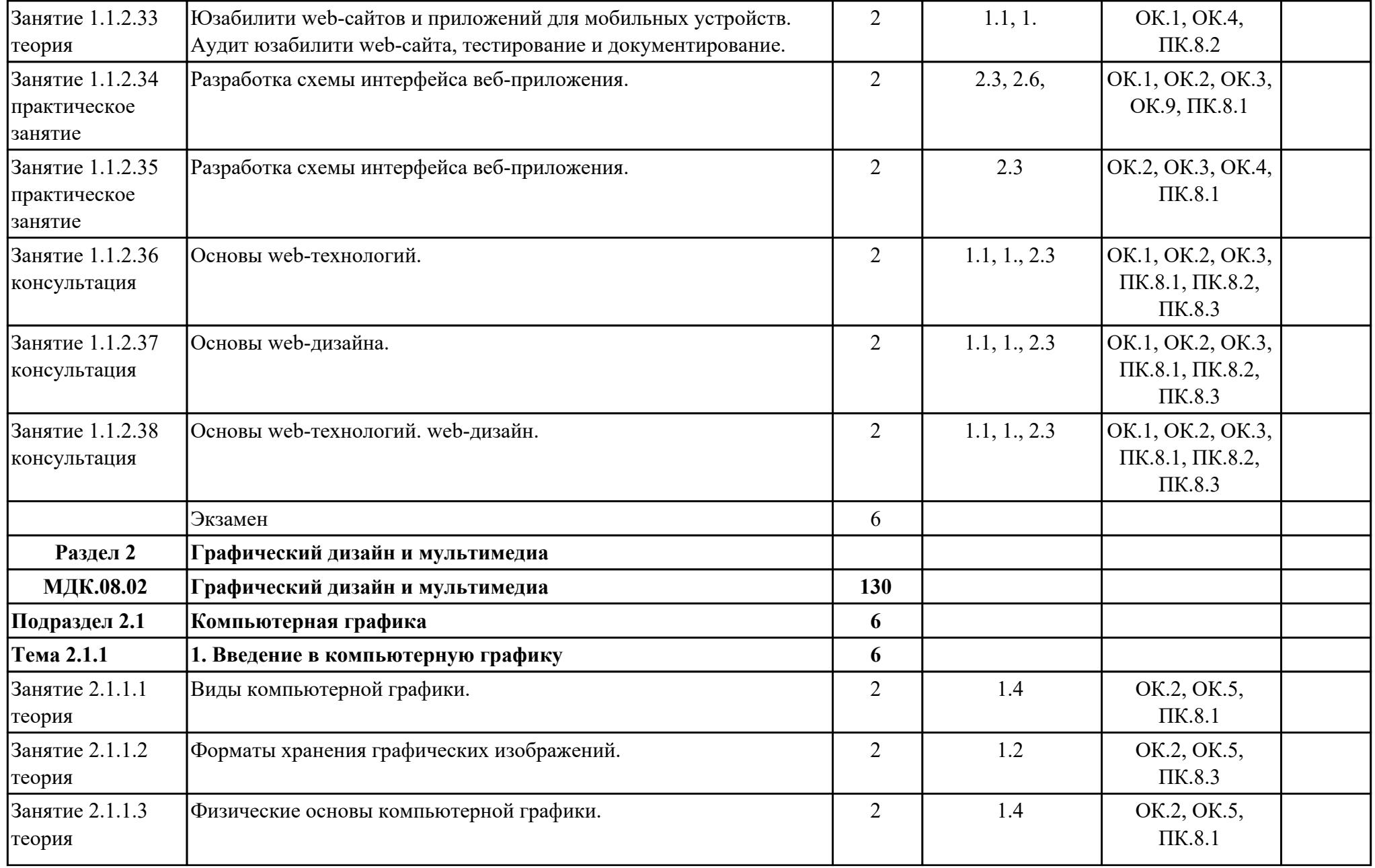

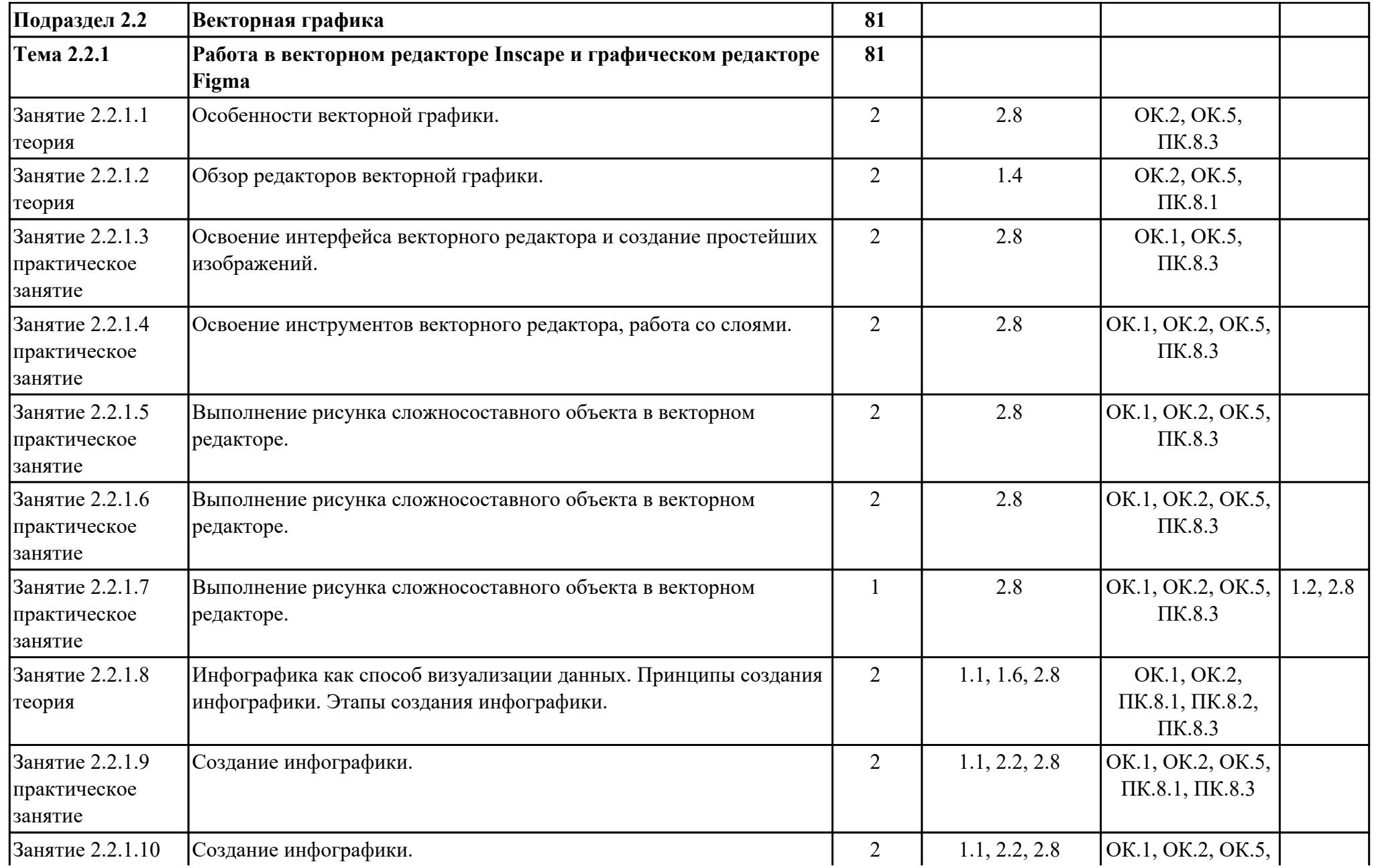

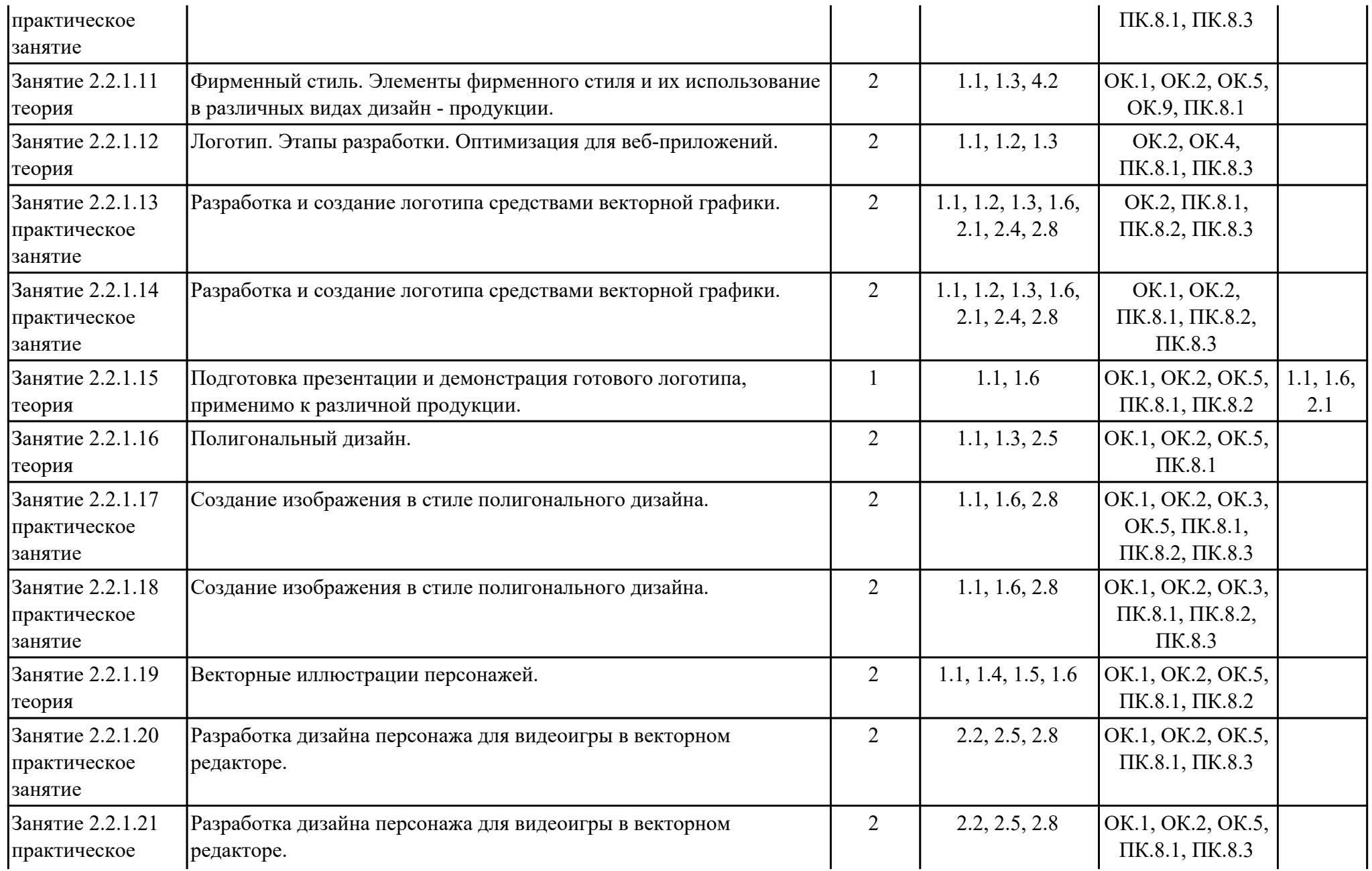

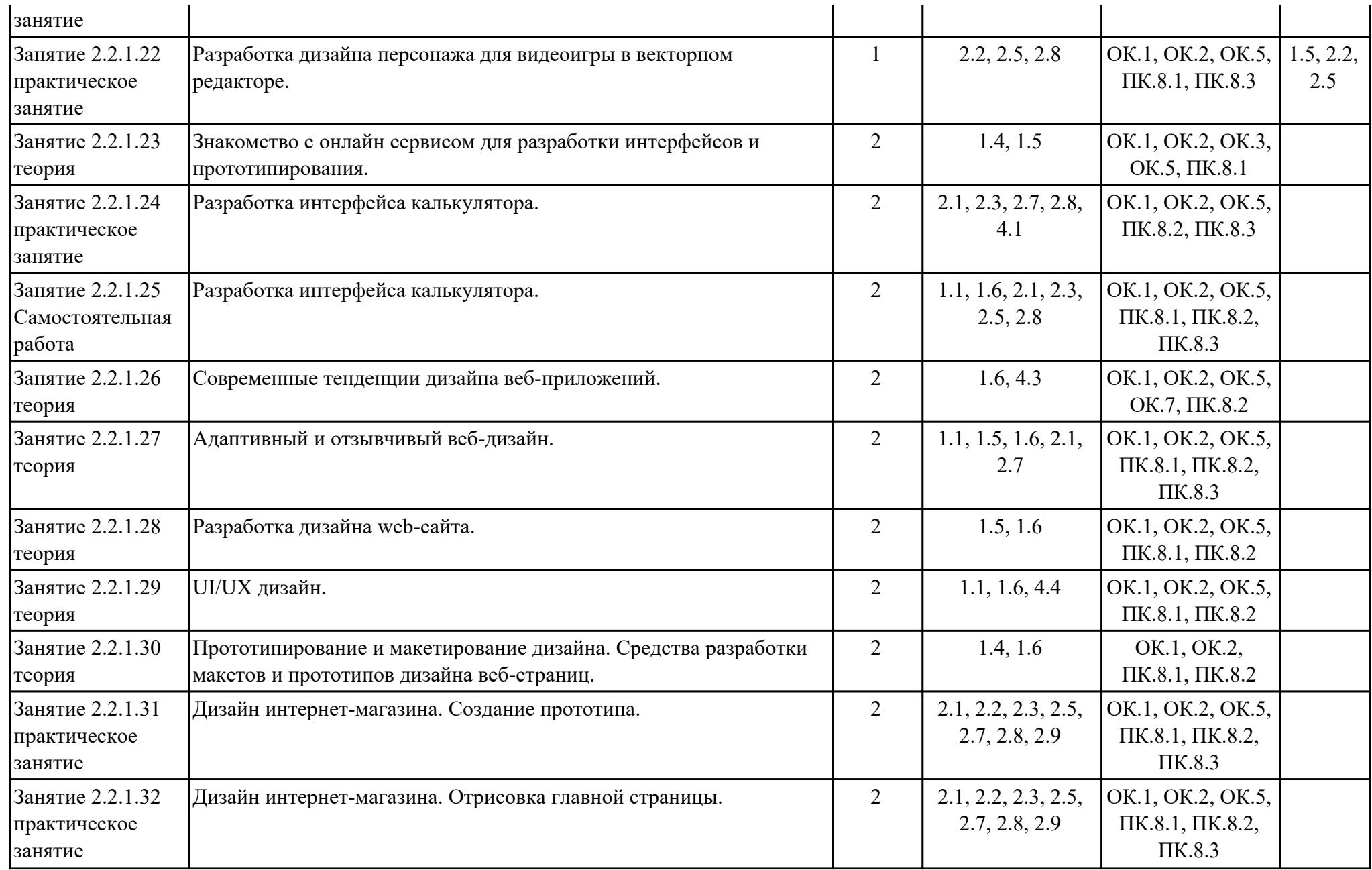

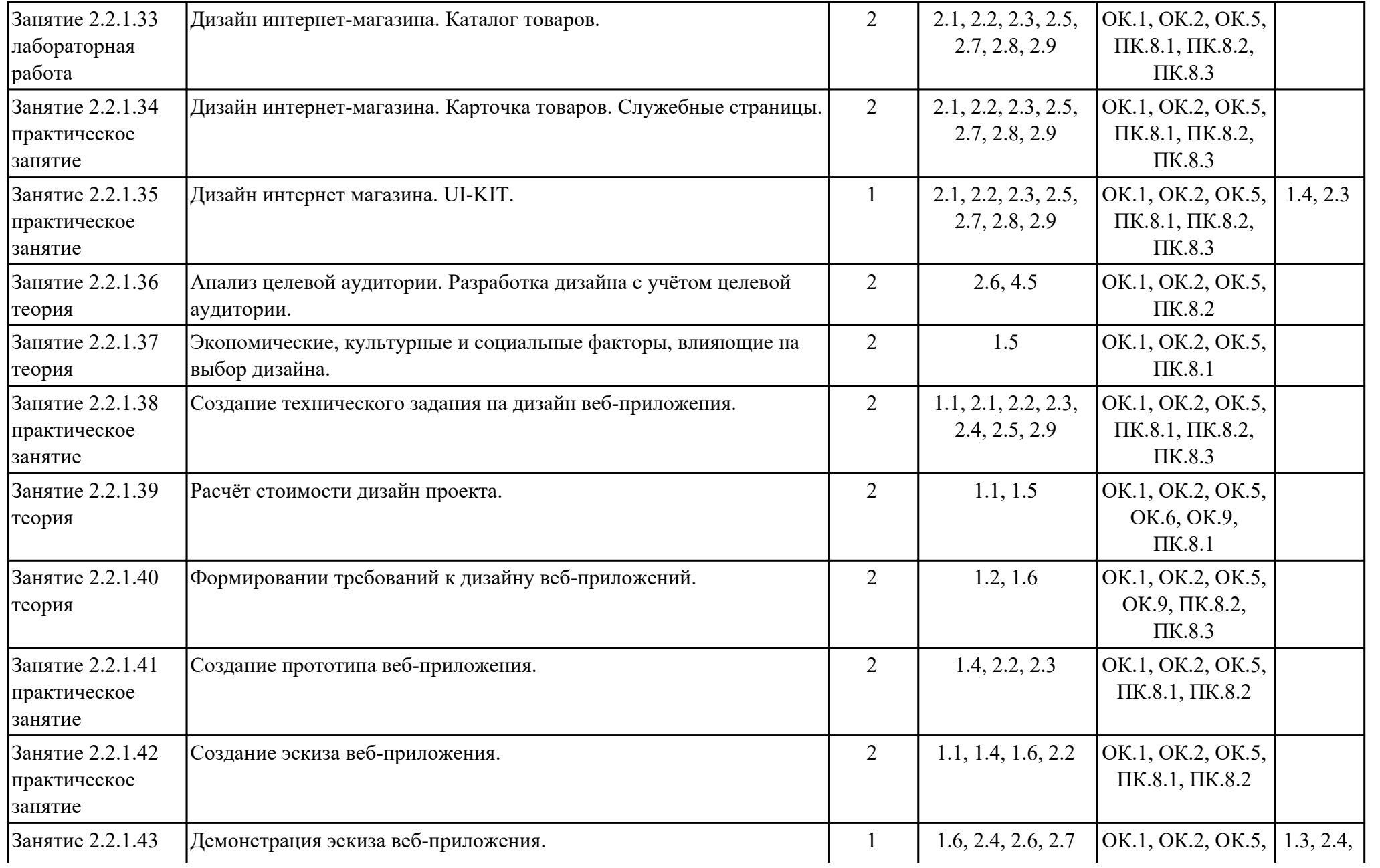

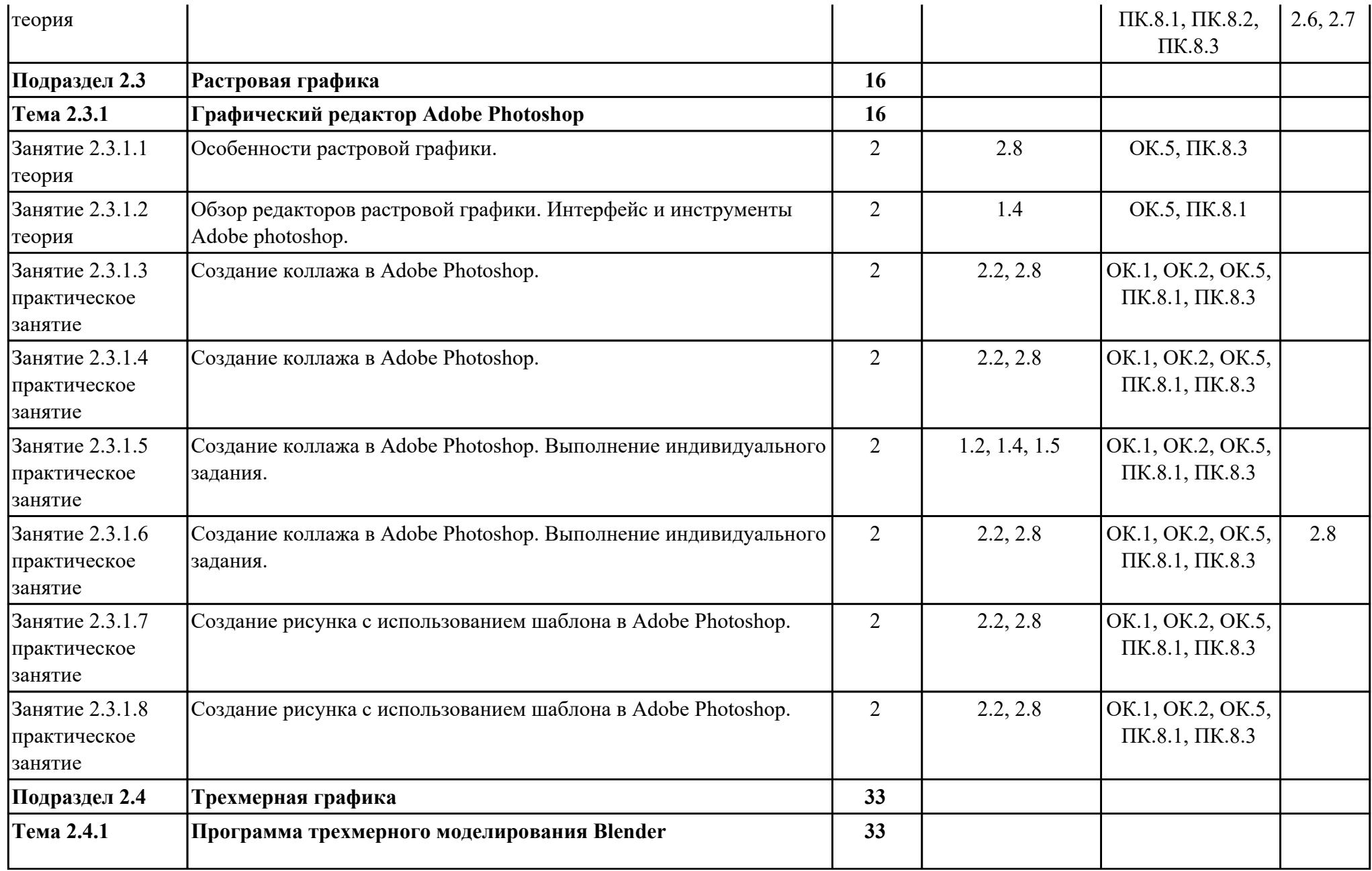

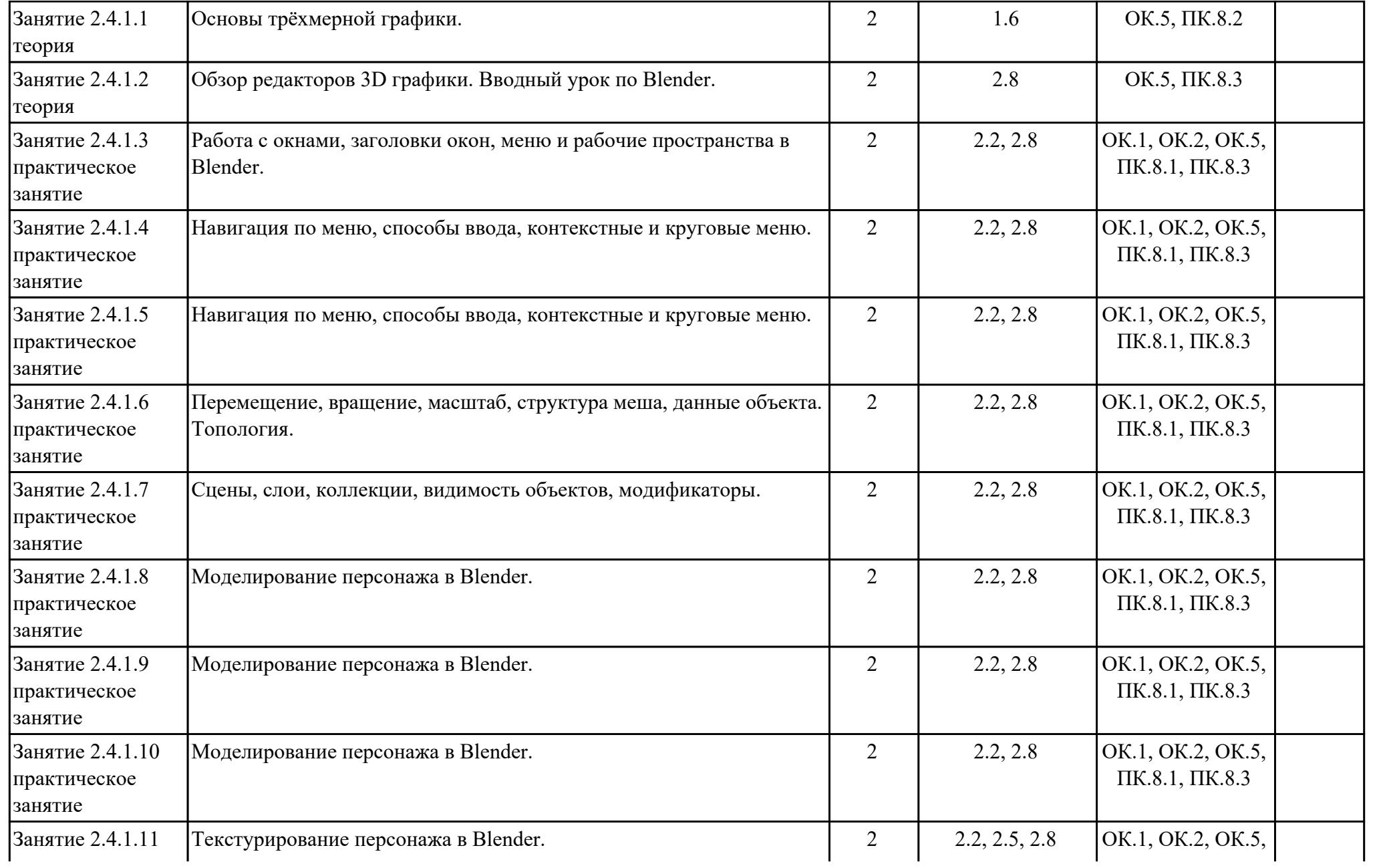

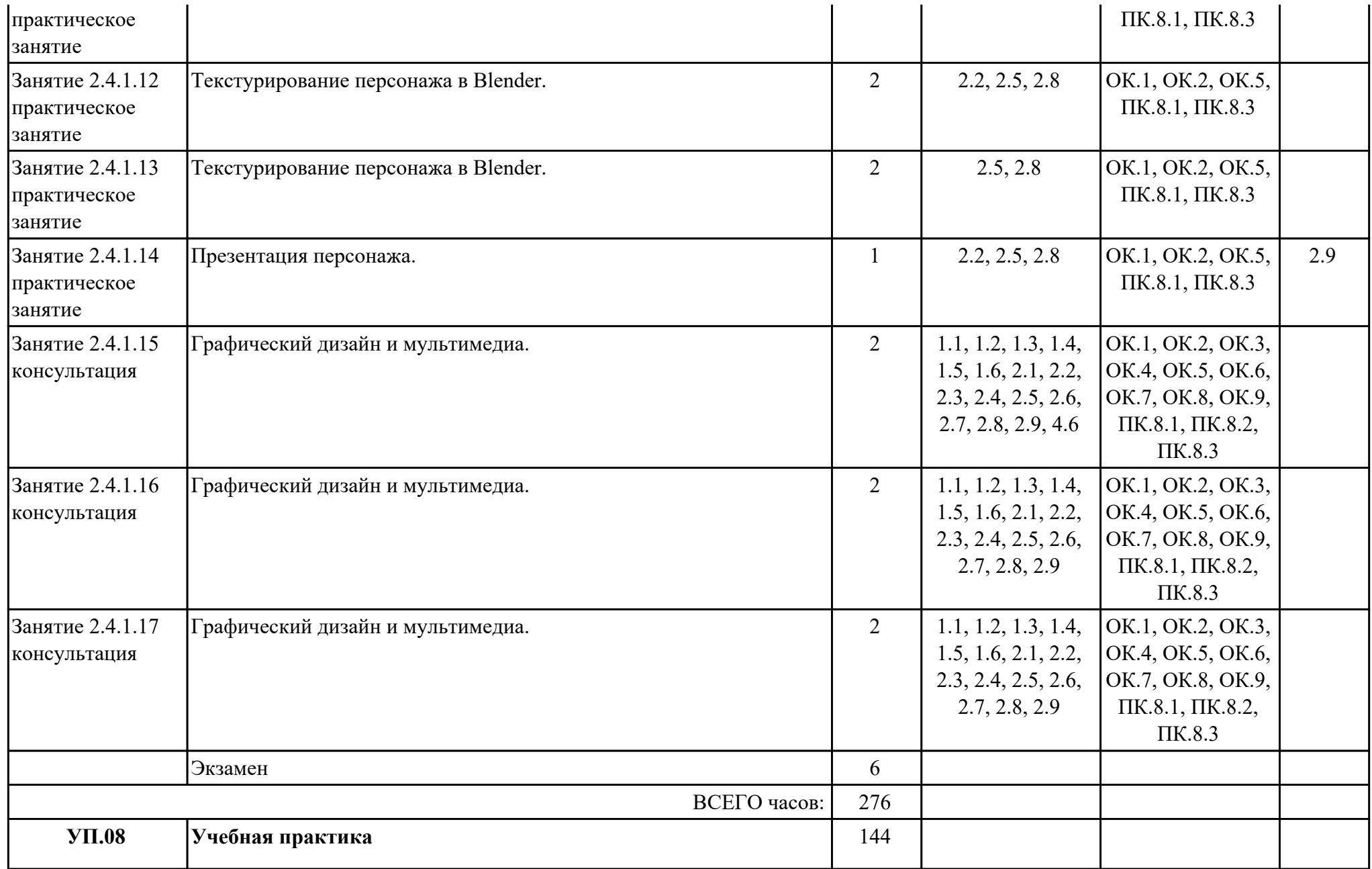

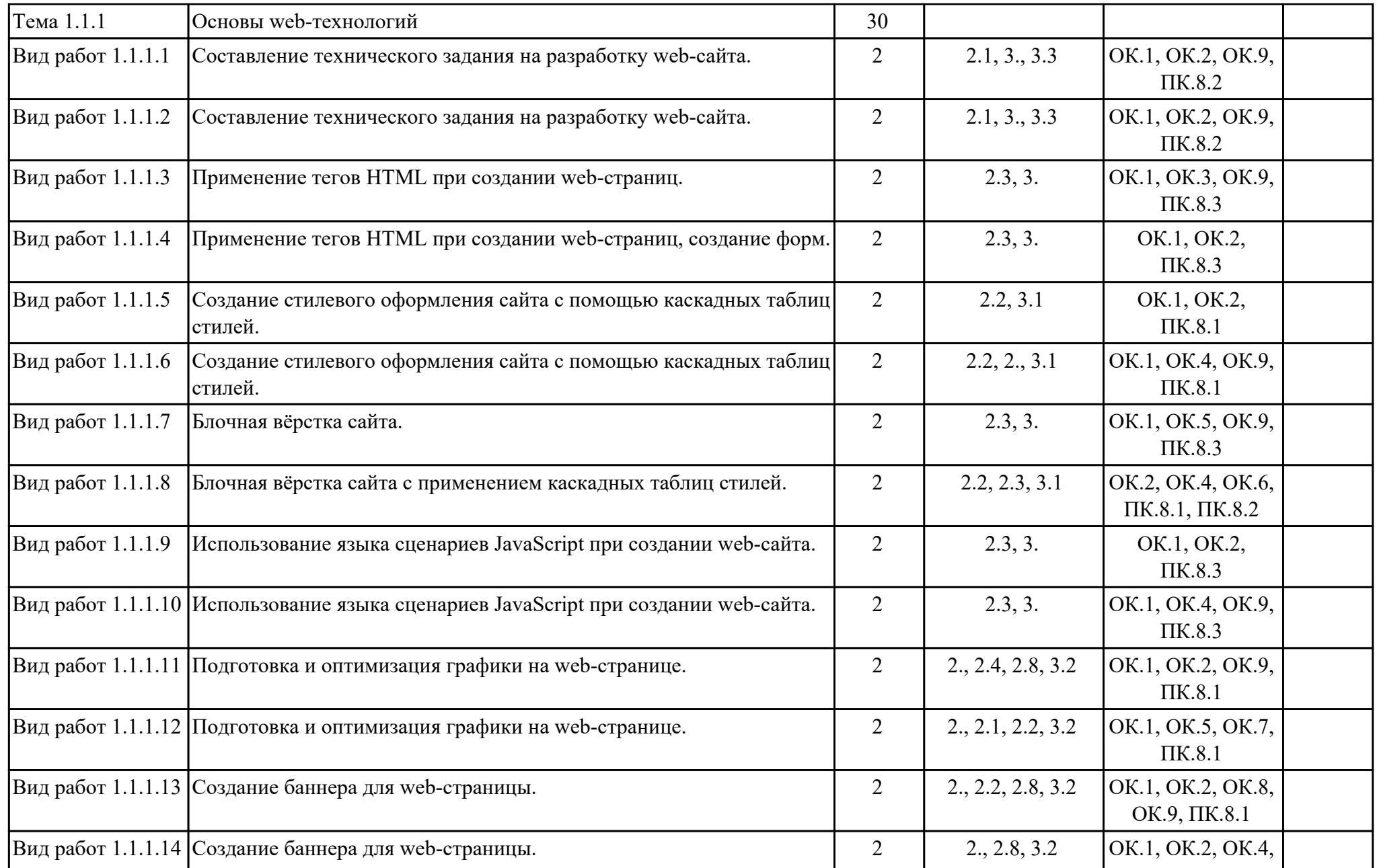

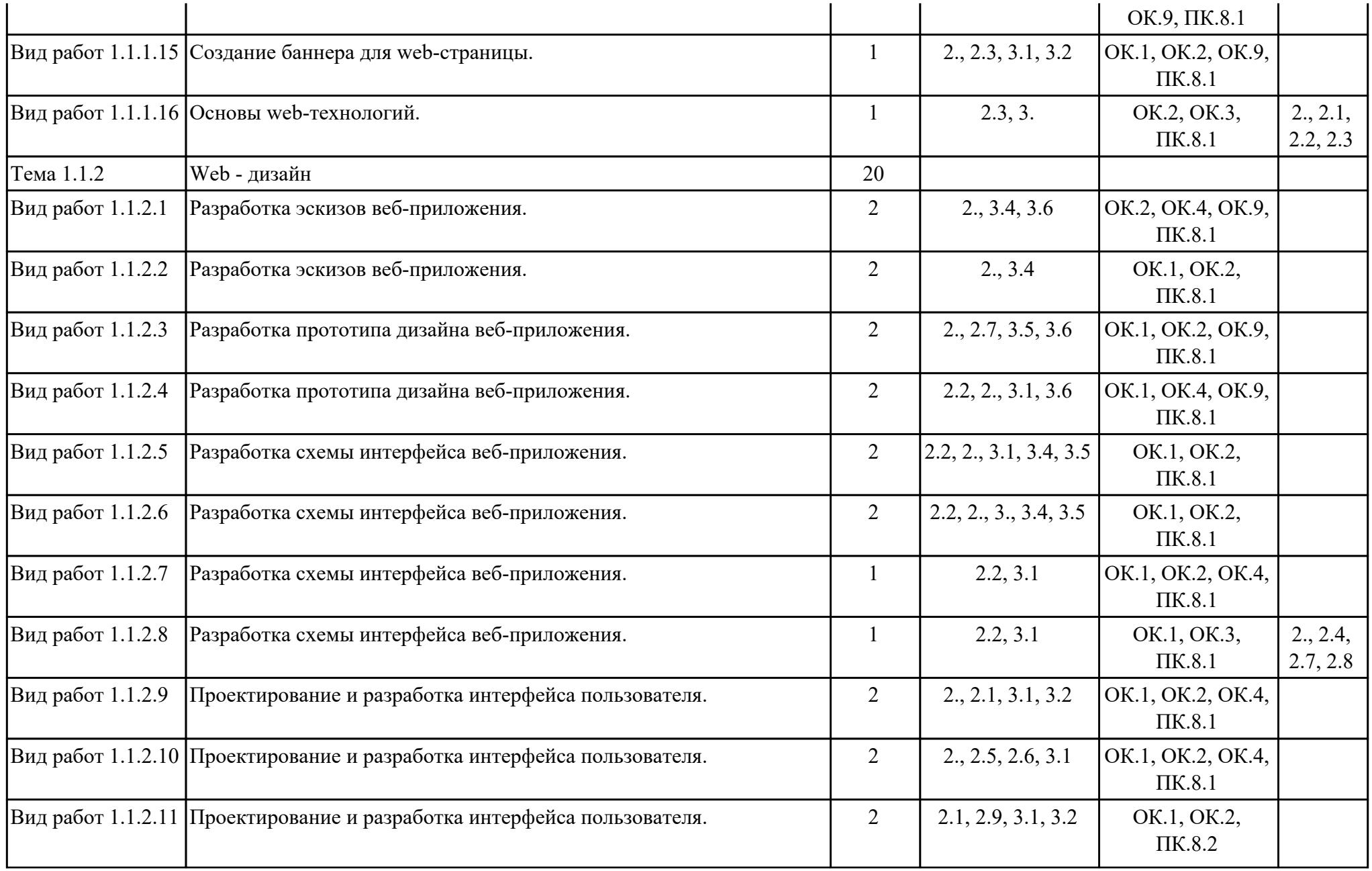

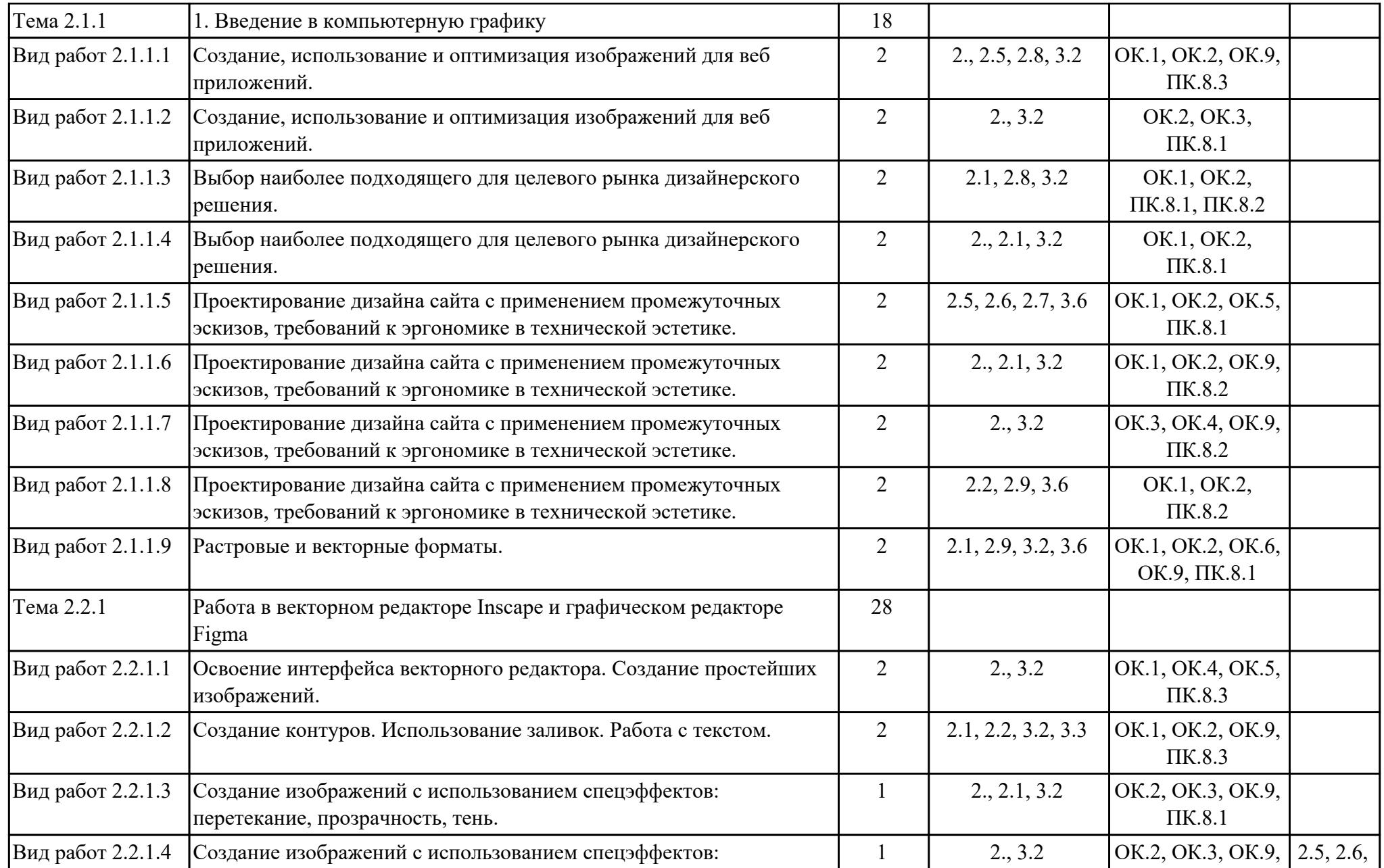

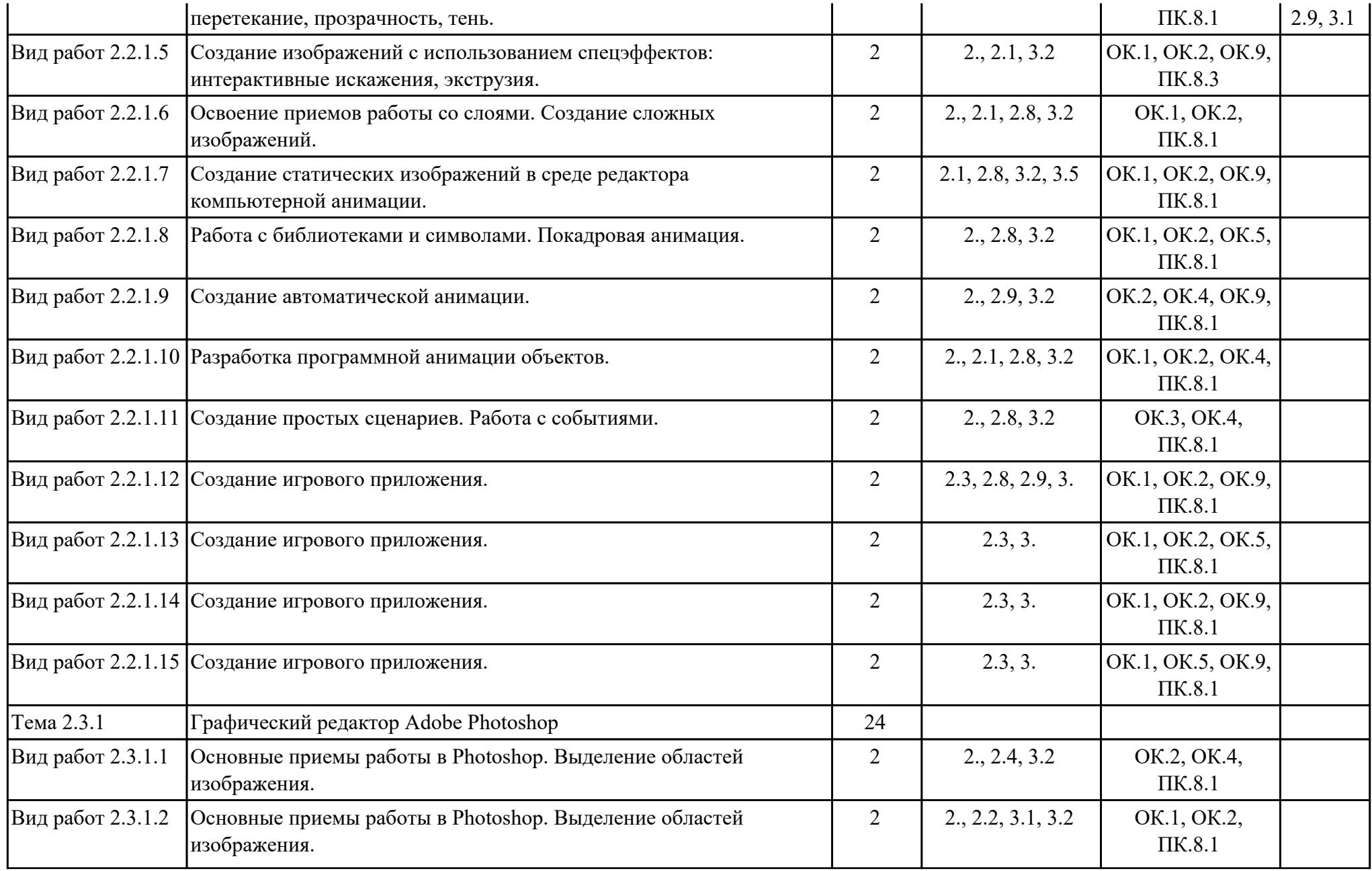

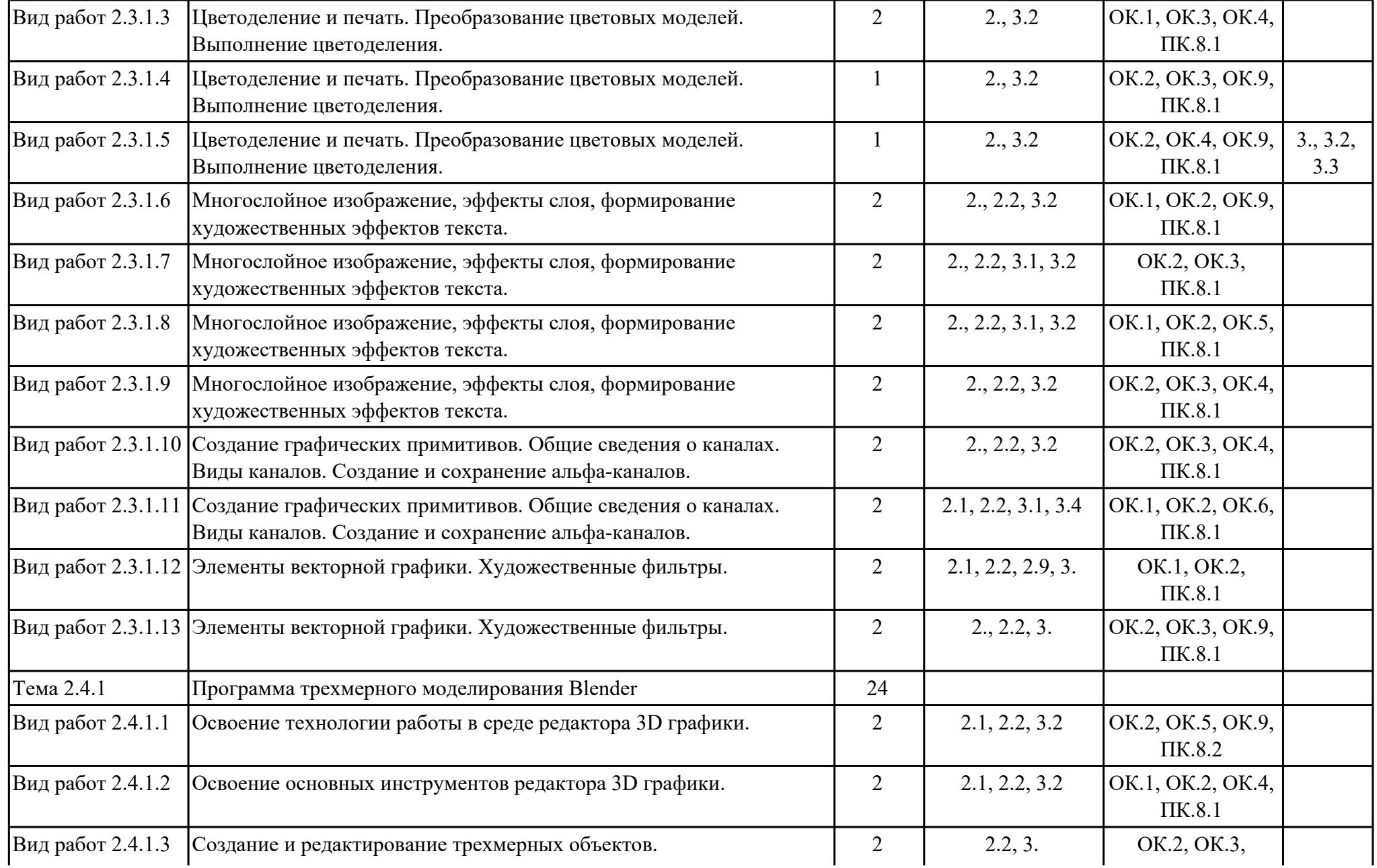

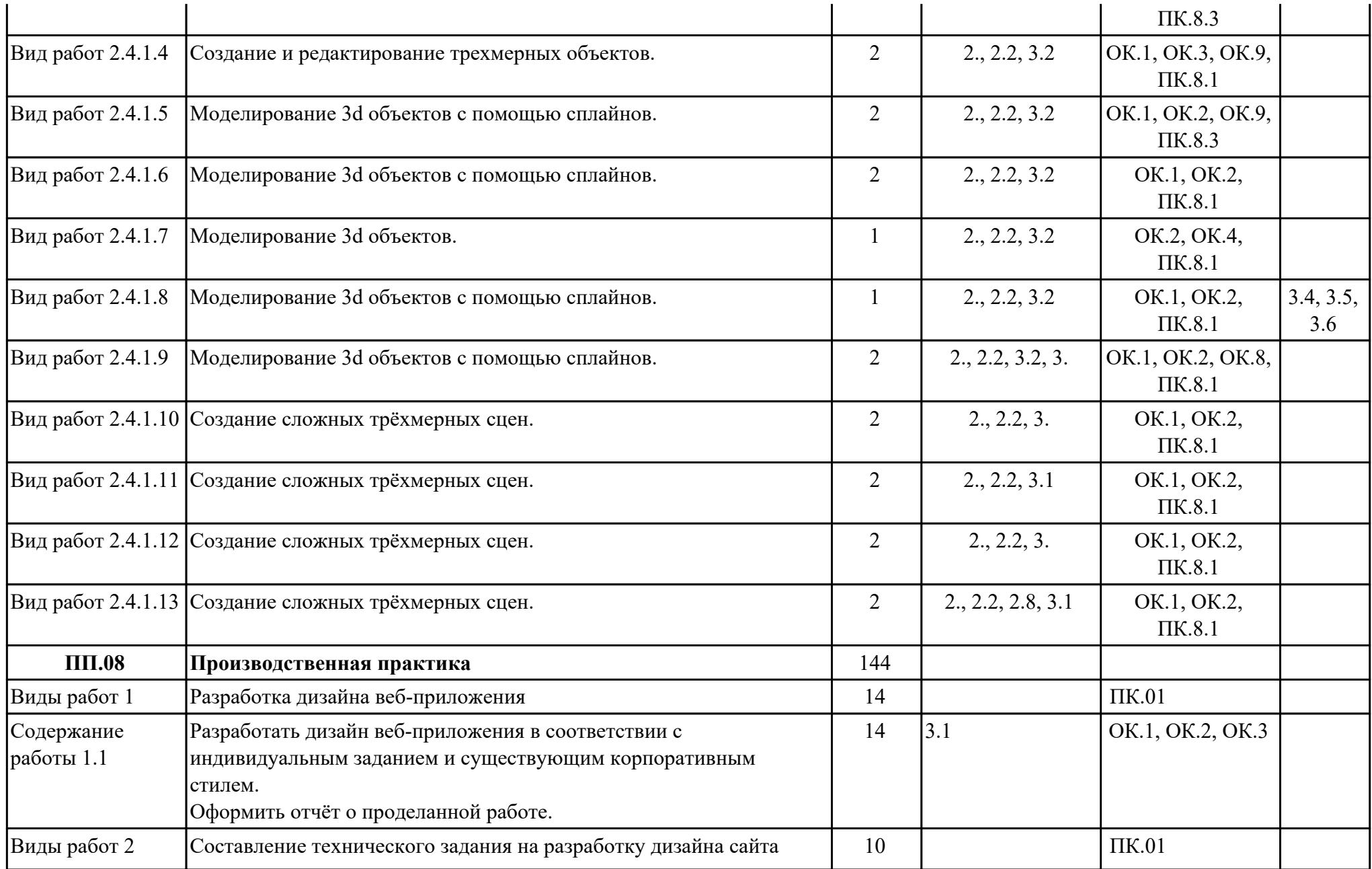

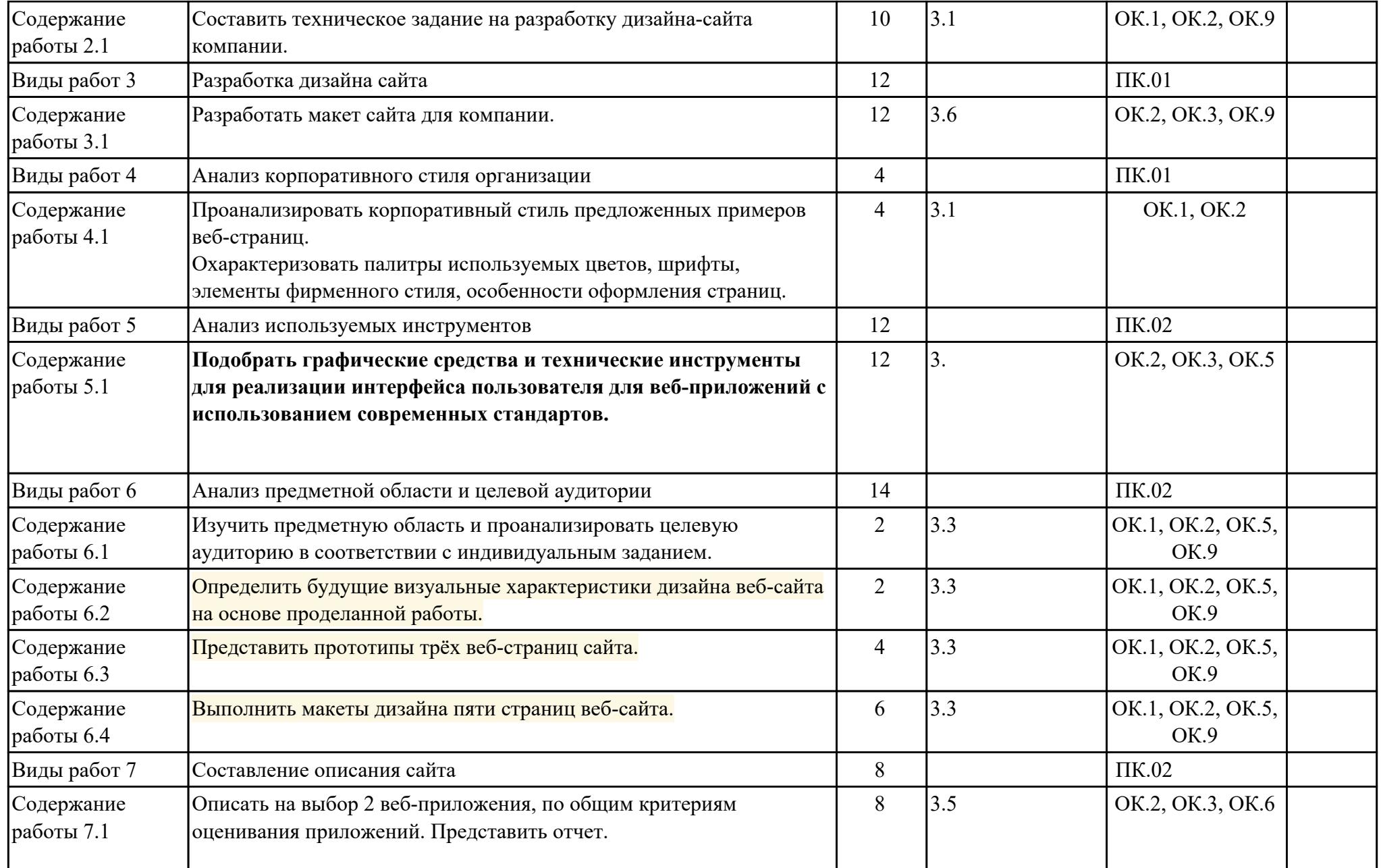

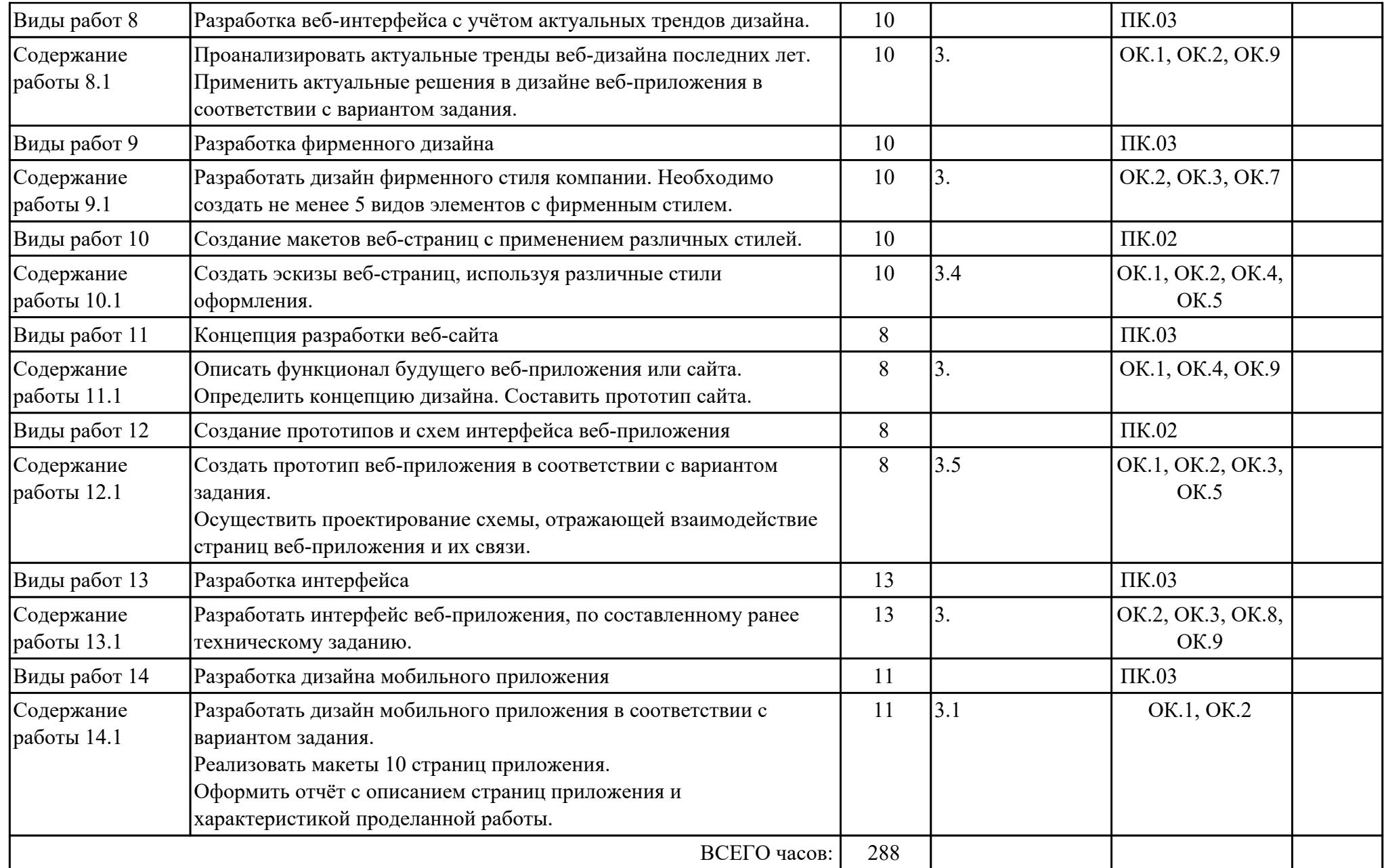

# **3. УСЛОВИЯ РЕАЛИЗАЦИИ РАБОЧЕЙ ПРОГРАММЫ ПРОФЕССИОНАЛЬНОГО МОДУЛЯ**

## **3.1. Требования к минимальному материально-техническому обеспечению**

Реализация программы модуля предполагает наличие учебных кабинетов:

### **ОБЕСПЕЧЕННОСТЬ ВСЕХ ВИДОВ ЛАБОРАТОРНЫХ РАБОТ И ПРАКТИЧЕСКИХ ЗАНЯТИЙ (далее – ЛПР)**

#### **МДК.08.01 Проектирование и разработка интерфейсов пользователя**

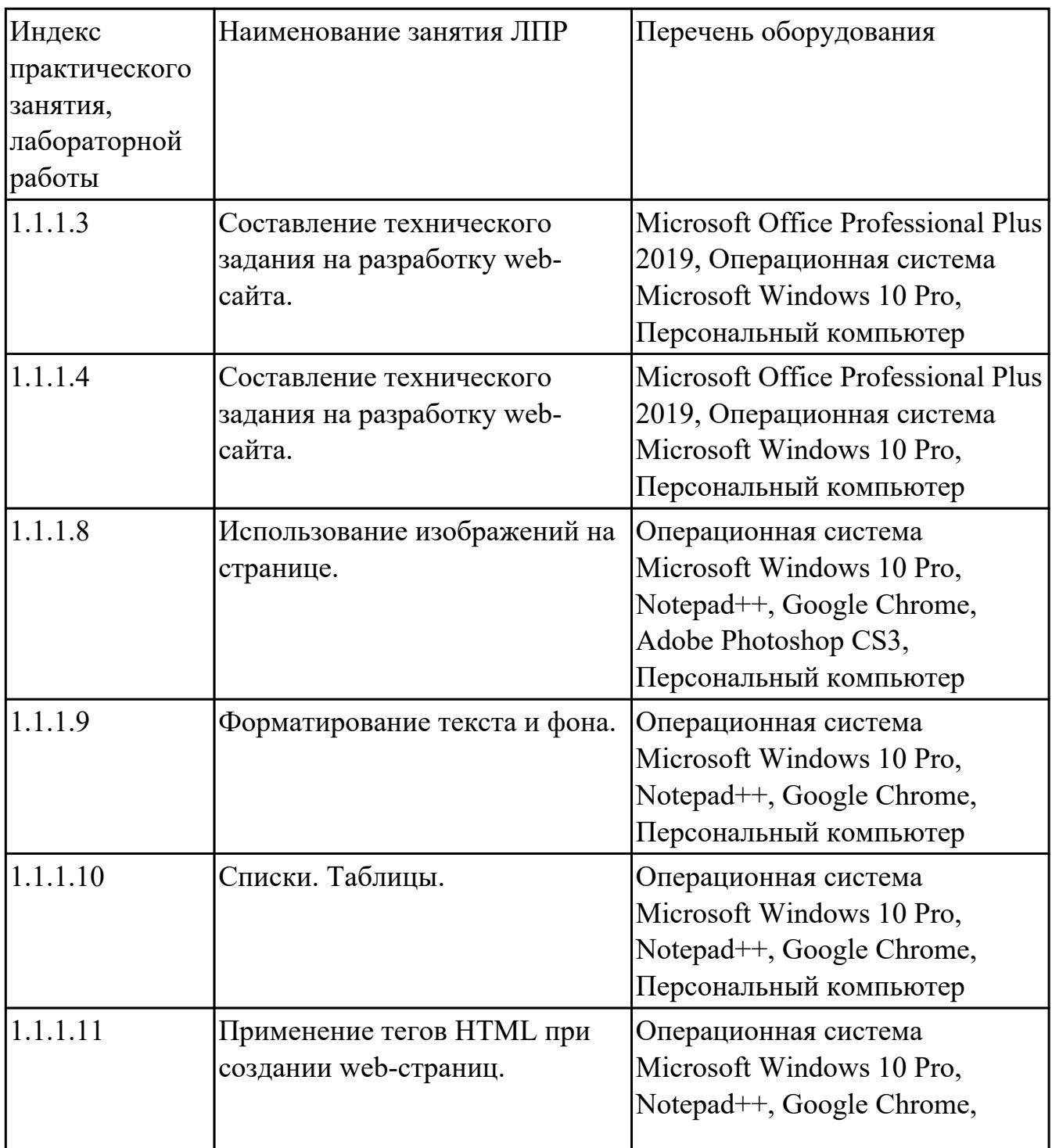

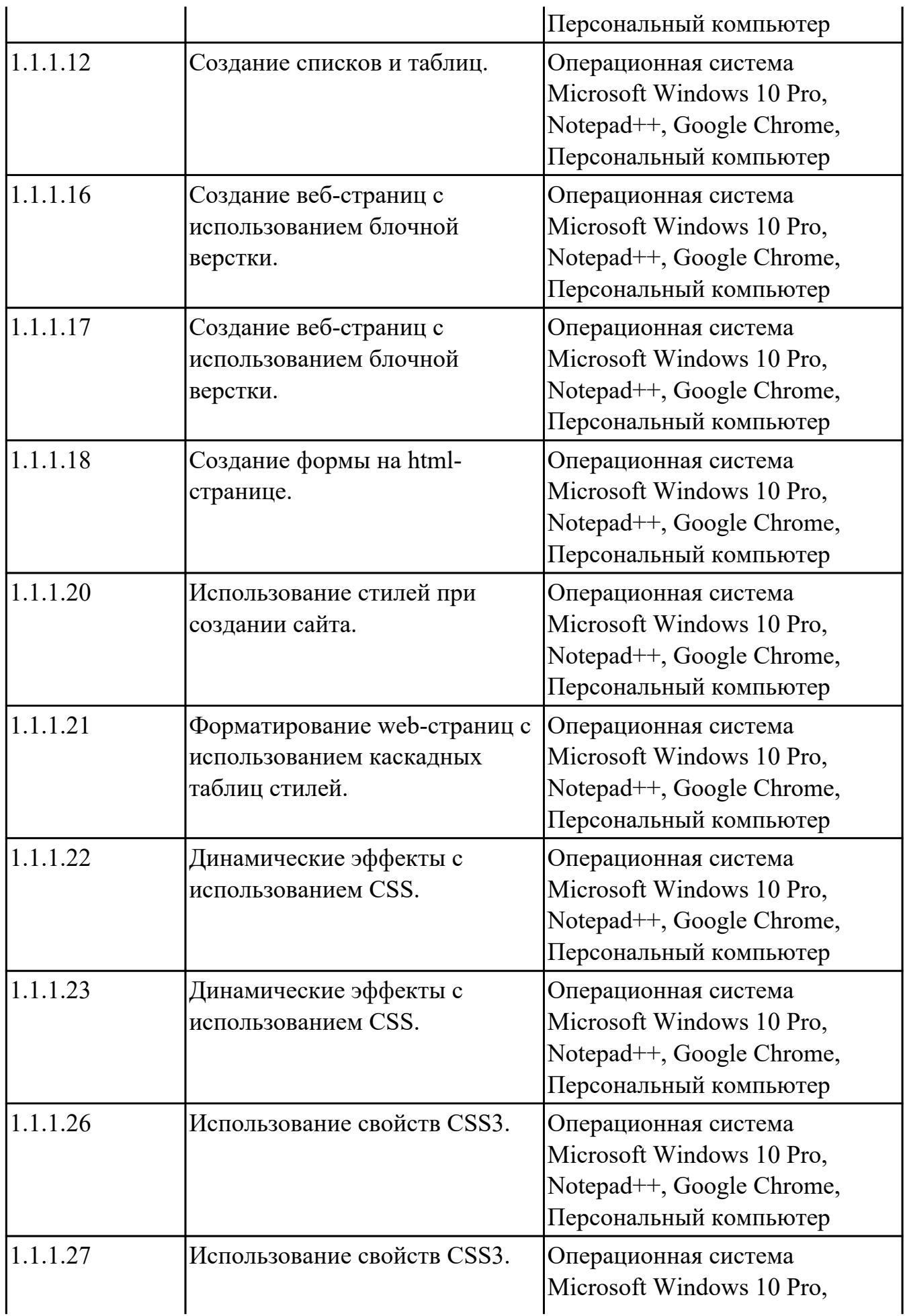

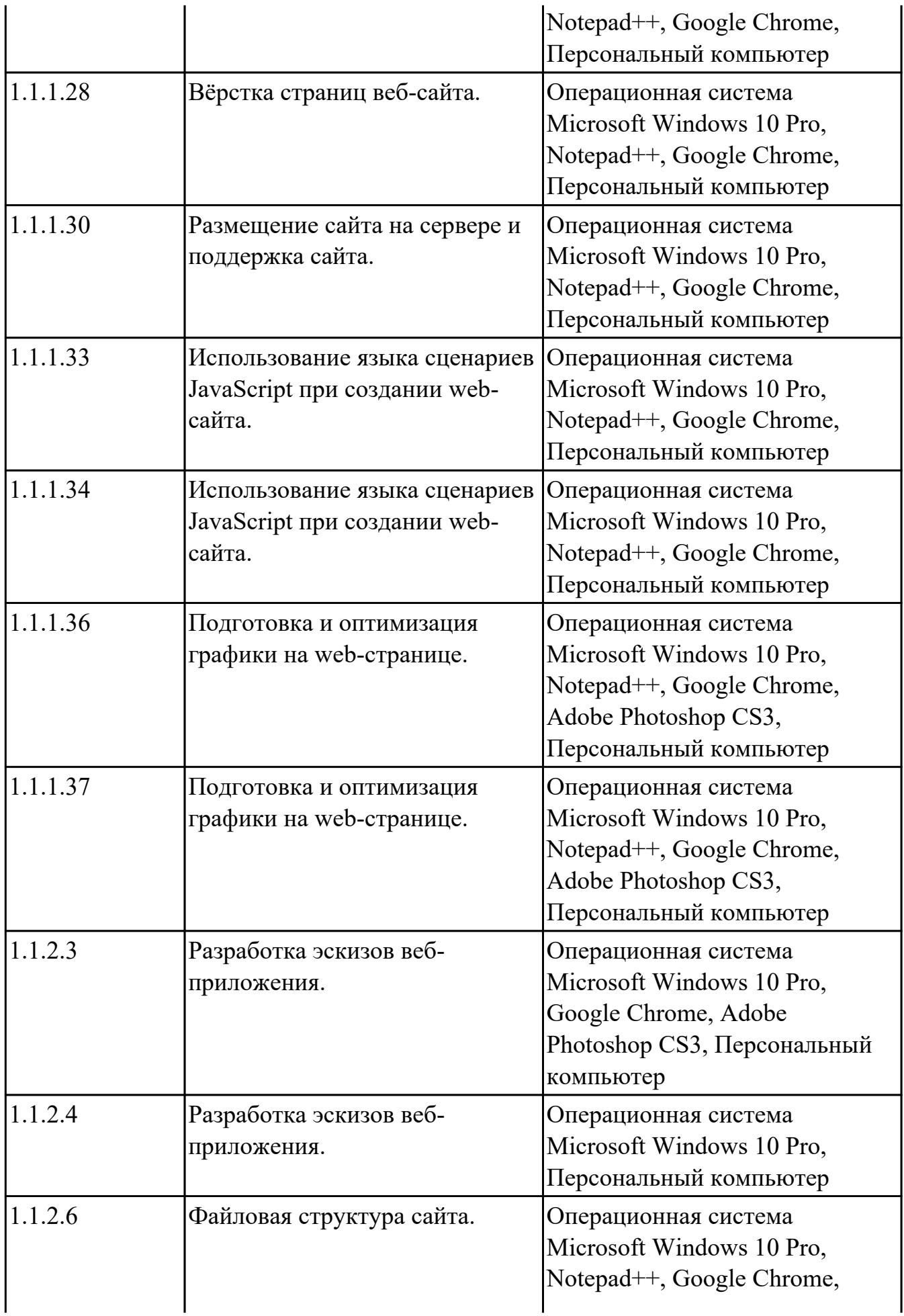
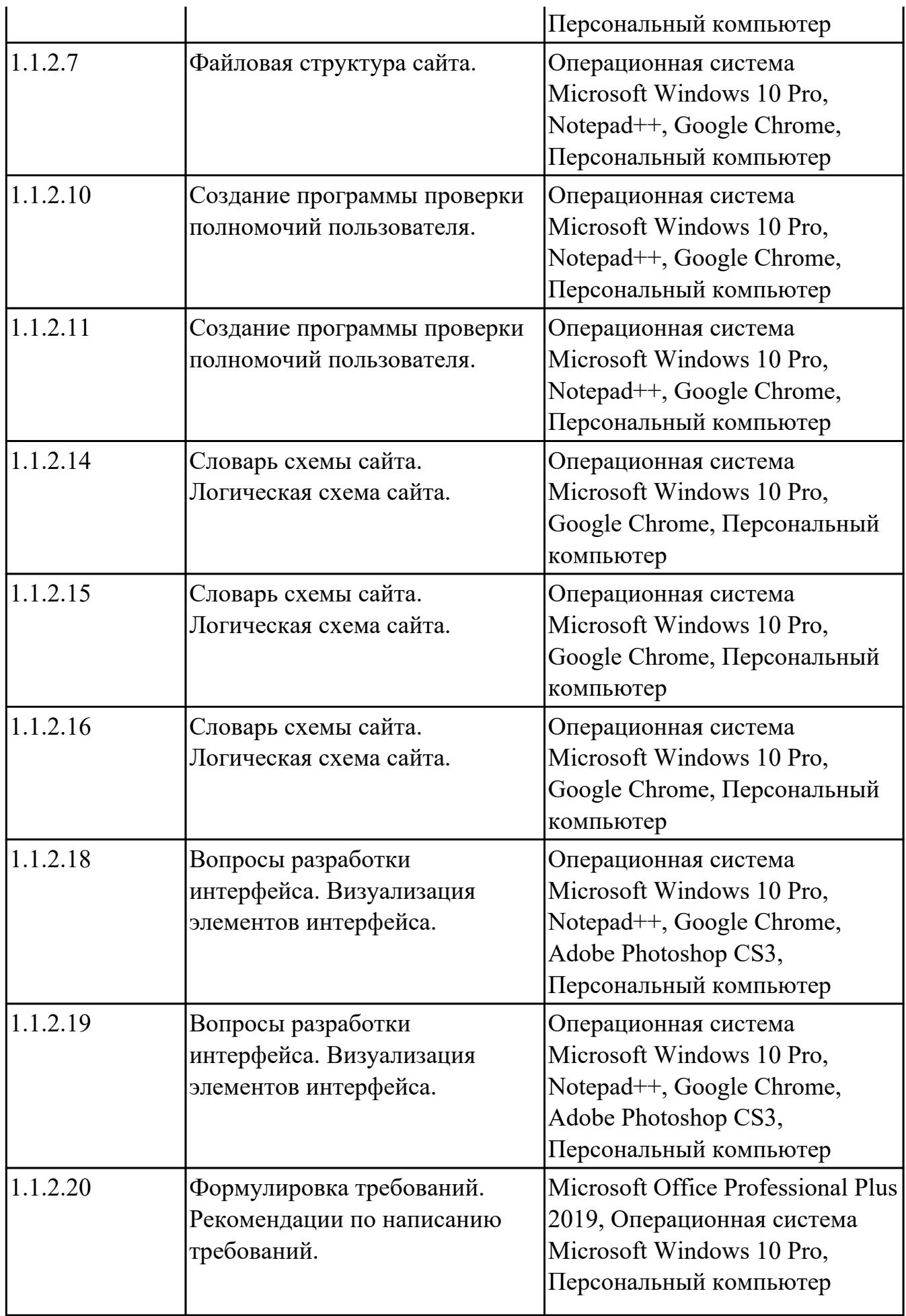

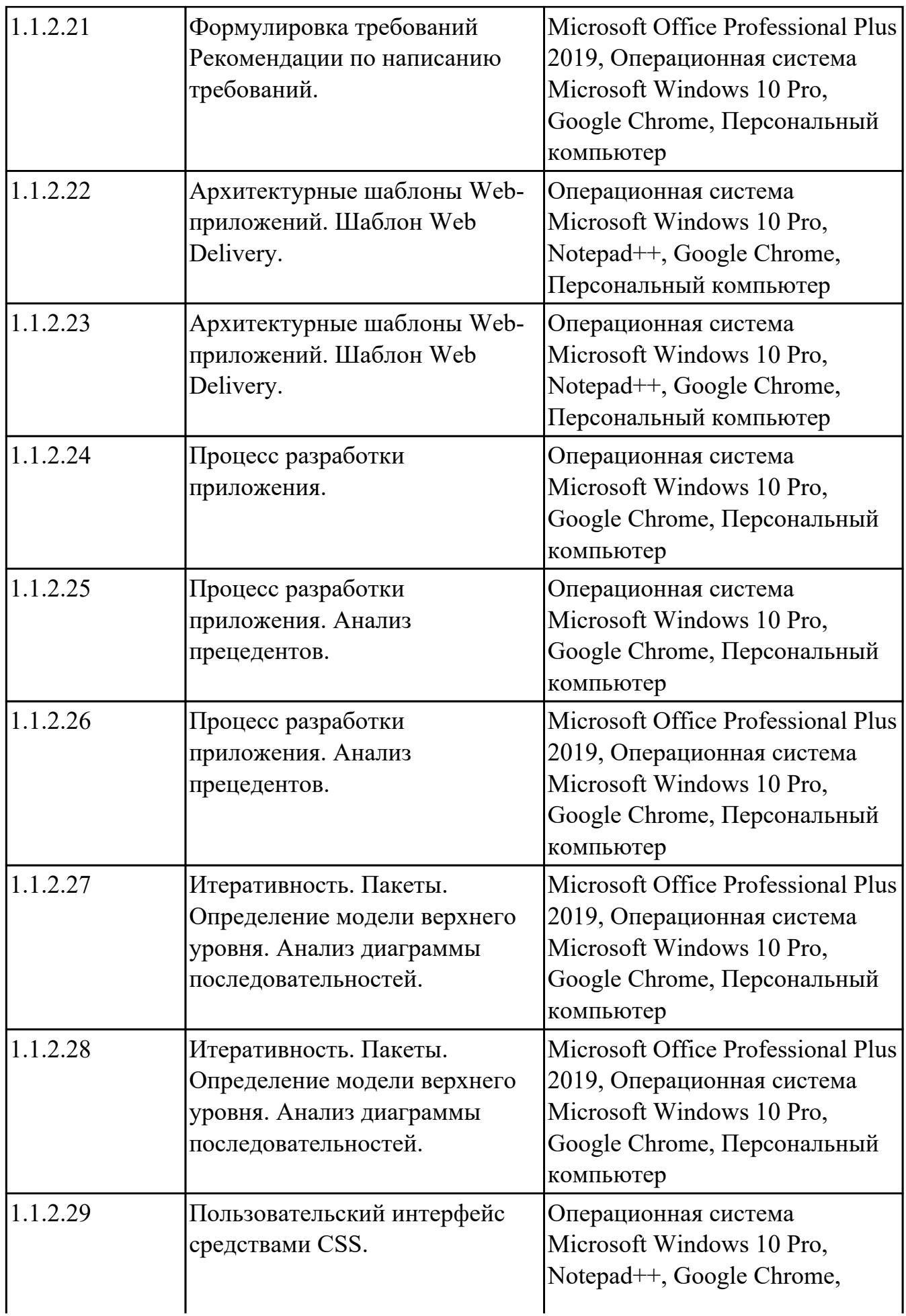

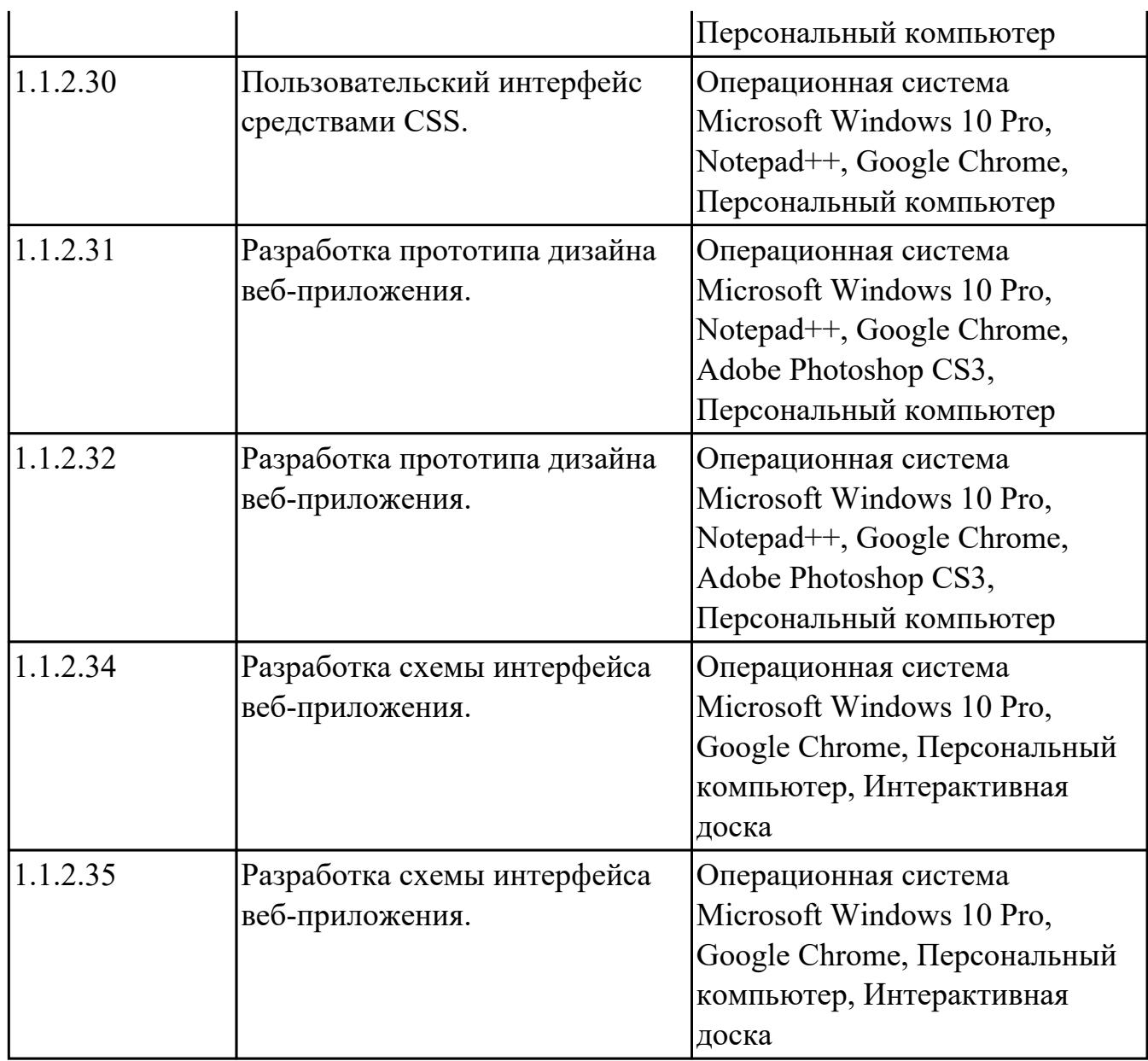

# **МДК.08.02 Графический дизайн и мультимедиа**

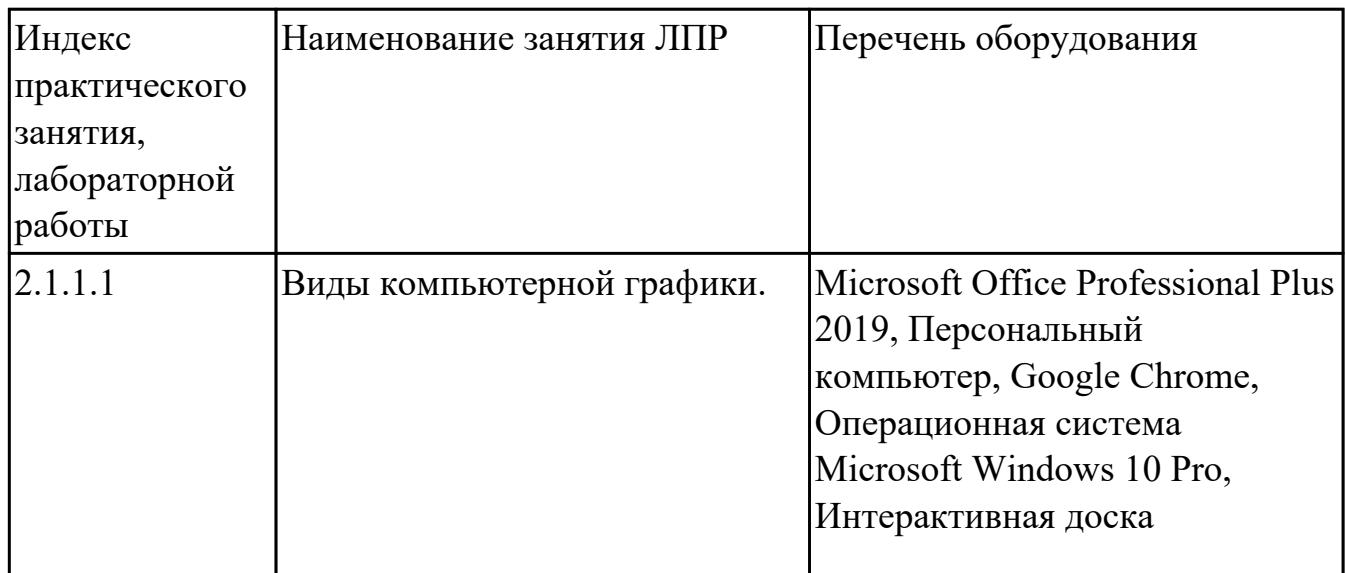

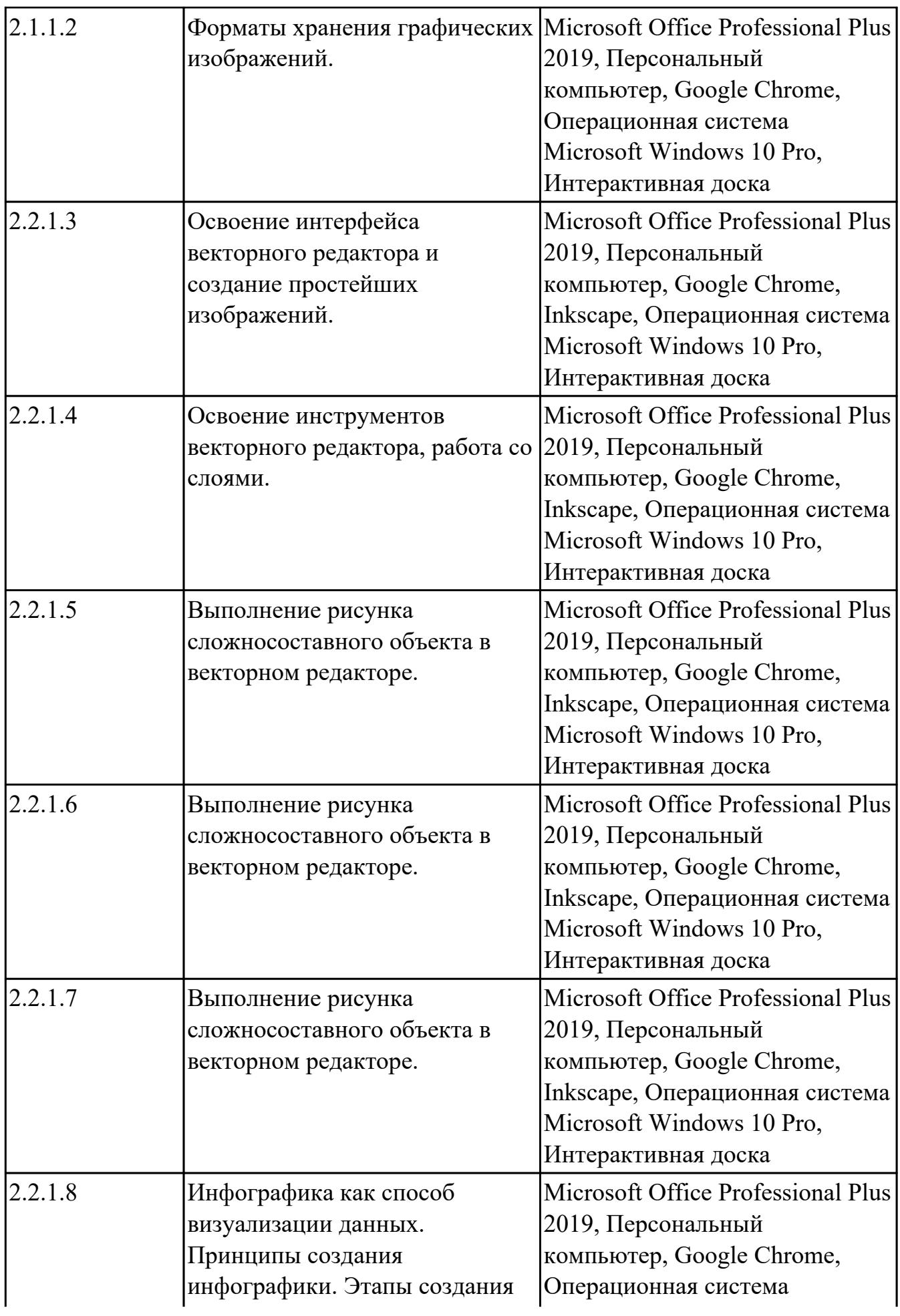

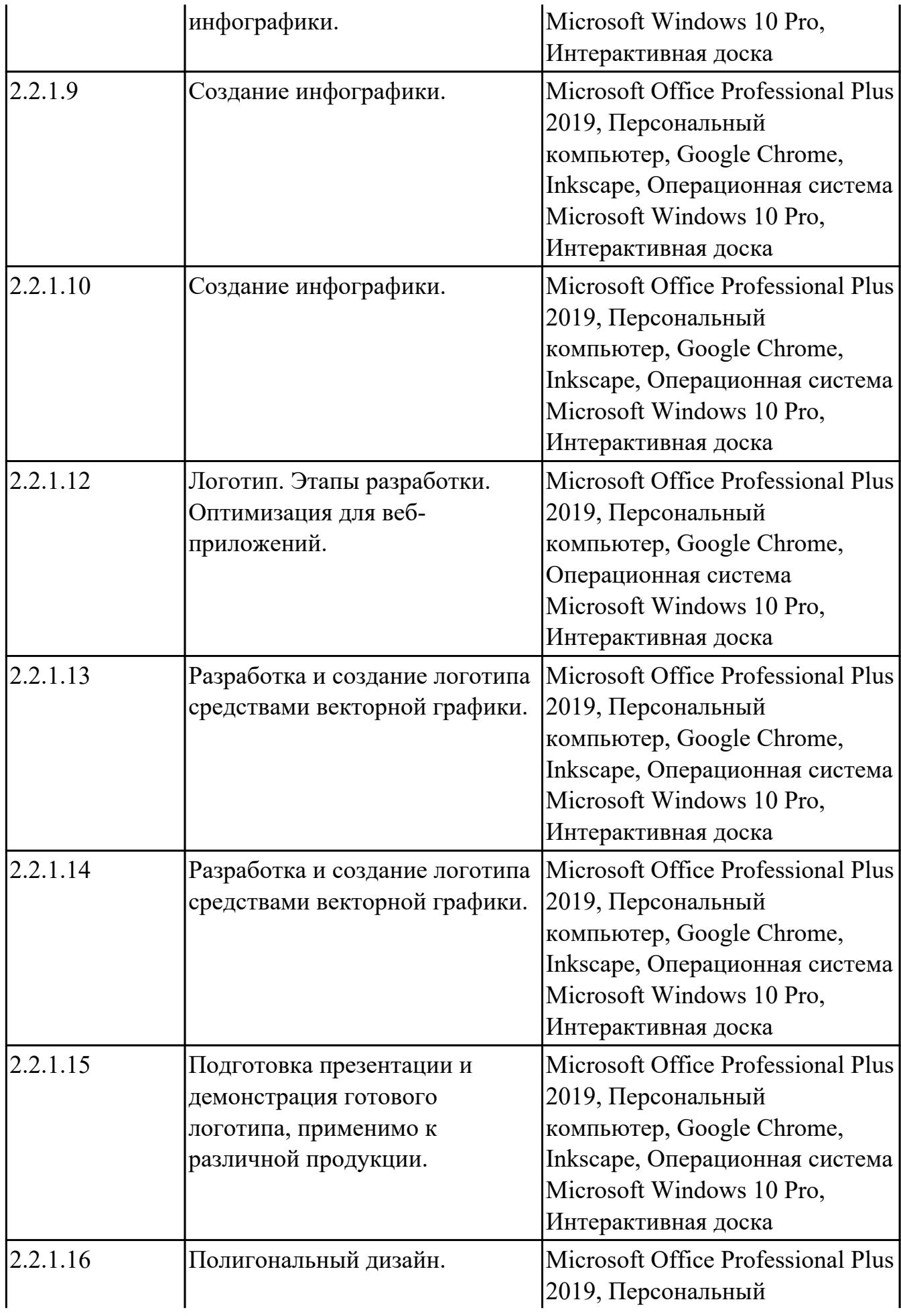

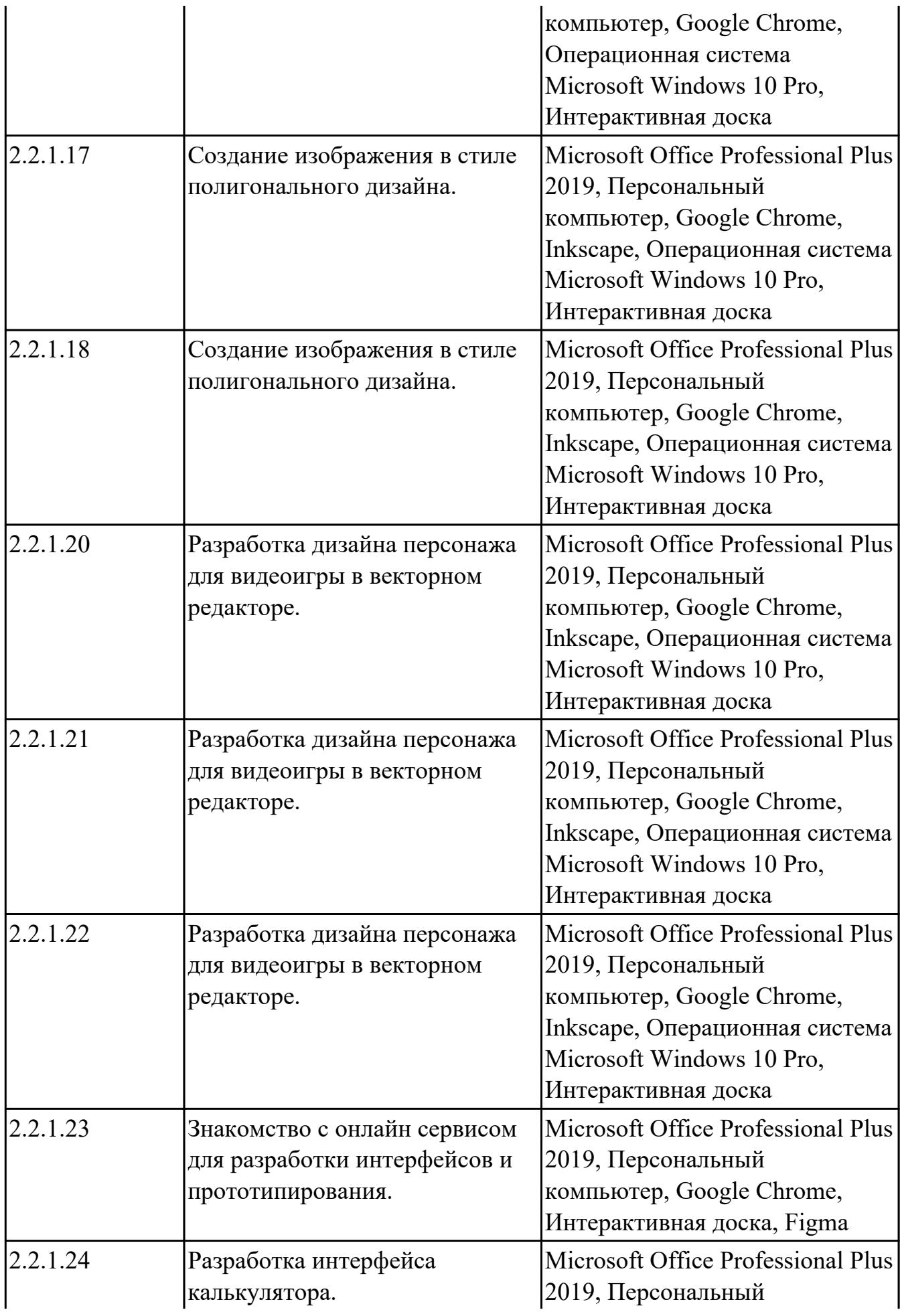

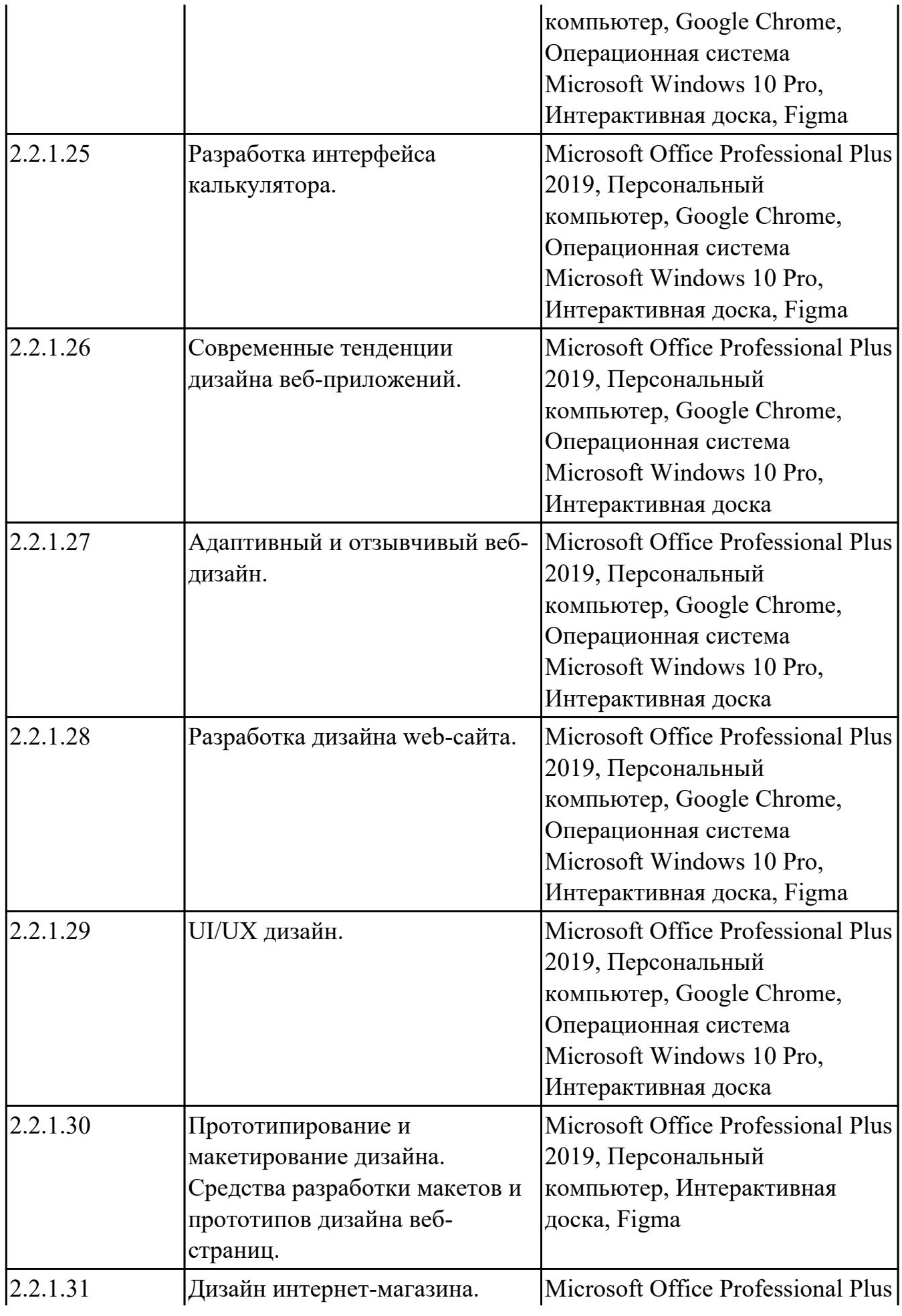

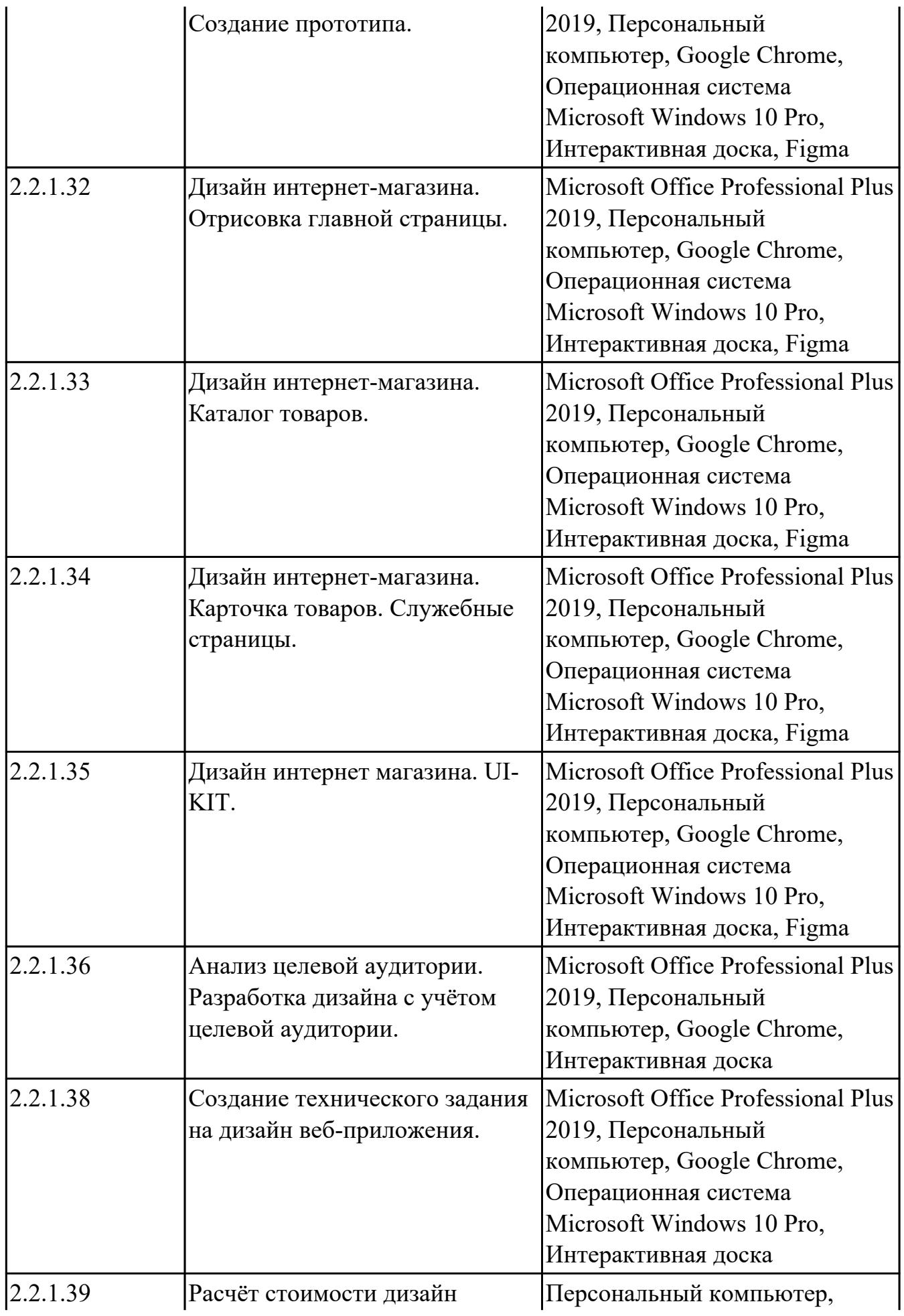

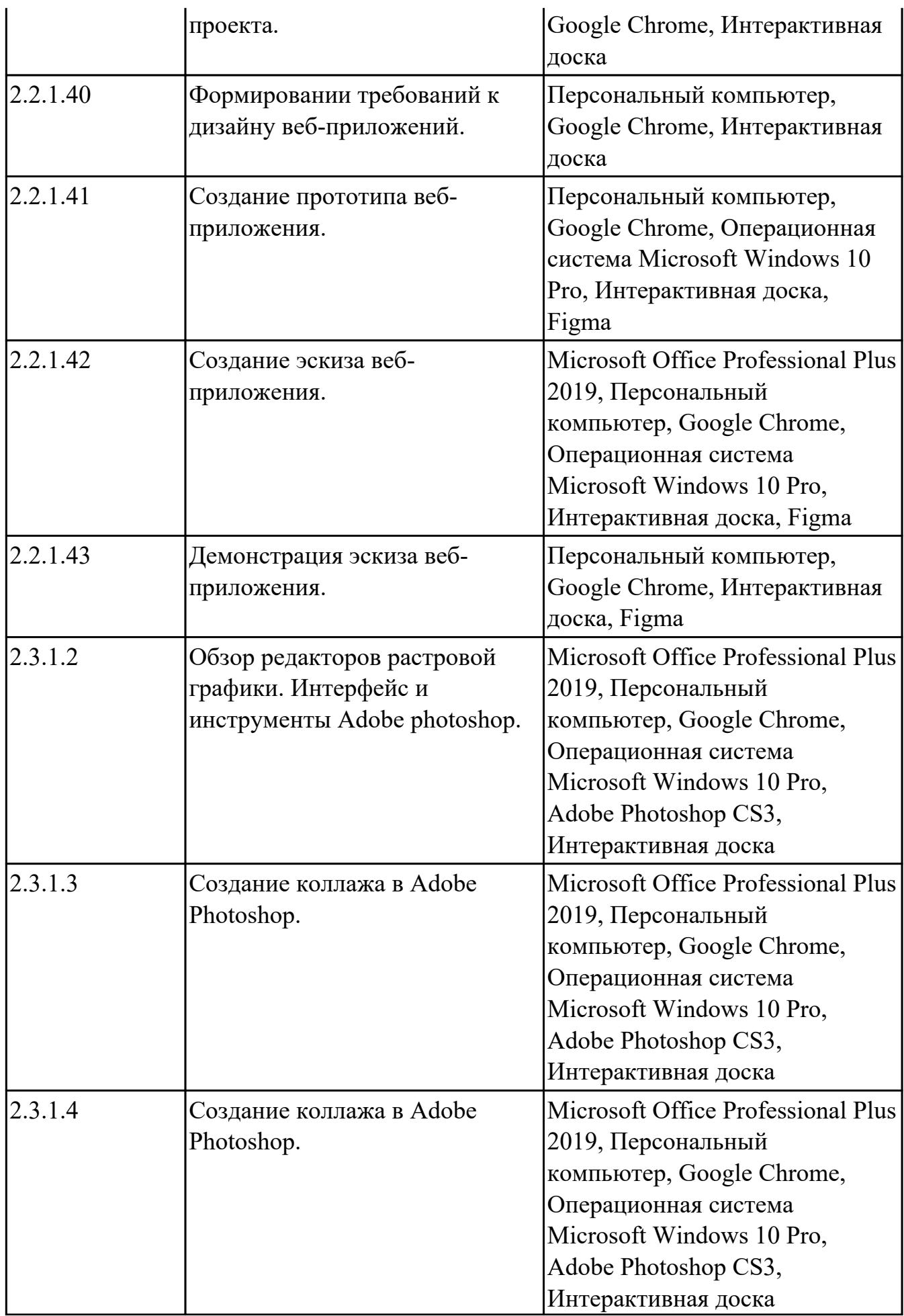

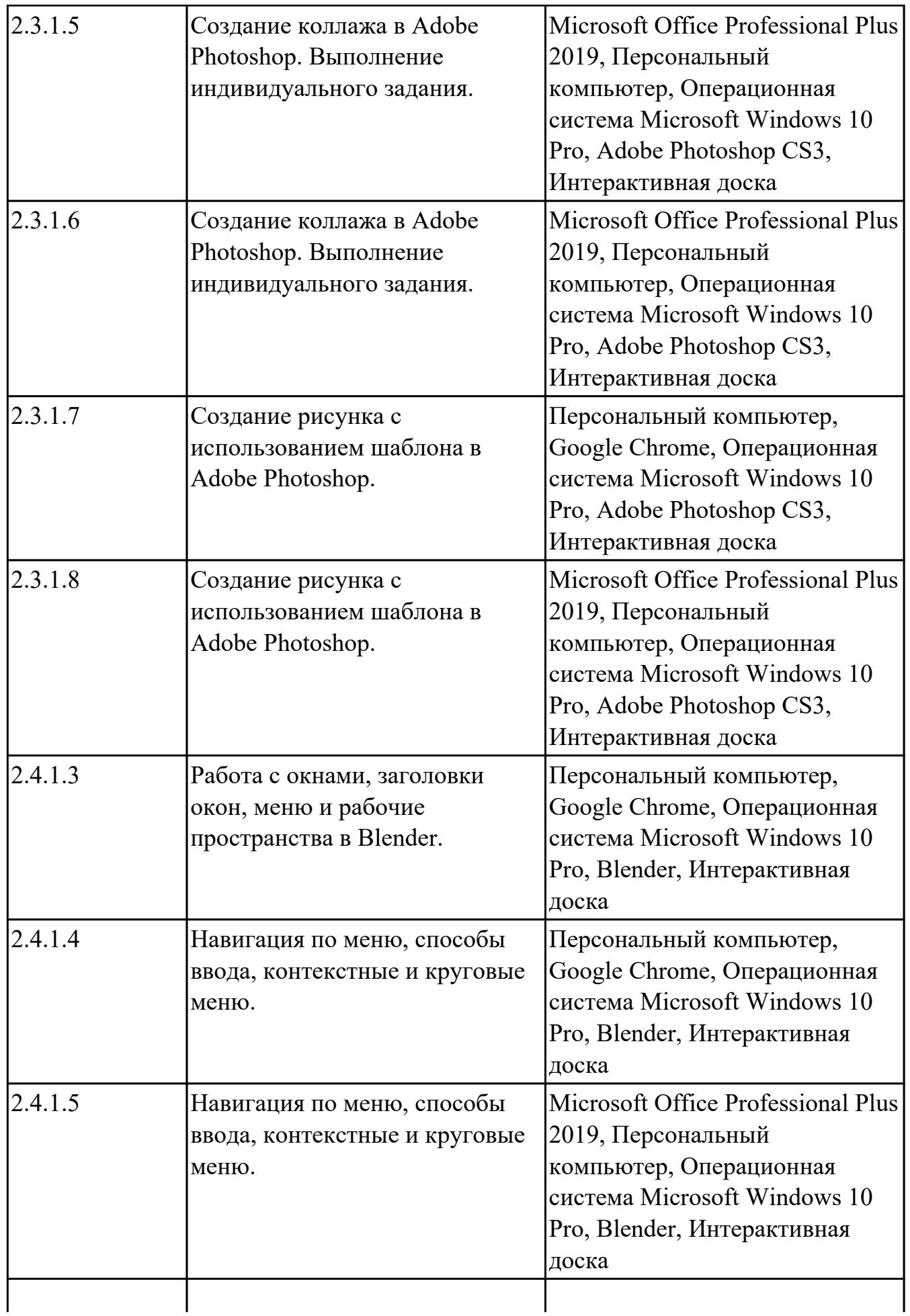

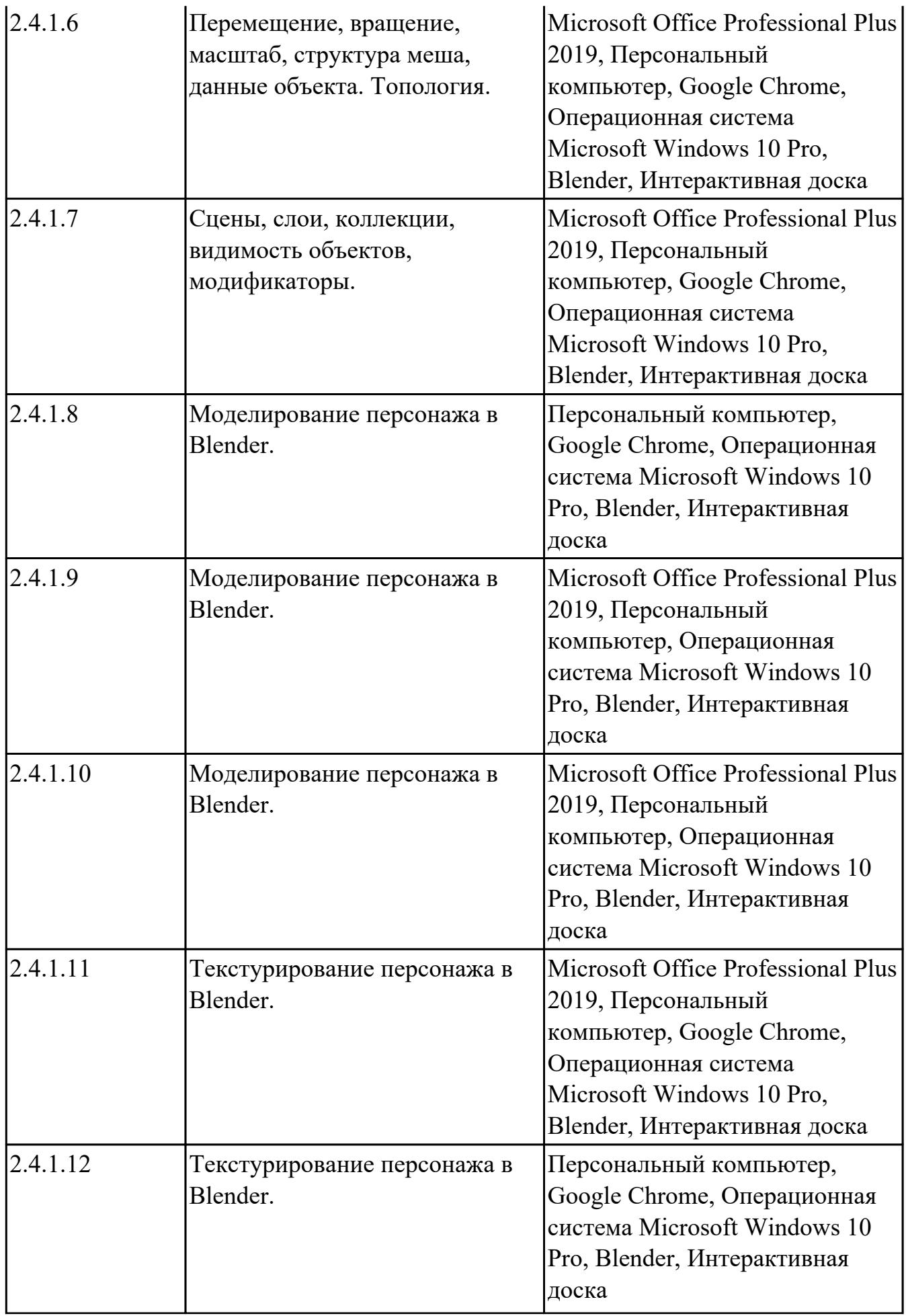

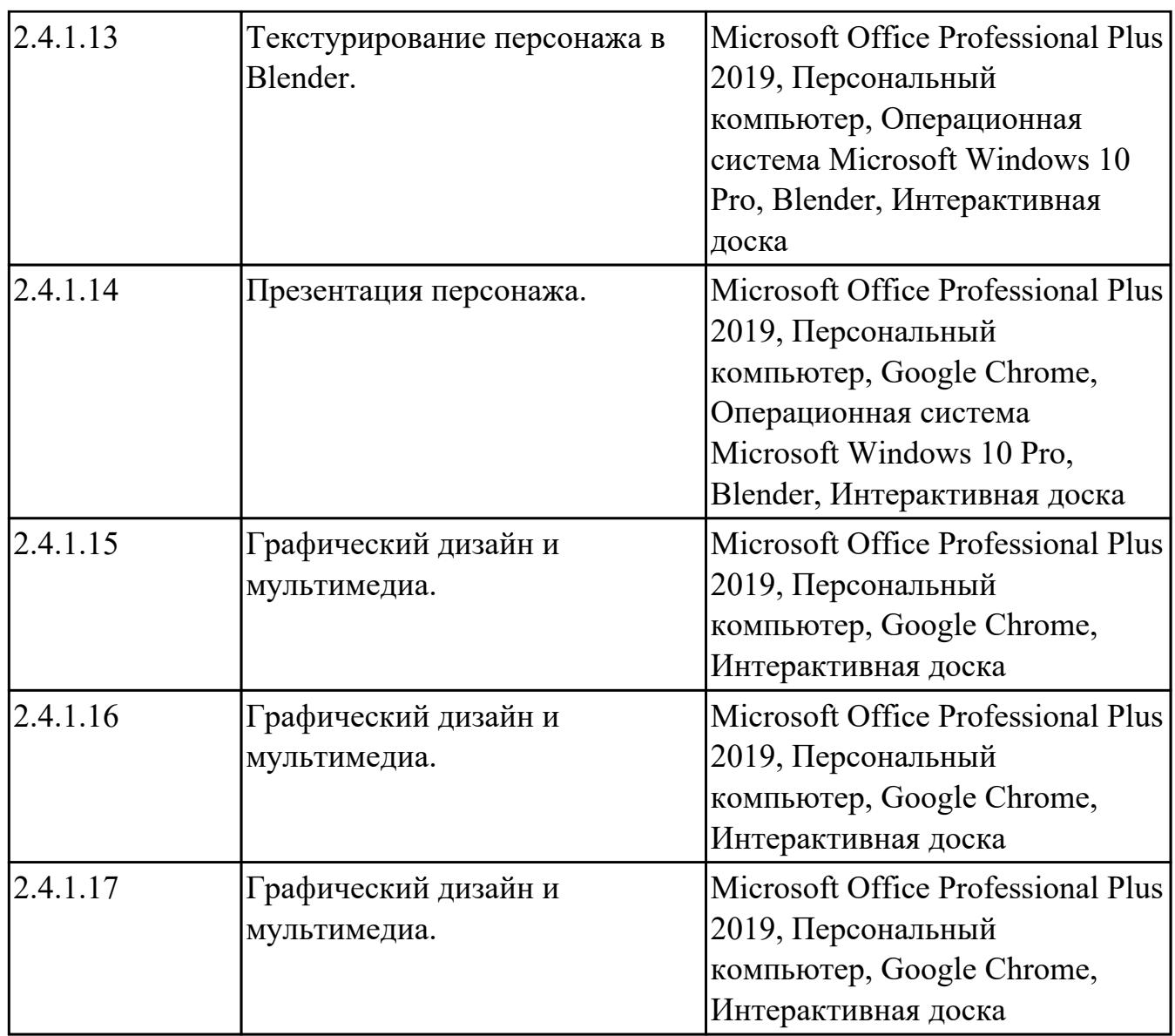

## **УП.01 Учебная практика**

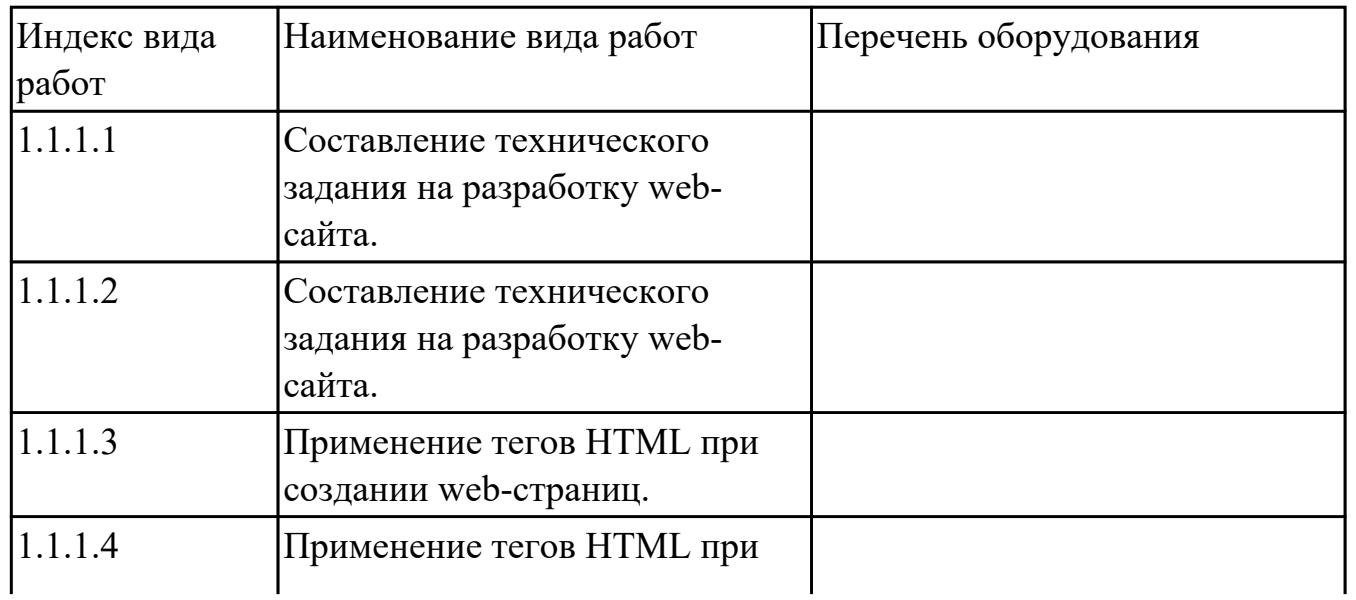

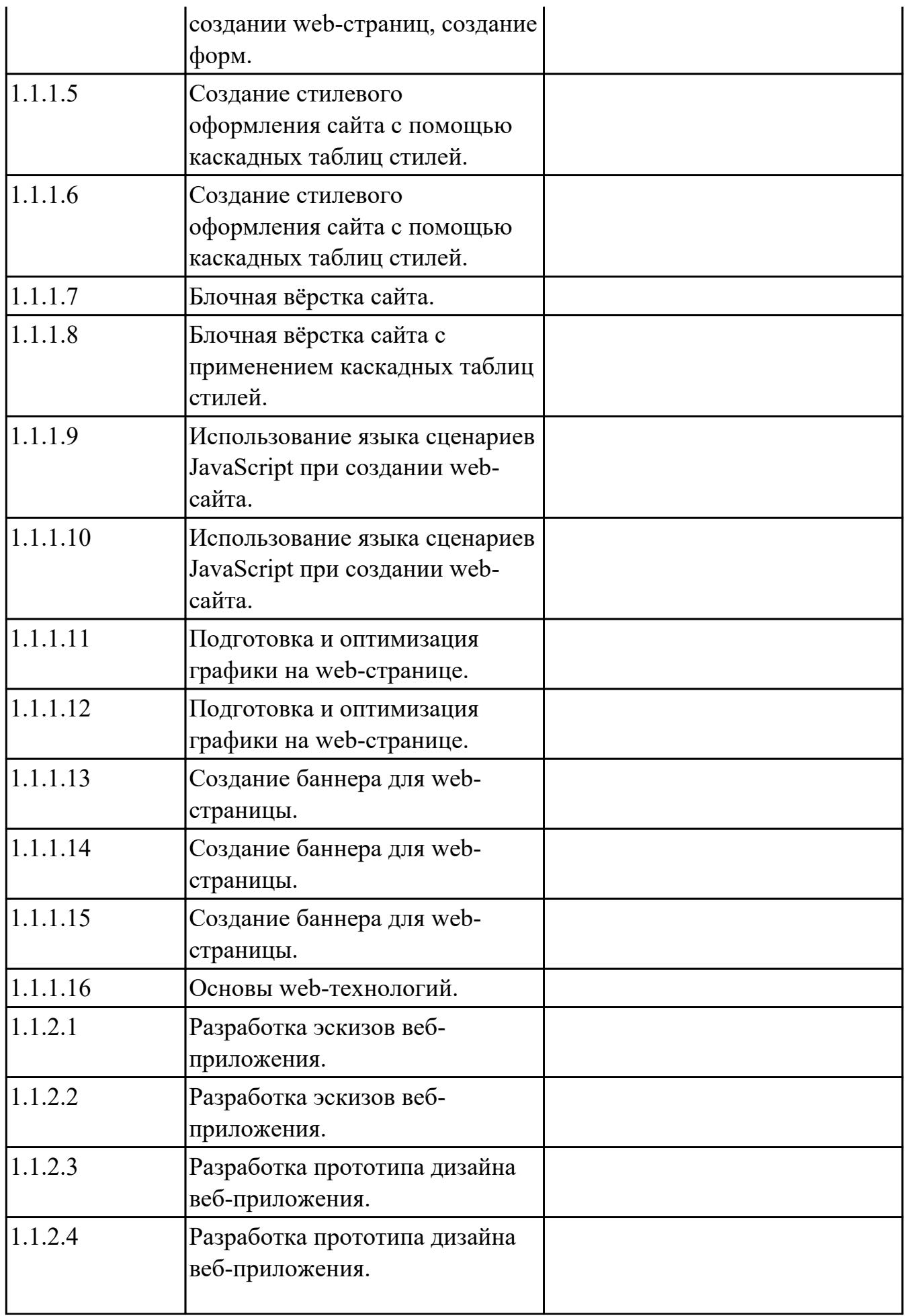

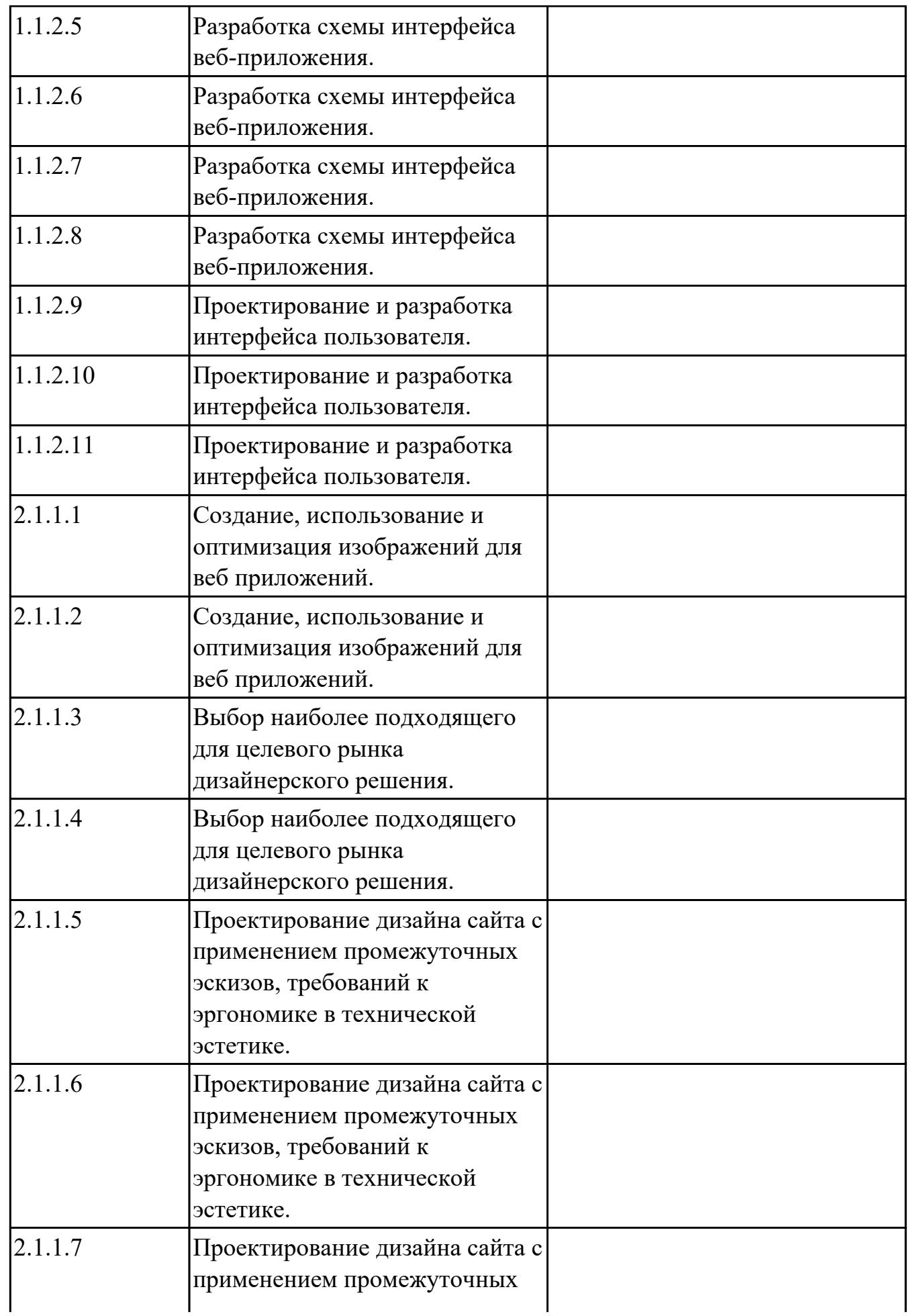

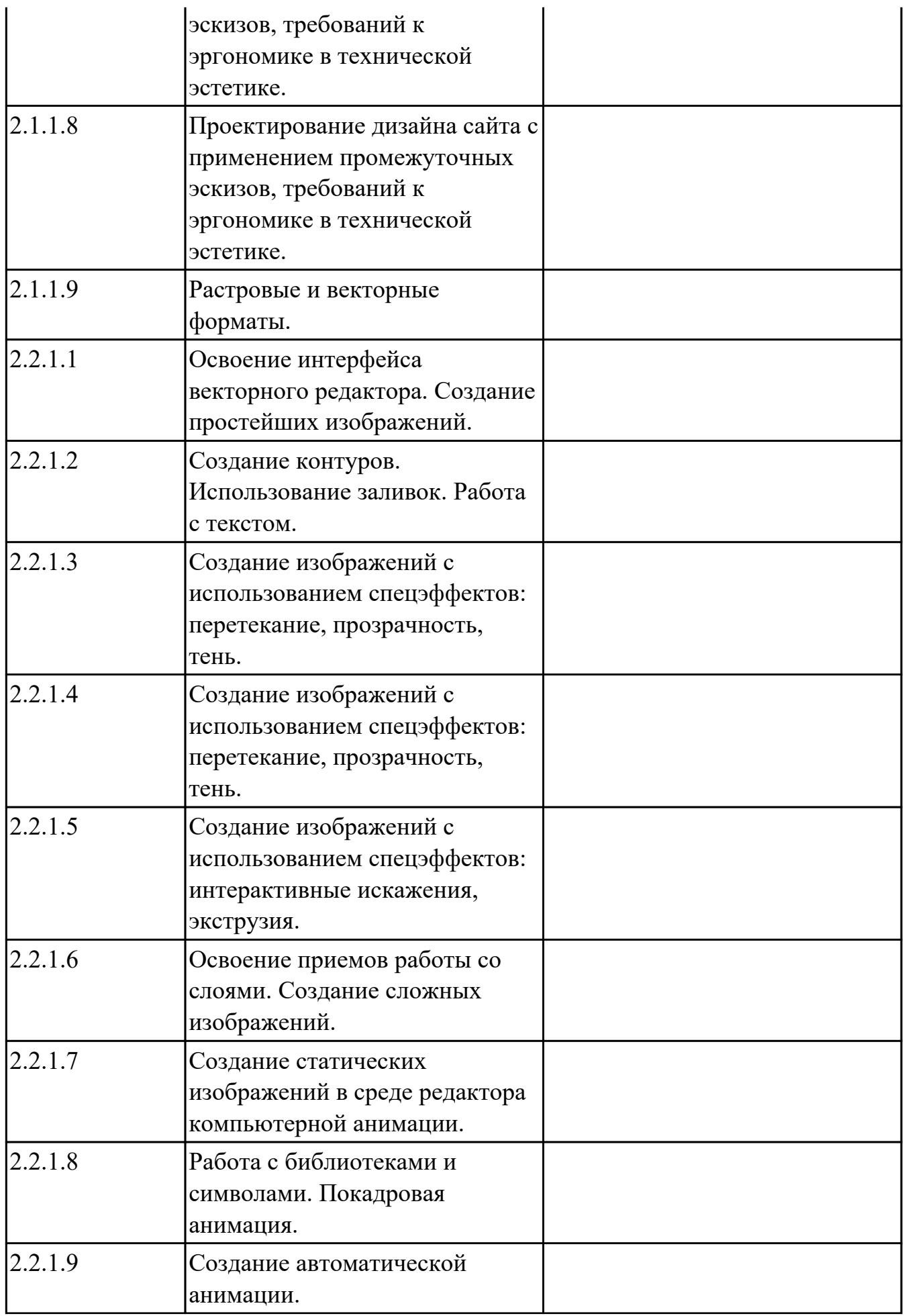

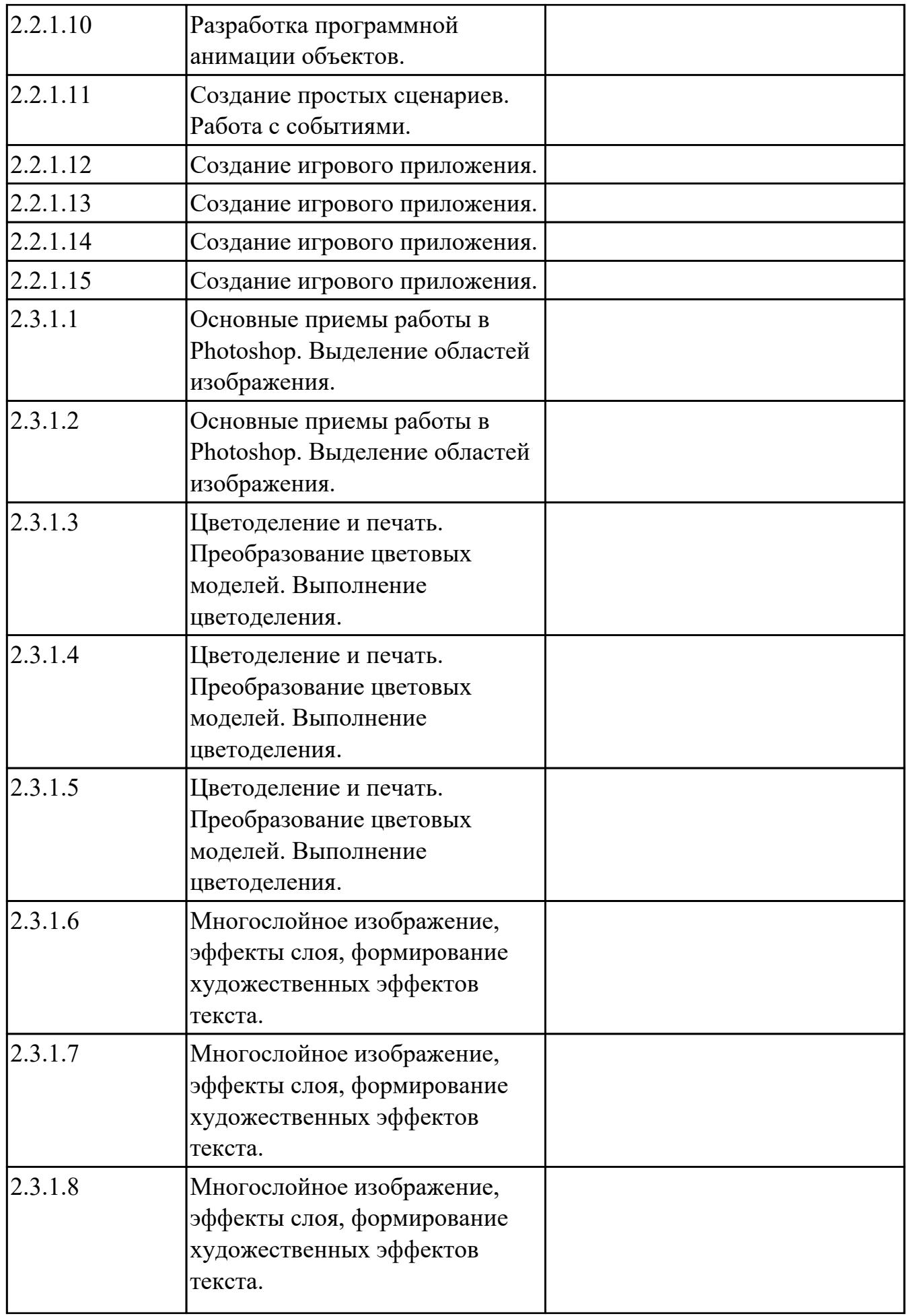

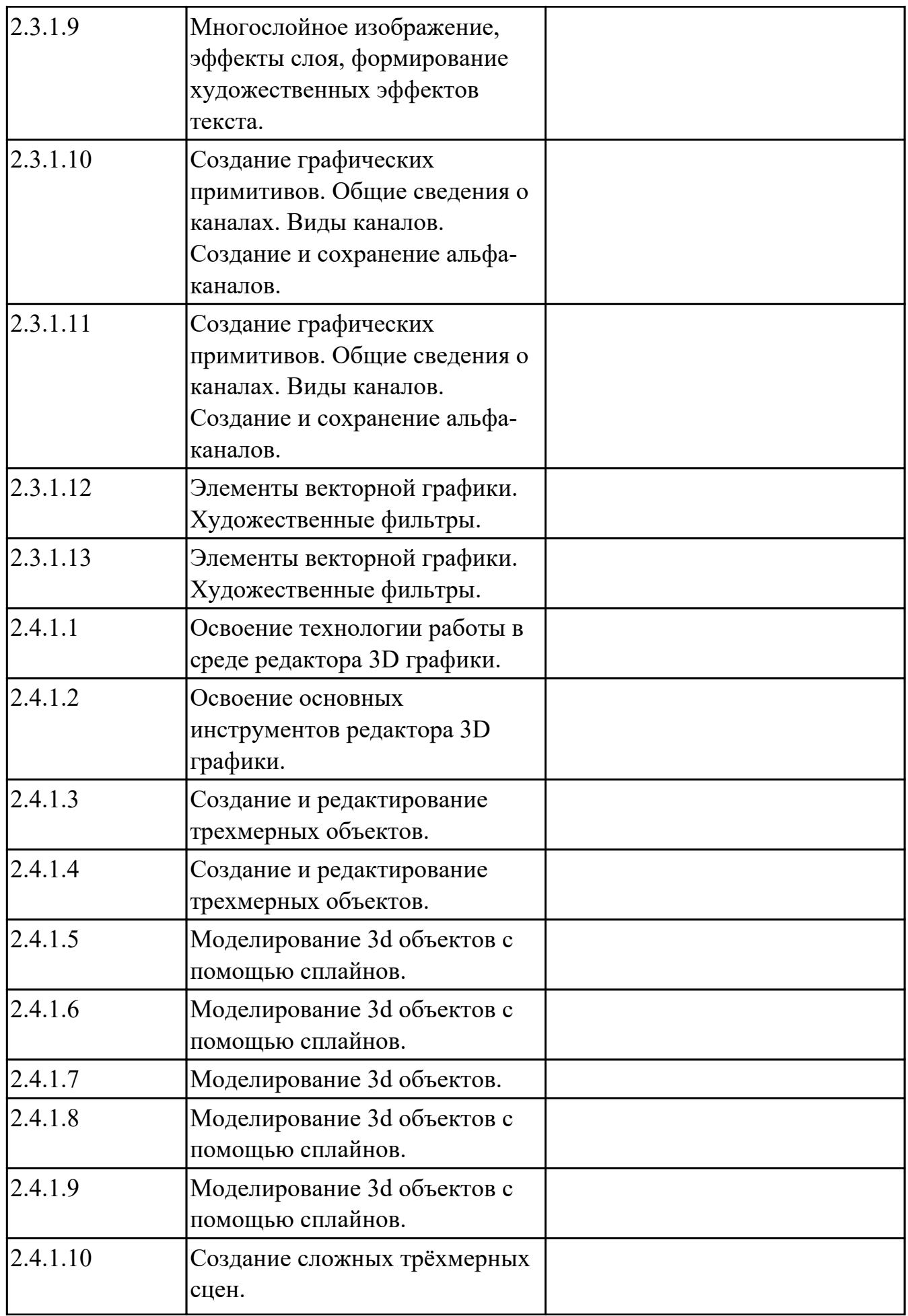

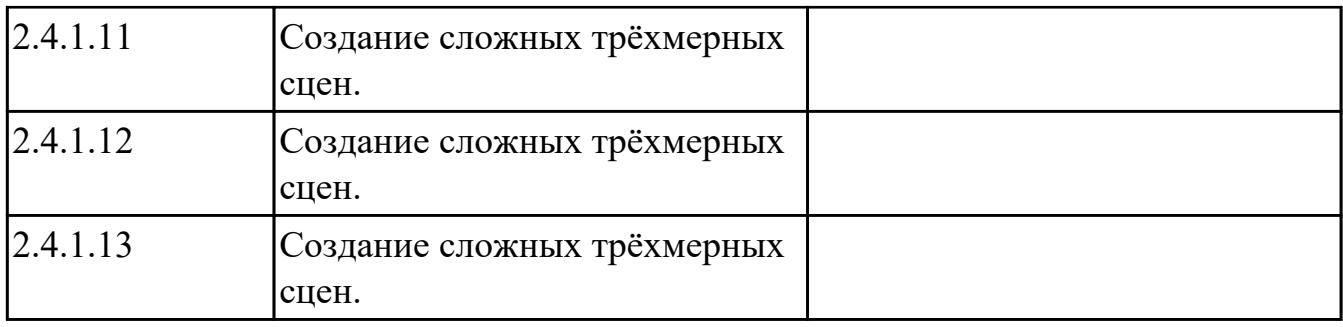

#### **3.2. Информационное обеспечение обучения**

Перечень рекомендуемых учебных, учебно-методических печатных и/ или электронных изданий, нормативных и нормативно-технических документов **МДК.08.01 Проектирование и разработка интерфейсов пользователя**

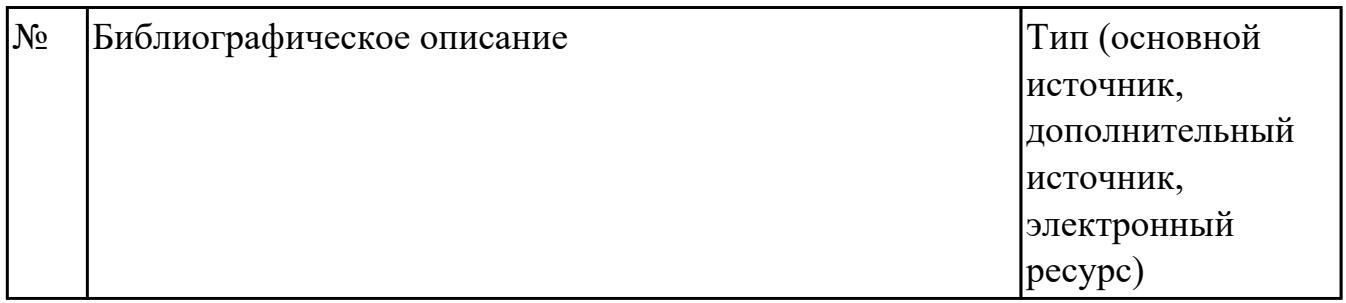

#### **МДК.08.02 Графический дизайн и мультимедиа**

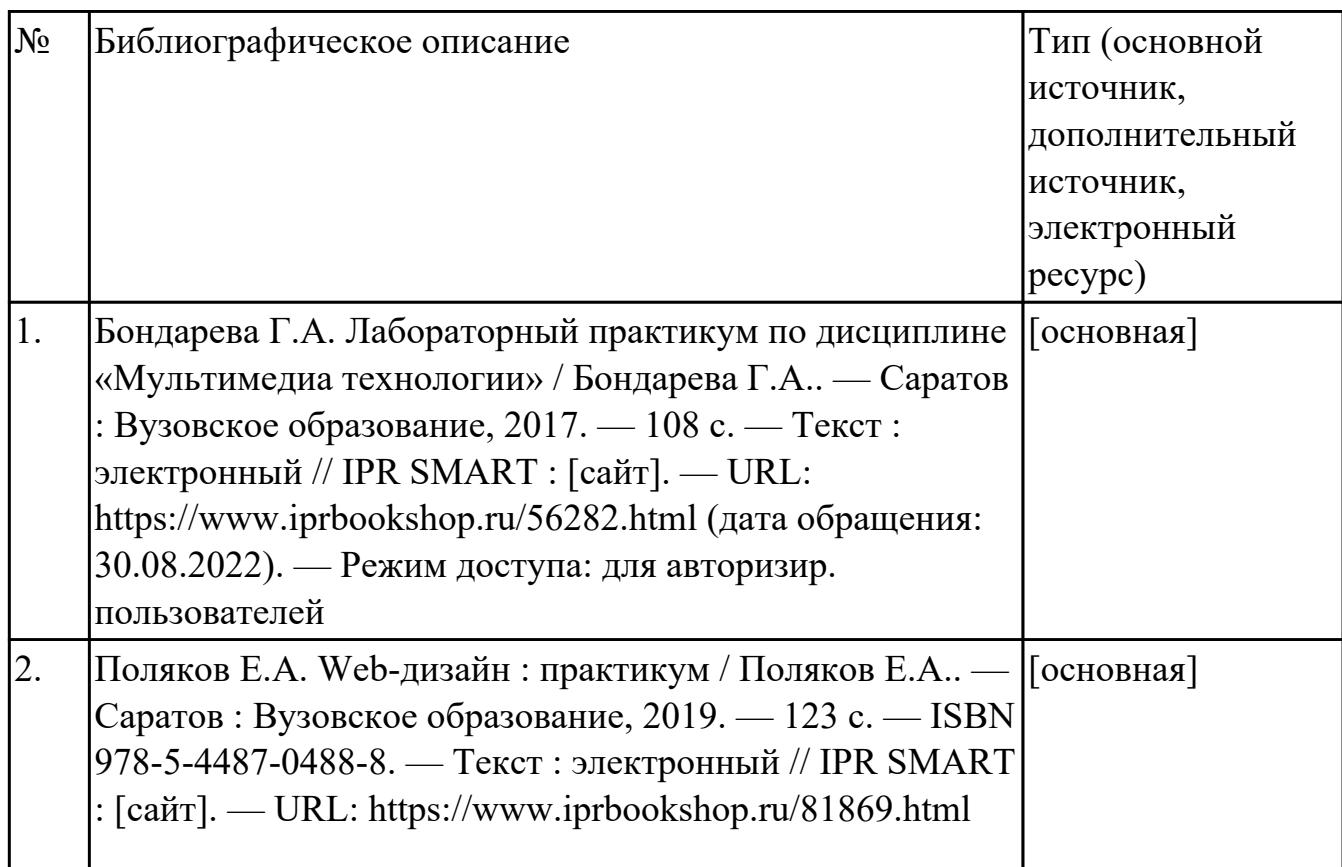

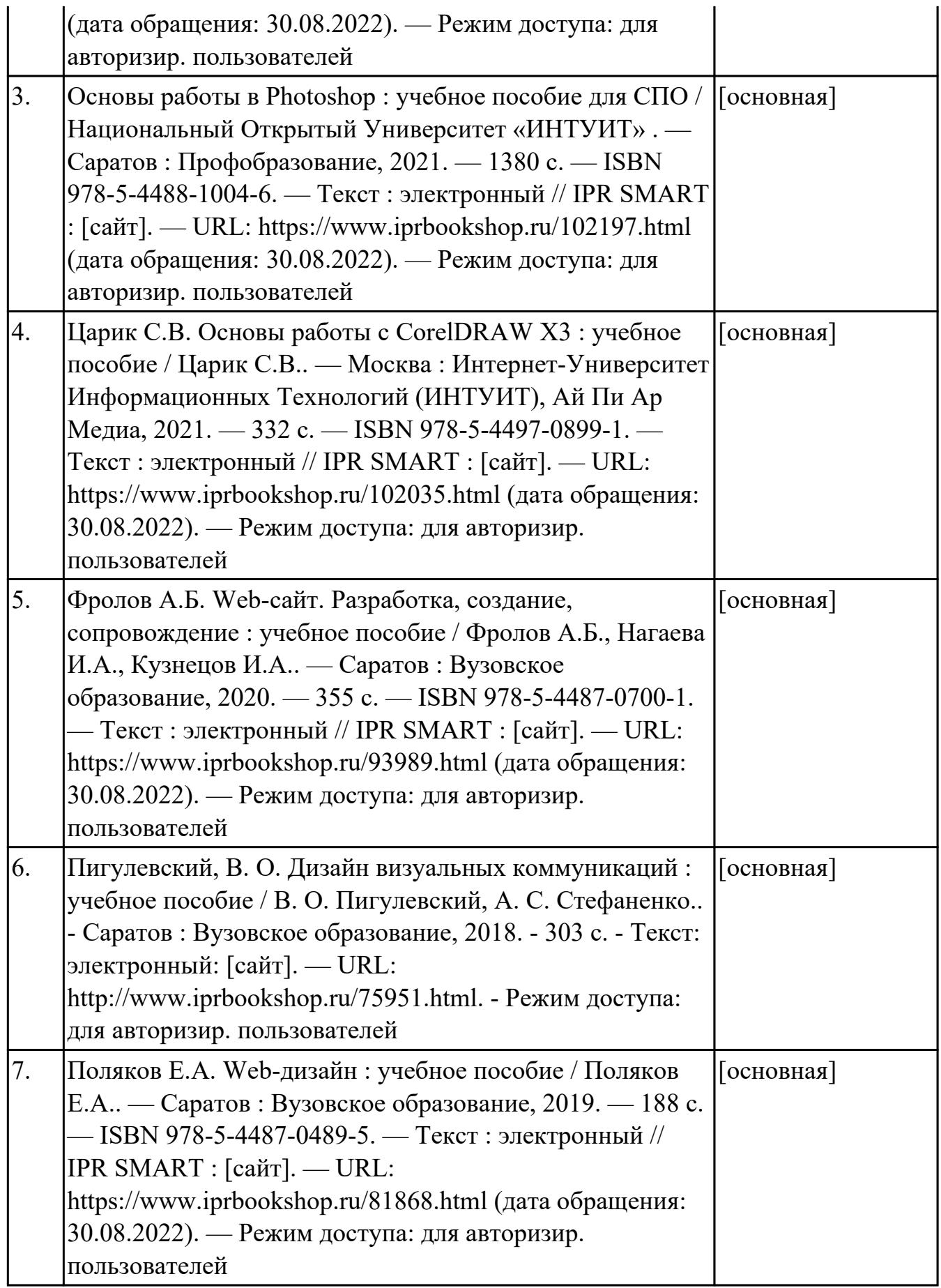

# **3.3. Общие требования к организации образовательного процесса**

В целях реализации компетентностного подхода в образовательном процессе по профессиональному модулю используются активные и интерактивные формы проведения занятий (компьютерные симуляции, разбор конкретных ситуаций, групповые дискуссии) в сочетании с внеаудиторной работой для формирования и развития общих и профессиональных компетенций обучающихся.

Выполнение курсового проекта (работы) рассматривается как вид учебной деятельности по междисциплинарному курсу профессионального модуля и реализуется в пределах времени, отведенного на его изучение.

Учебная практика и производственная практика (по профилю специальности) проводятся при освоении обучающимися профессиональных компетенций в рамках профессионального модуля и реализовываются концентрированно после изучения теоретического курса профессионального модуля.

Производственная практика проводится в организациях, направление деятельности которых соответствует профилю подготовки обучающихся.

Аттестация по итогам производственной практики проводится с учетом (или на основании) результатов, подтвержденных документами соответствующих организаций.

#### **3.4. Кадровое обеспечение образовательного процесса**

Реализация профессионального модуля ПМ.08 обеспечивается педагогическими работниками, образовательной организации, а также лицами, привлекаемыми к реализации профессионального модуля на условиях гражданско-правового договора, в том числе из числа руководителей и работников организации, направление деятельности которых соответствует области профессиональной деятельности (имеющих стаж работы в данной профессиональной области не менее 3 лет).

Педагогические работники, привлекаемые к реализации профессионального модуля, должны получать дополнительное профессиональное образование по программам повышения квалификации, в том числе в форме стажировки в организациях, направление деятельности которых соответствует области профессиональной деятельности, не реже 1 раз в 3 года с учетом расширения спектра профессиональных компетенции.

Доля педагогических работников (в приведенных к целочисленным значениям ставок), обеспечивающих освоение обучающимися профессиональных модулей, имеющих опыт деятельности не менее 3 лет в организациях, направление деятельности которых соответствует области профессиональной деятельности, в общем числе педагогических работников, реализующих образовательную программу, должна быть не менее 25 процентов.

## **4. КОНТРОЛЬ И ОЦЕНКА РЕЗУЛЬТАТОВ ОСВОЕНИЯ ПРОФЕССИОНАЛЬНОГО МОДУЛЯ (ОСНОВНОГО ВИДА ДЕЯТЕЛЬНОСТИ)**

 Контроль и оценка результатов освоения профессионального модуля проводится на основе заданий и критериев их оценивания, представленных в фондах оценочных средств по ПМ.08. Фонды оценочных средств содержит контрольно-оценочные средства для проведения текущего контроля успеваемости, промежуточной аттестации

#### **4.1. Текущий контроль**

Текущий контроль успеваемости осуществляется преподавателем в процессе проведения теоретических занятий, практических занятий, лабораторных работ, курсового проектирования

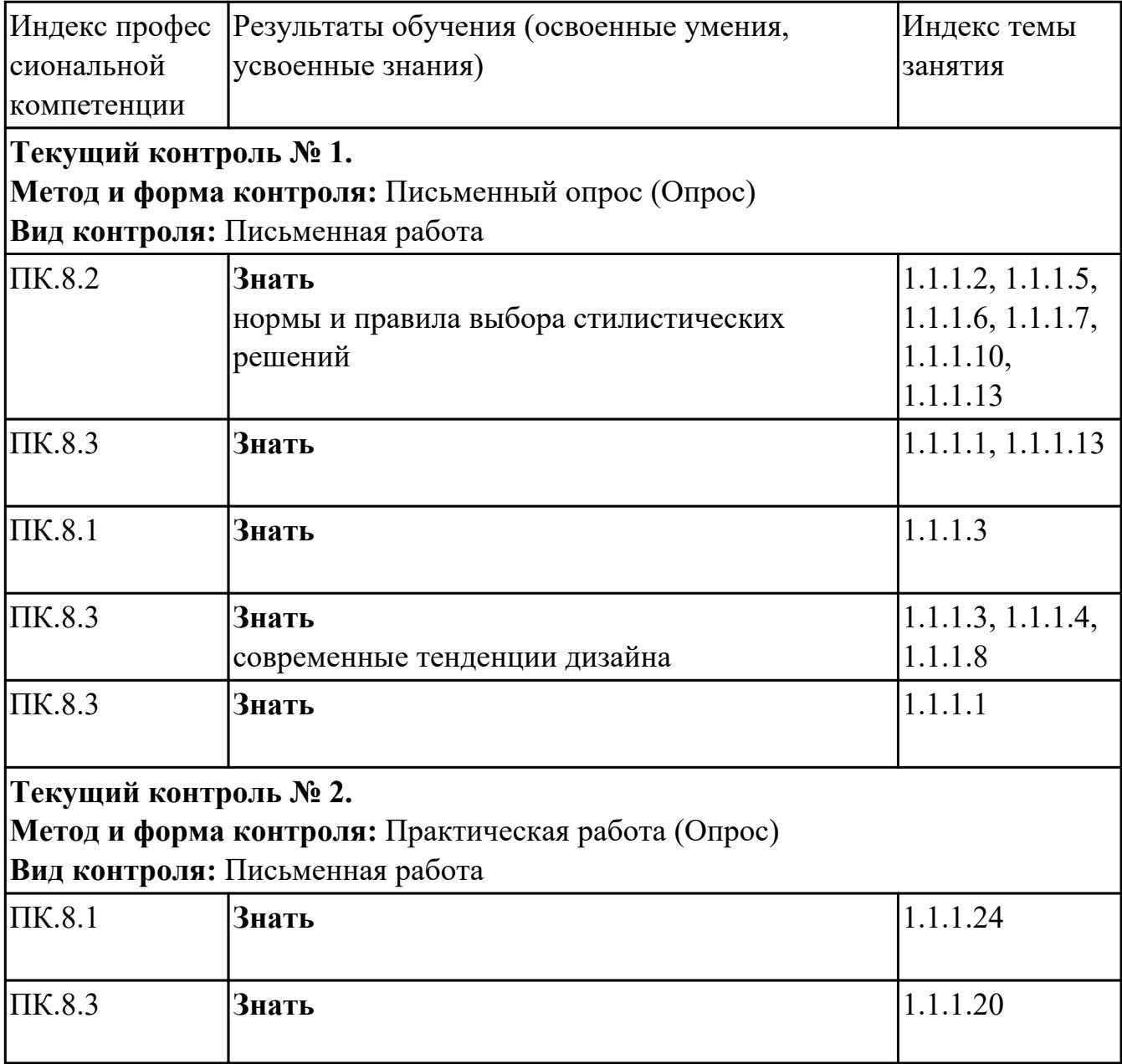

#### **МДК.08.01 Проектирование и разработка интерфейсов пользователя**

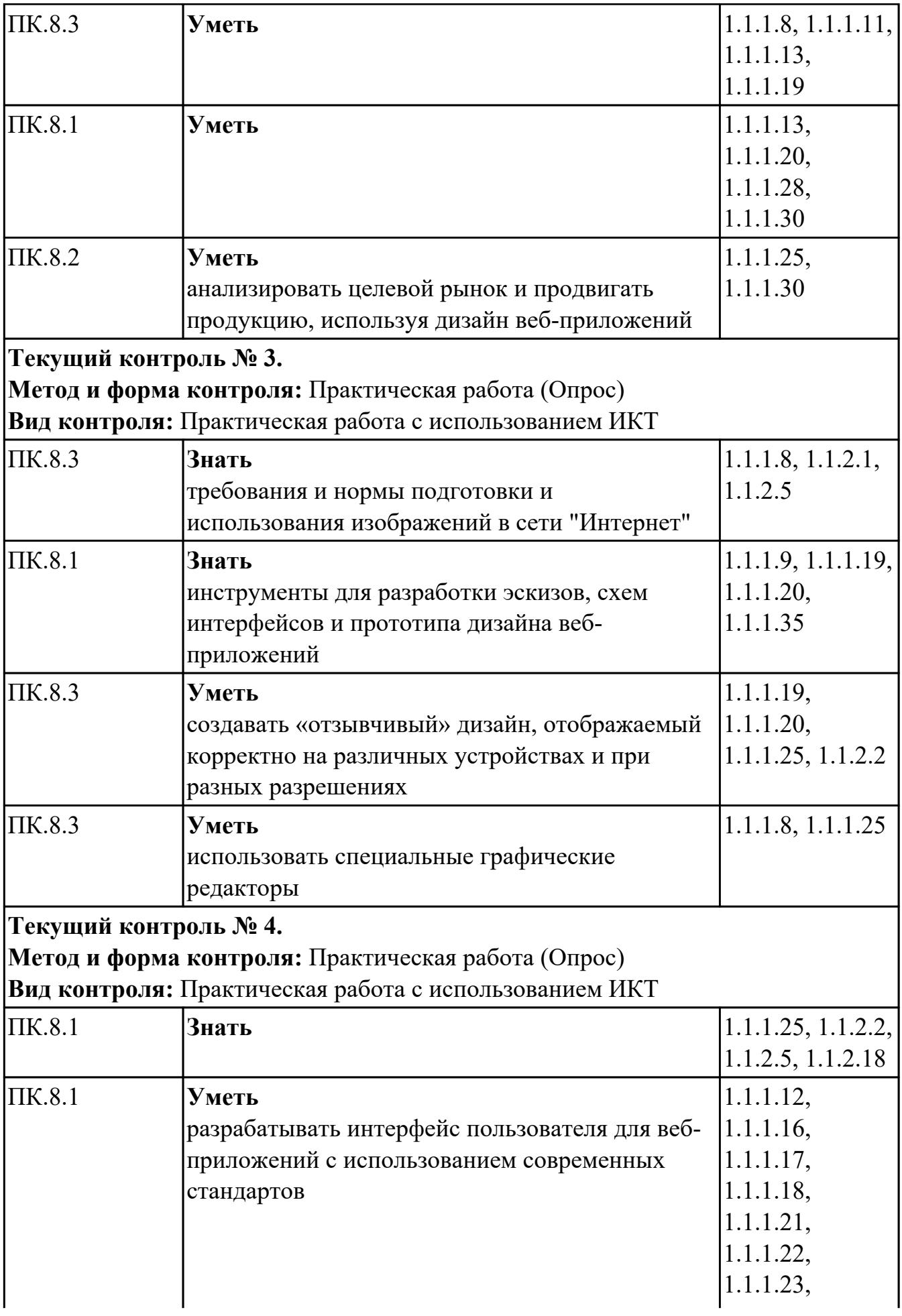

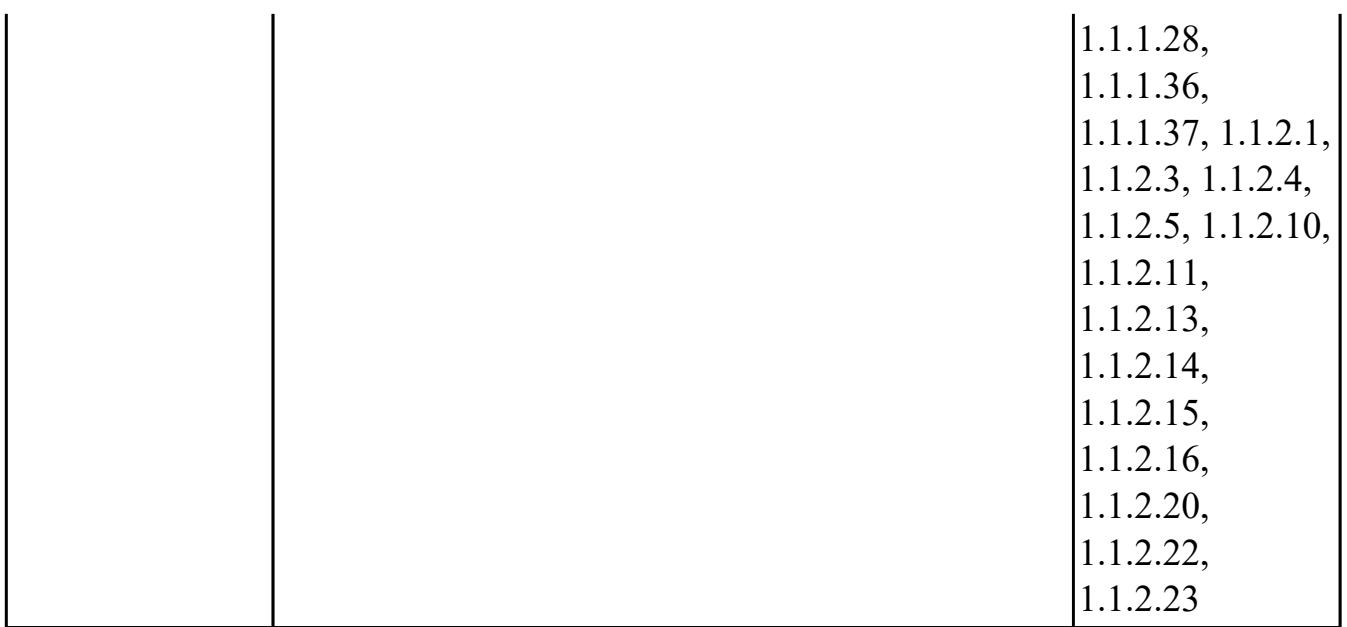

# **МДК.08.02 Графический дизайн и мультимедиа**

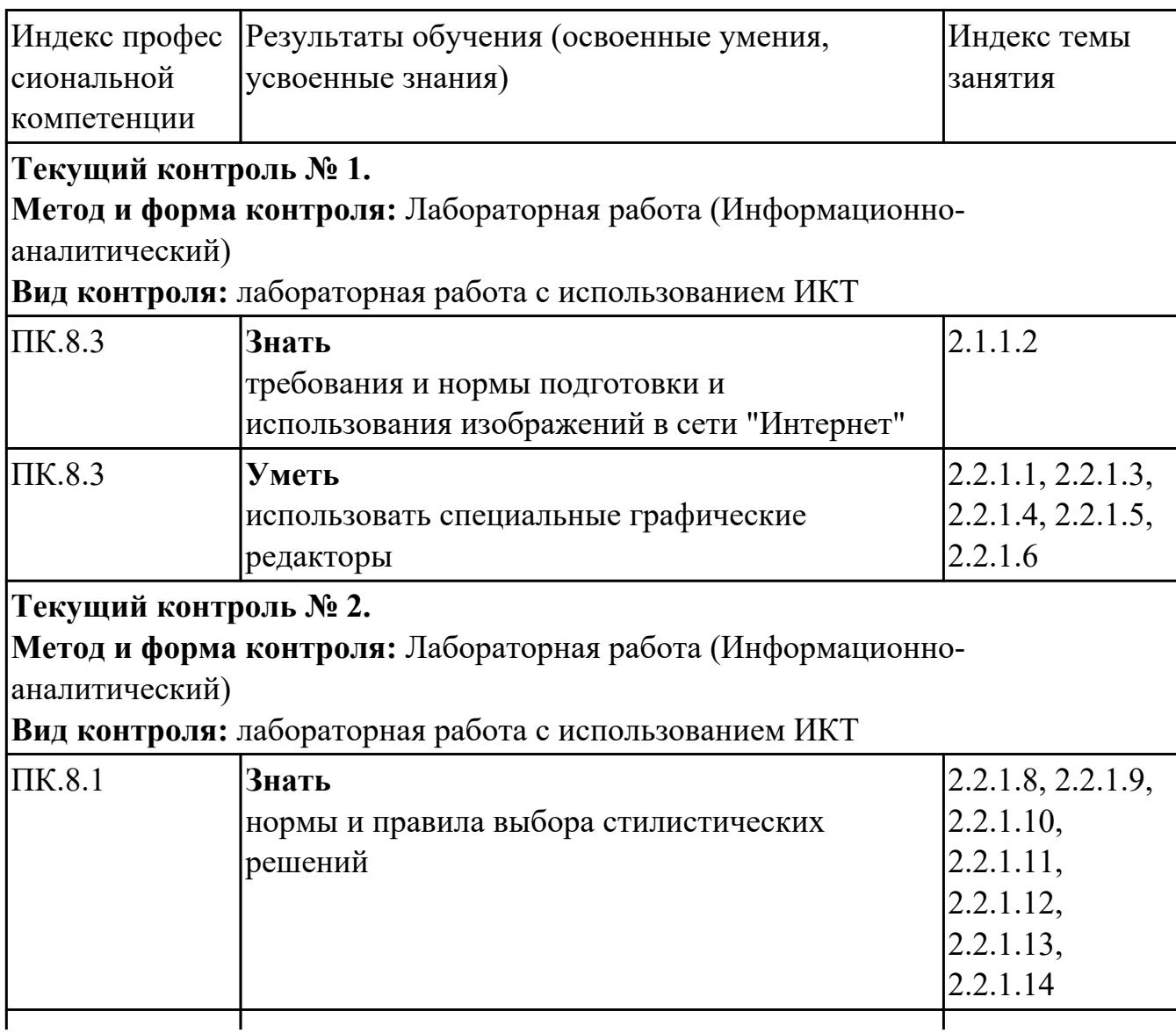

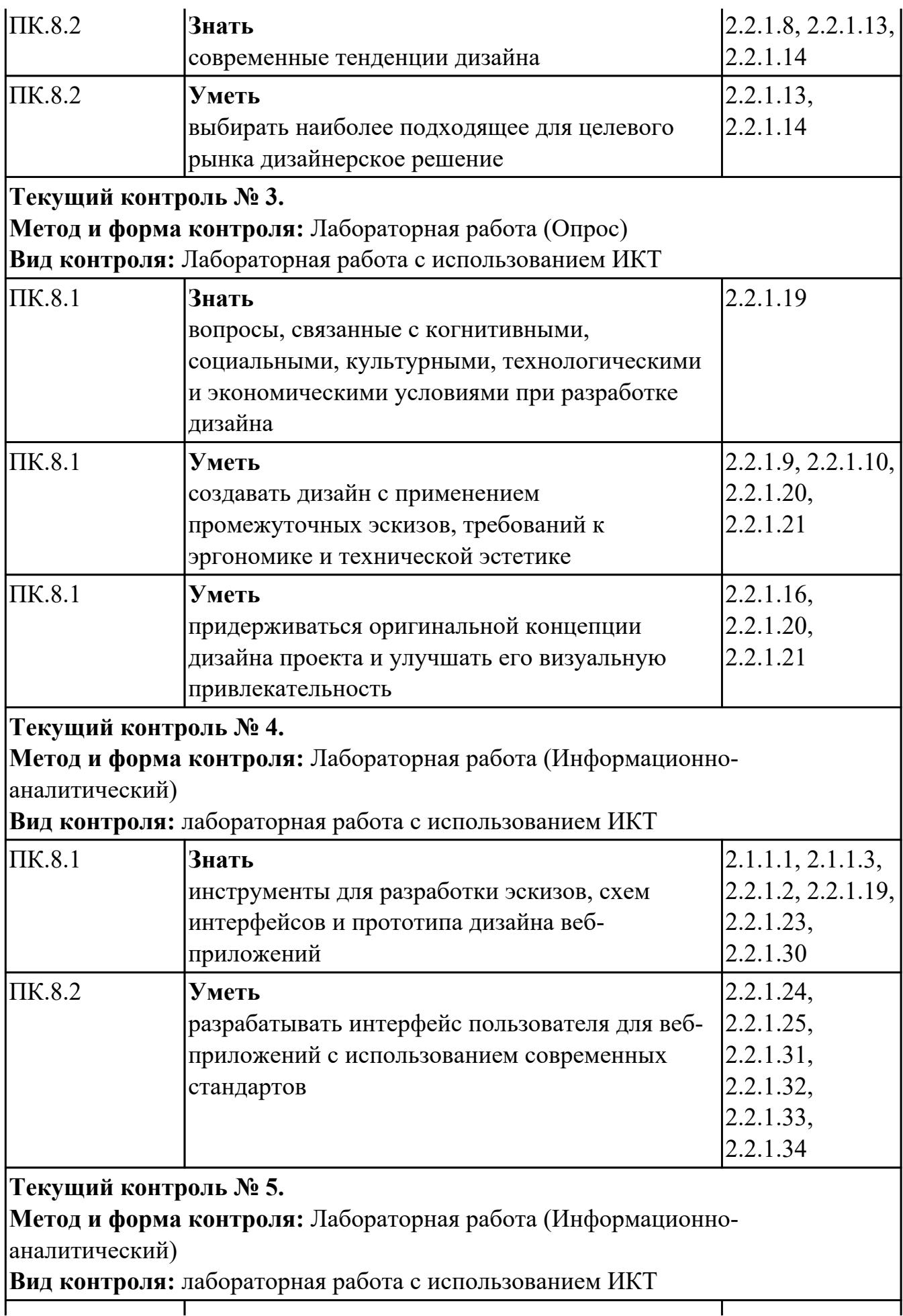

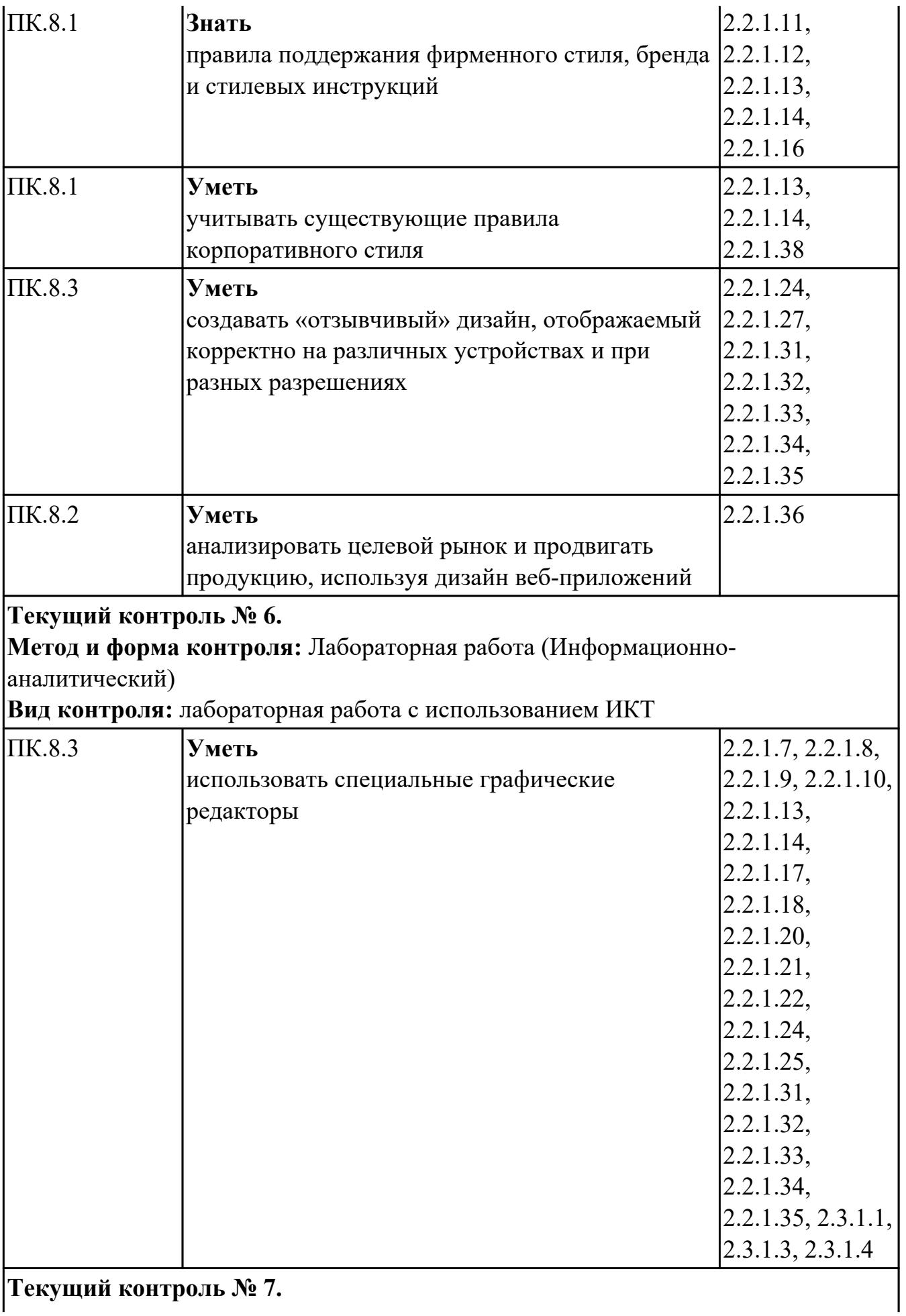

## **Метод и форма контроля:** () **Вид контроля:**

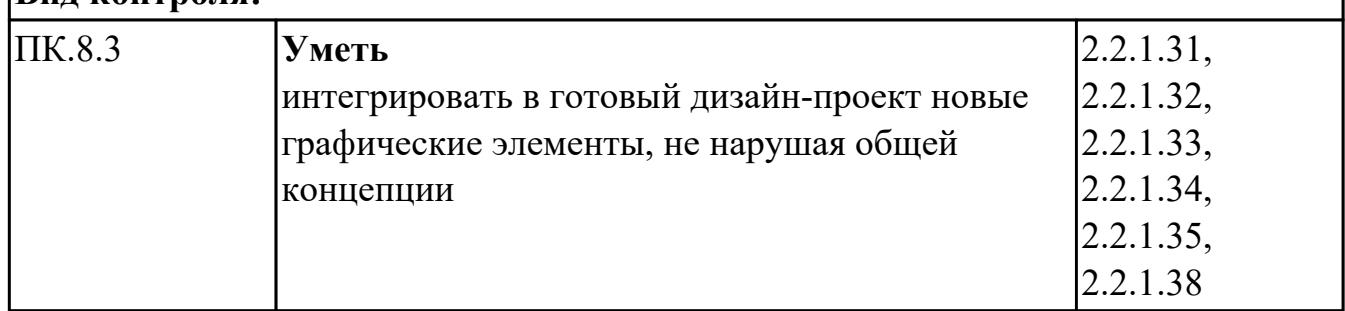

#### **УП.01**

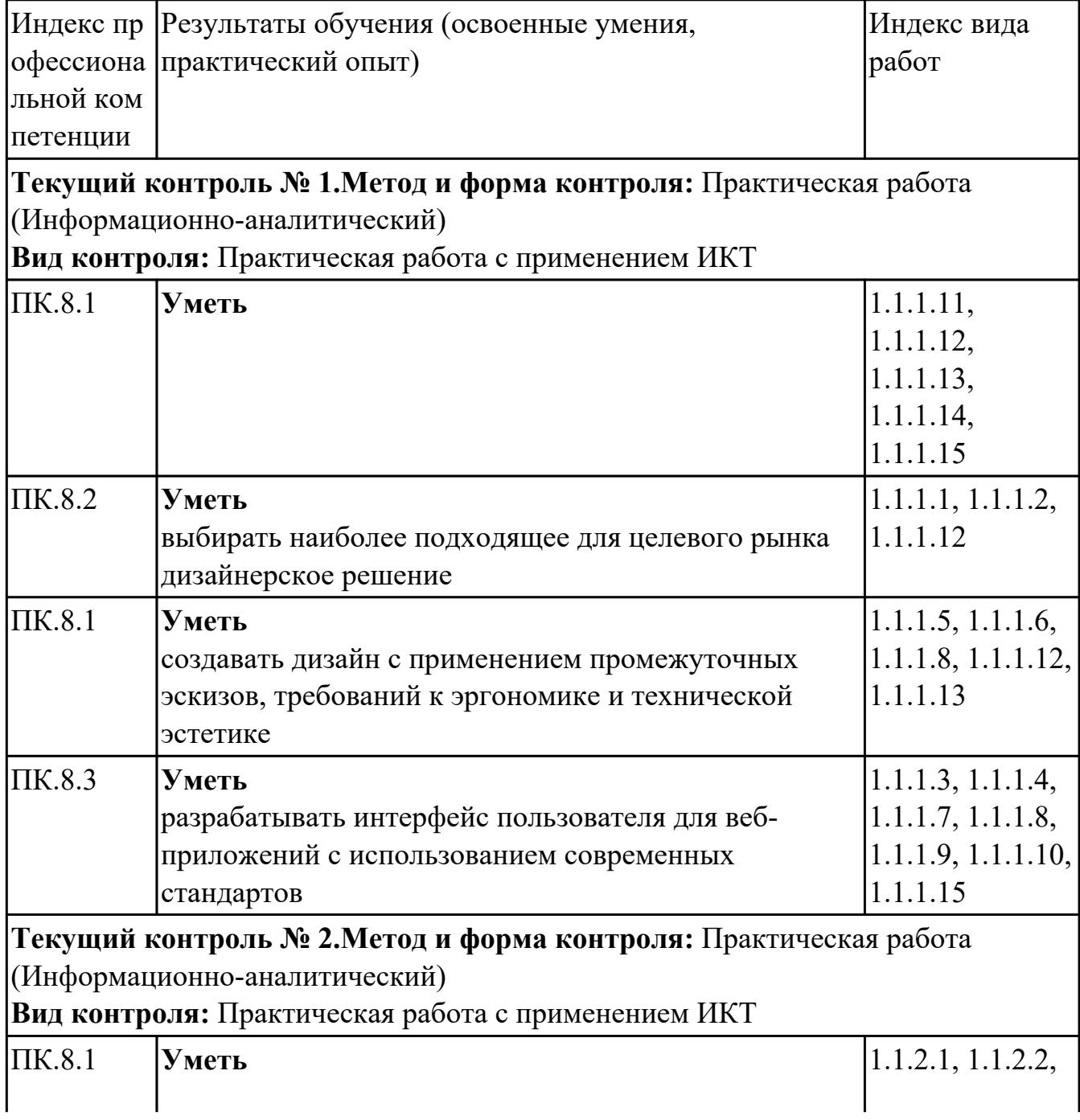

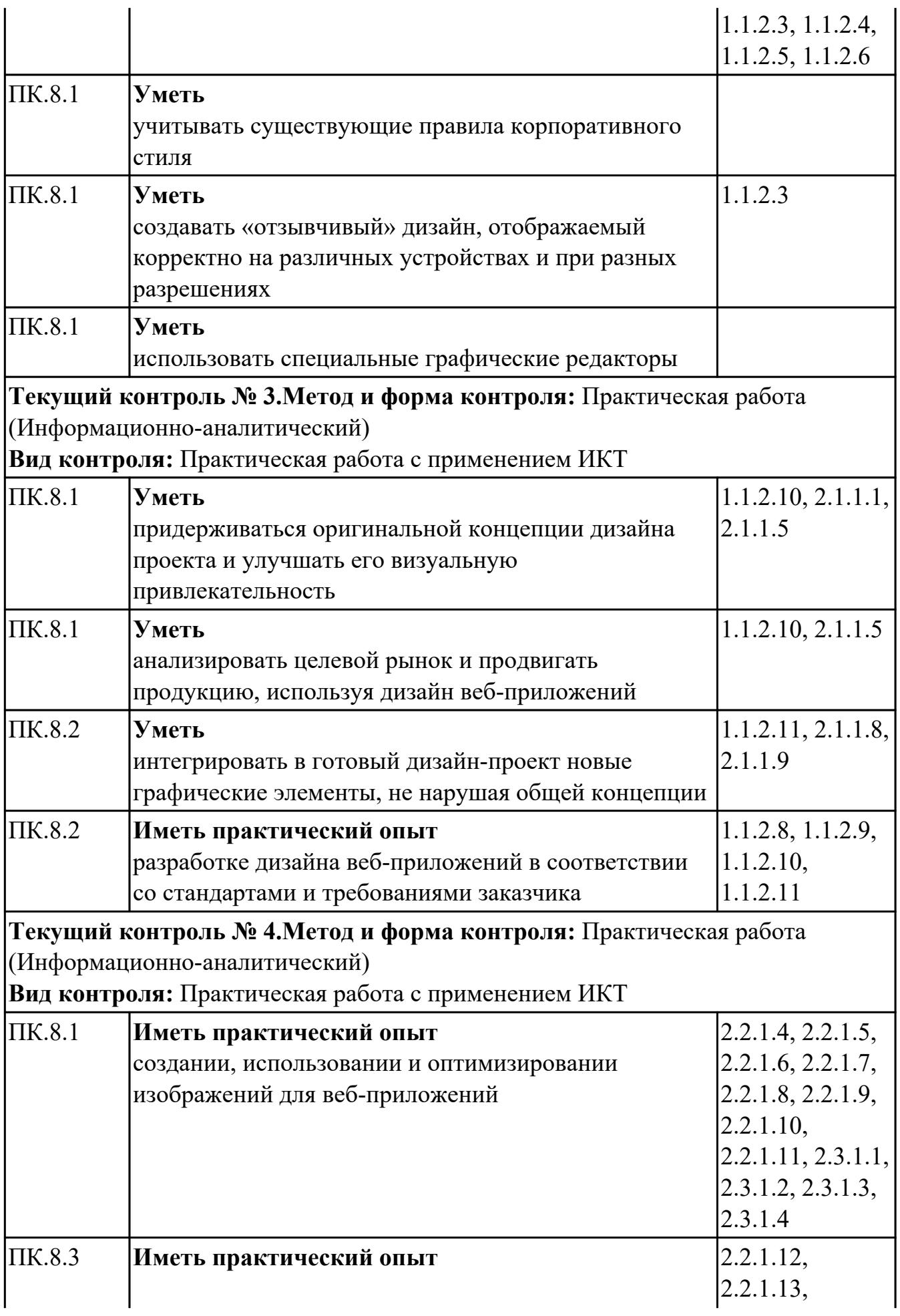

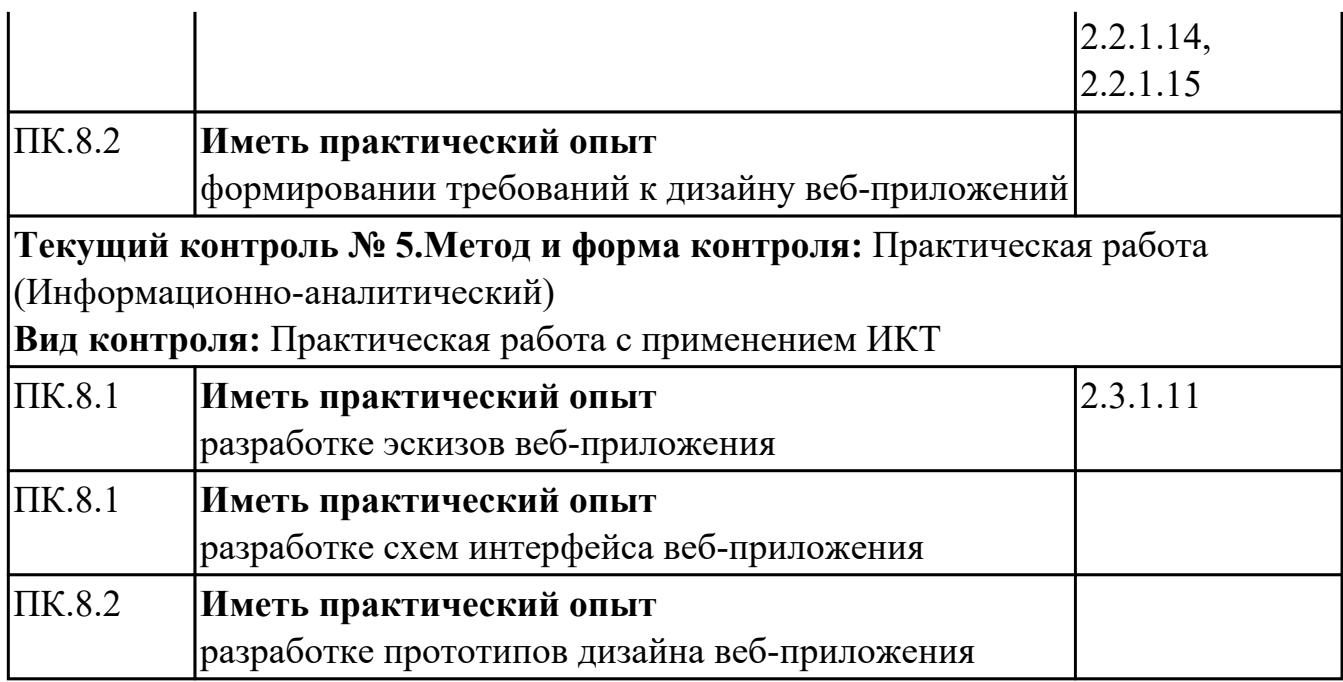

## **4.2. Промежуточная аттестация**

## **МДК.08.01 Проектирование и разработка интерфейсов пользователя**

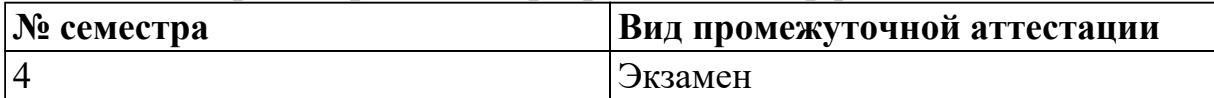

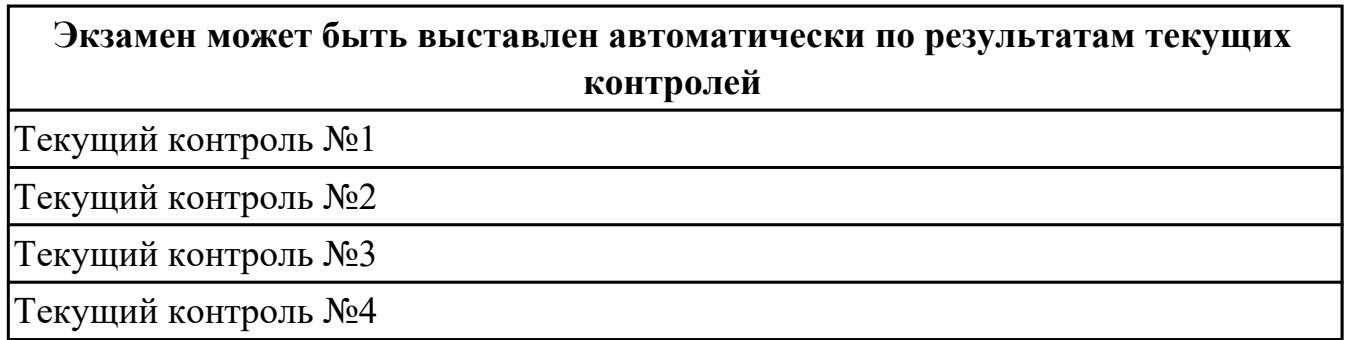

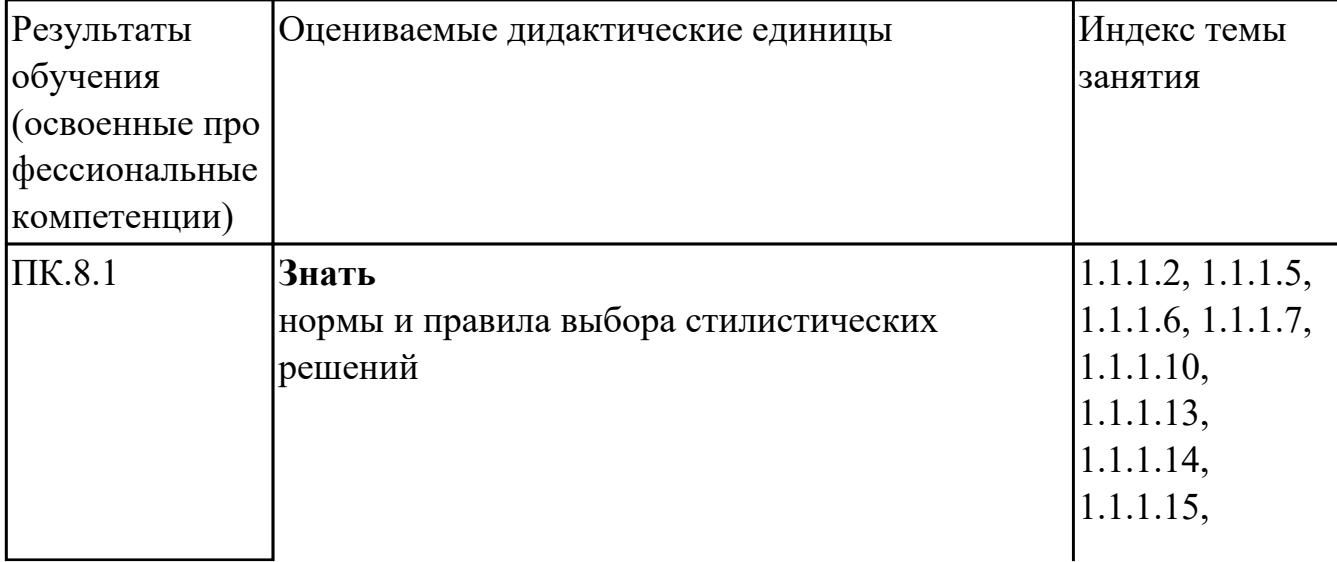

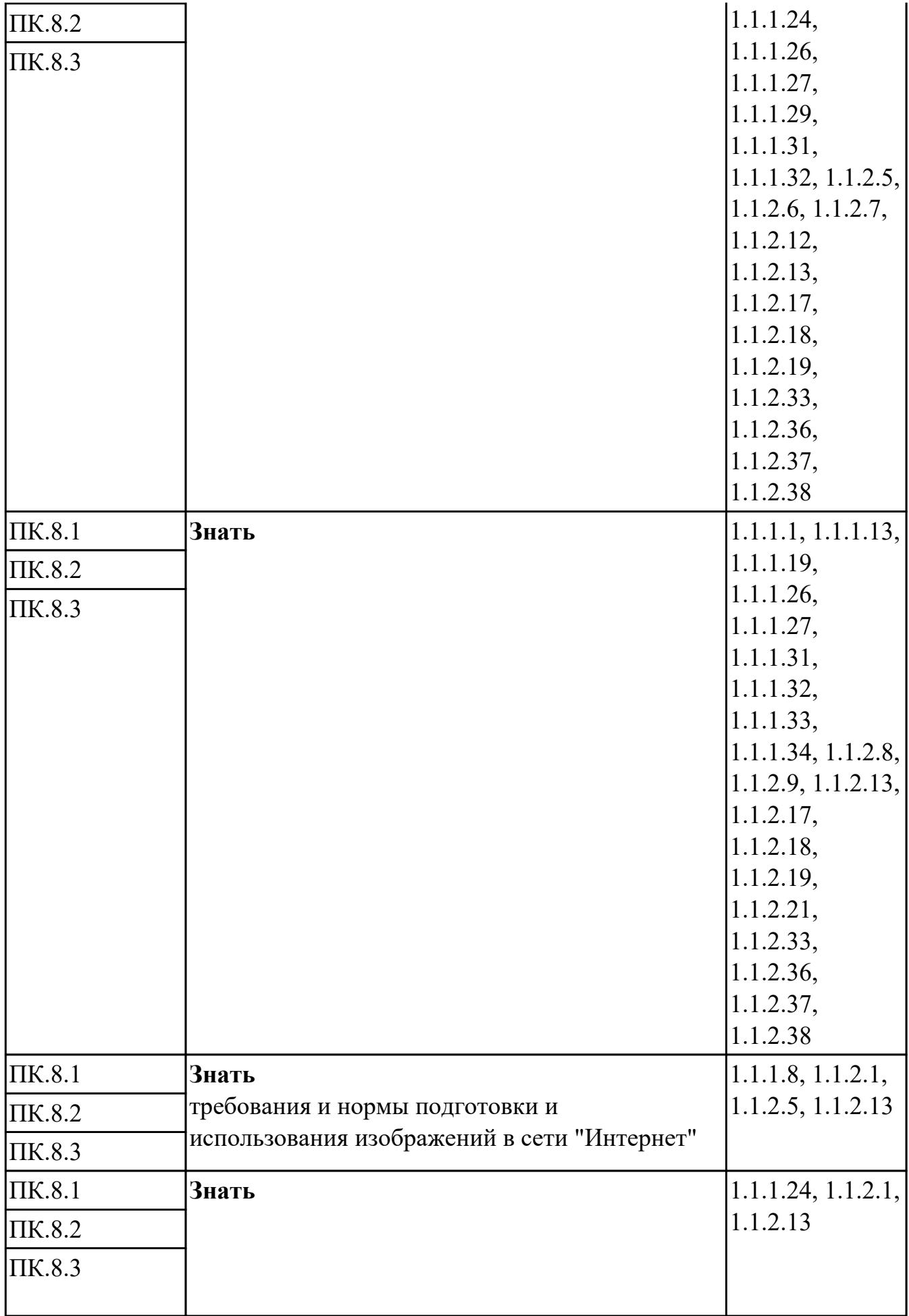

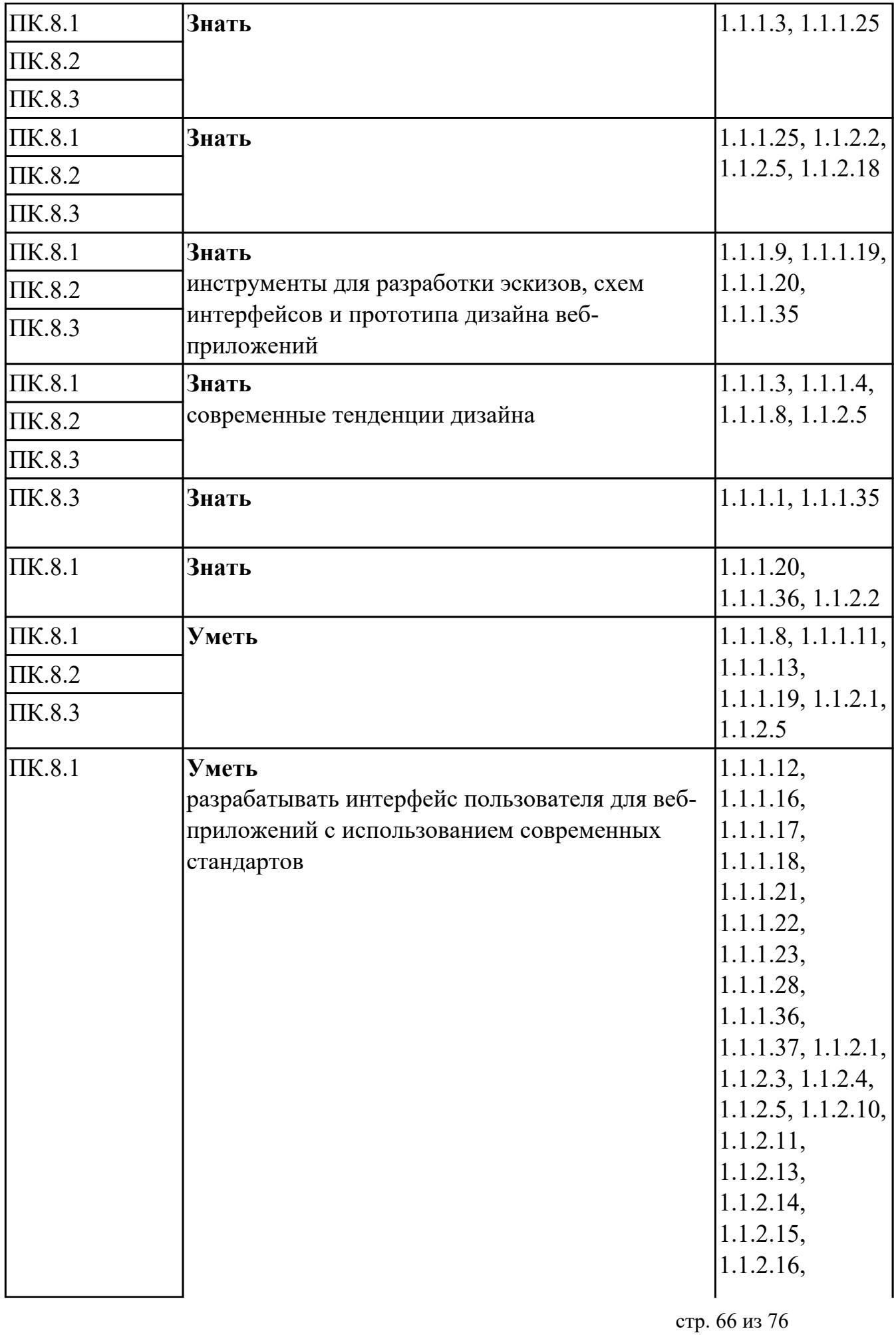

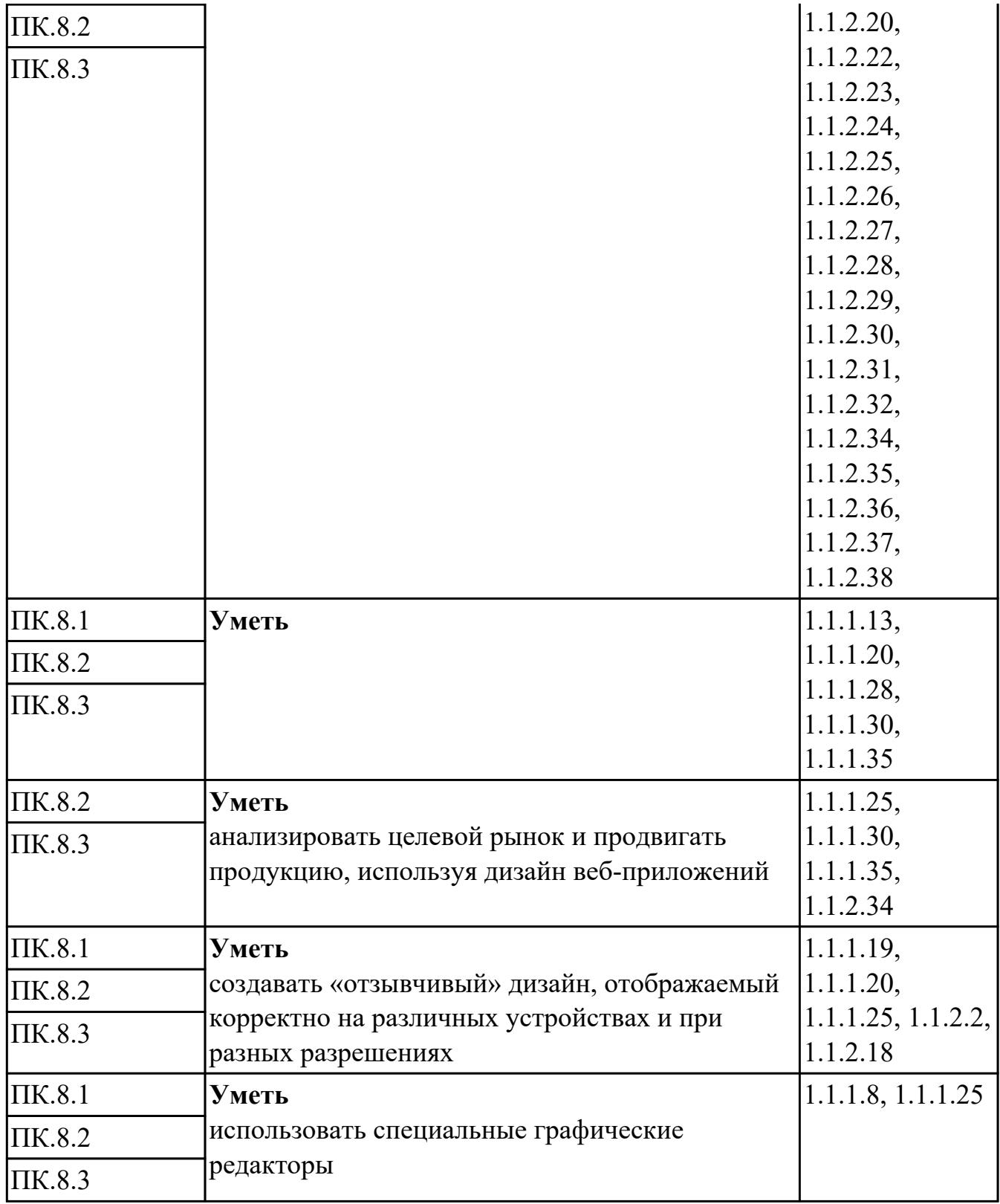

## **МДК.08.02 Графический дизайн и мультимедиа**

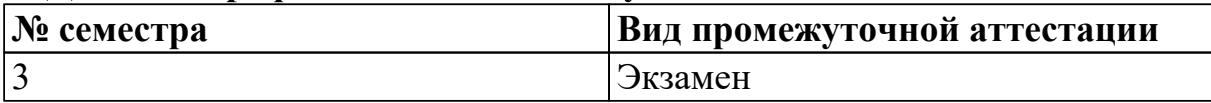

**Экзамен может быть выставлен автоматически по результатам текущих**

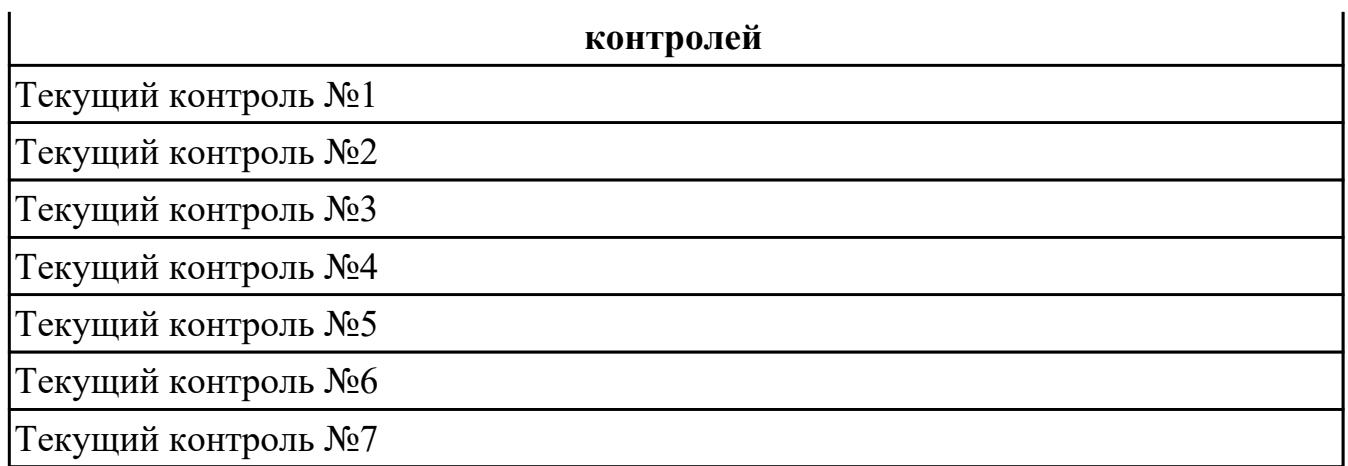

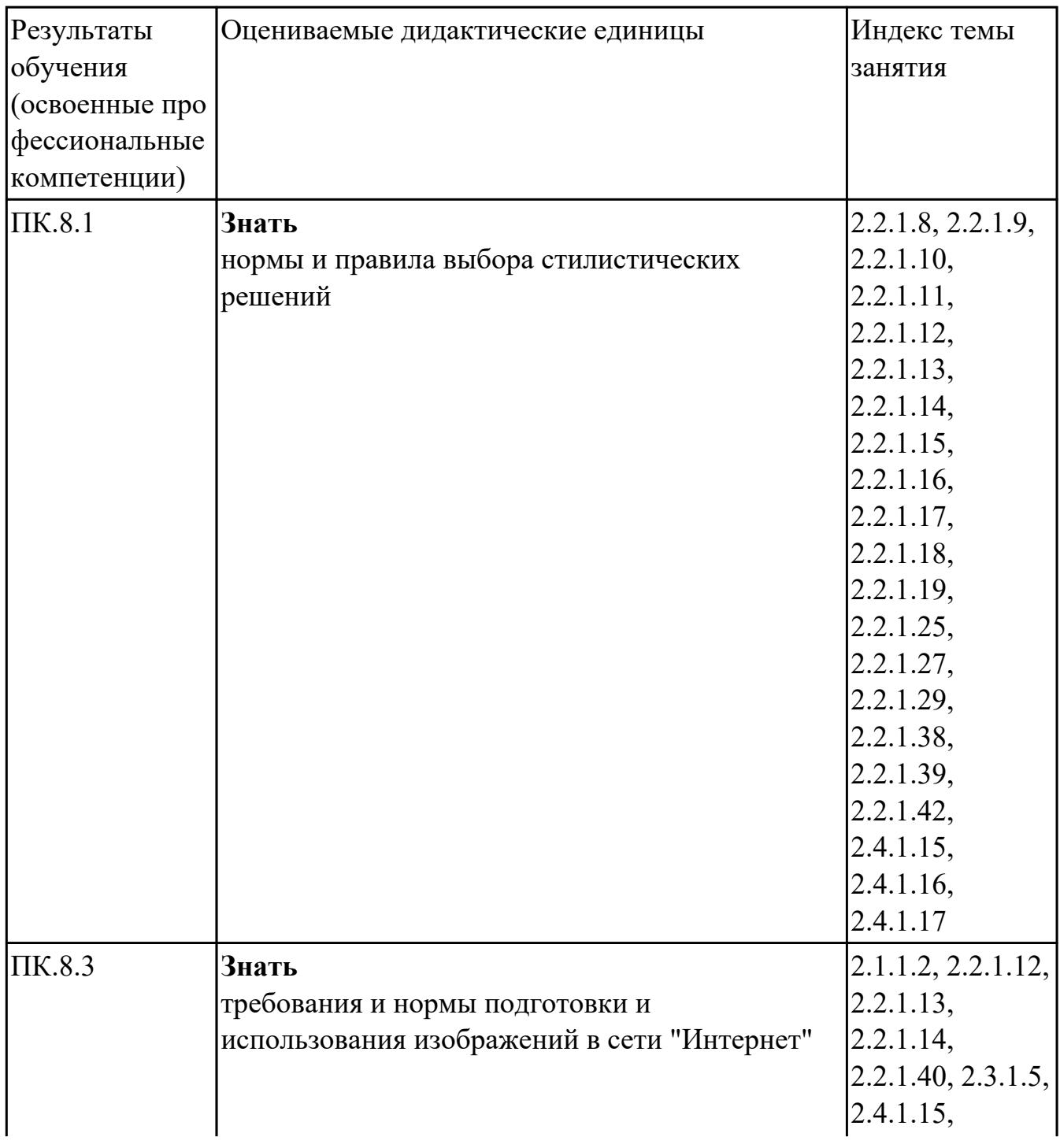

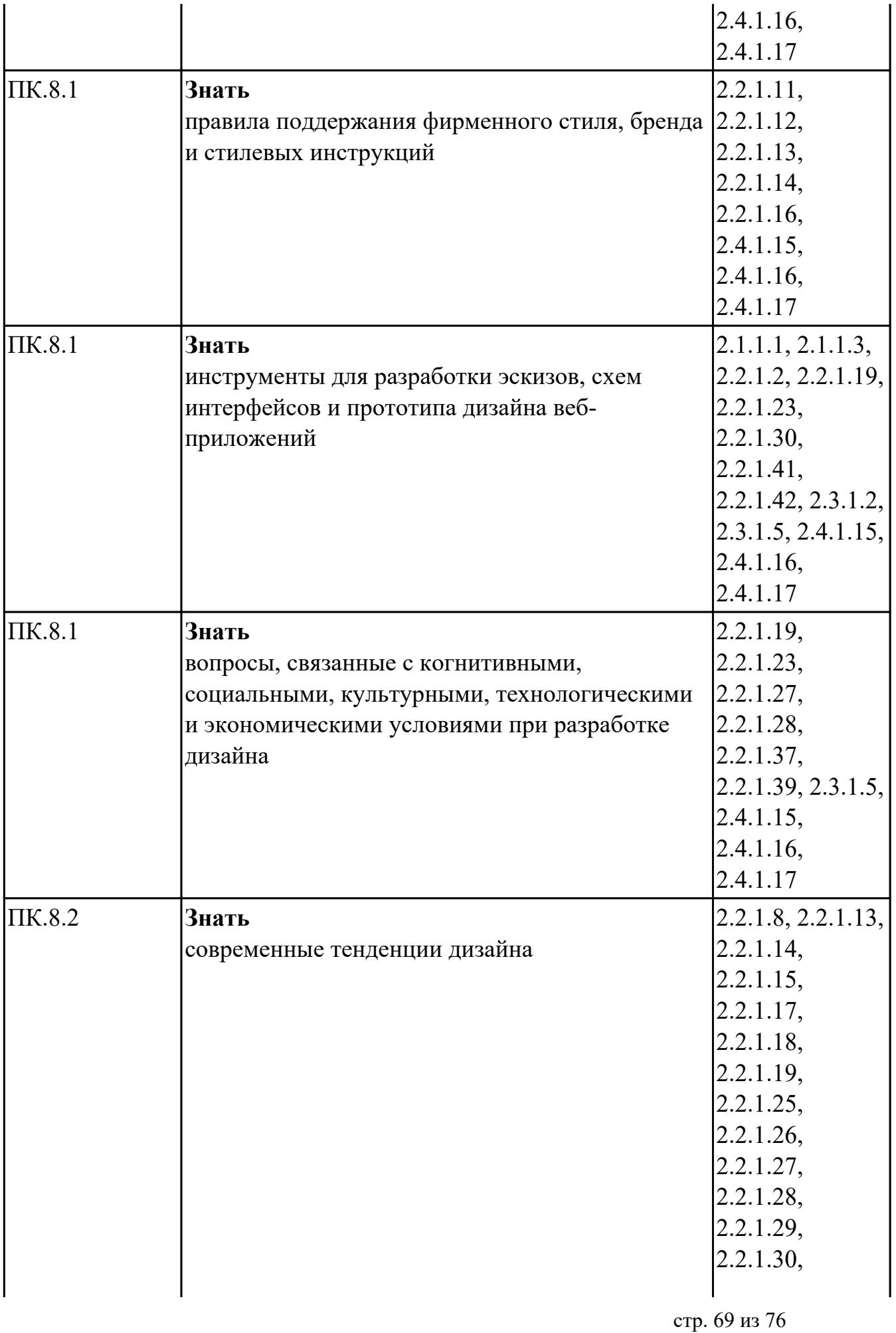

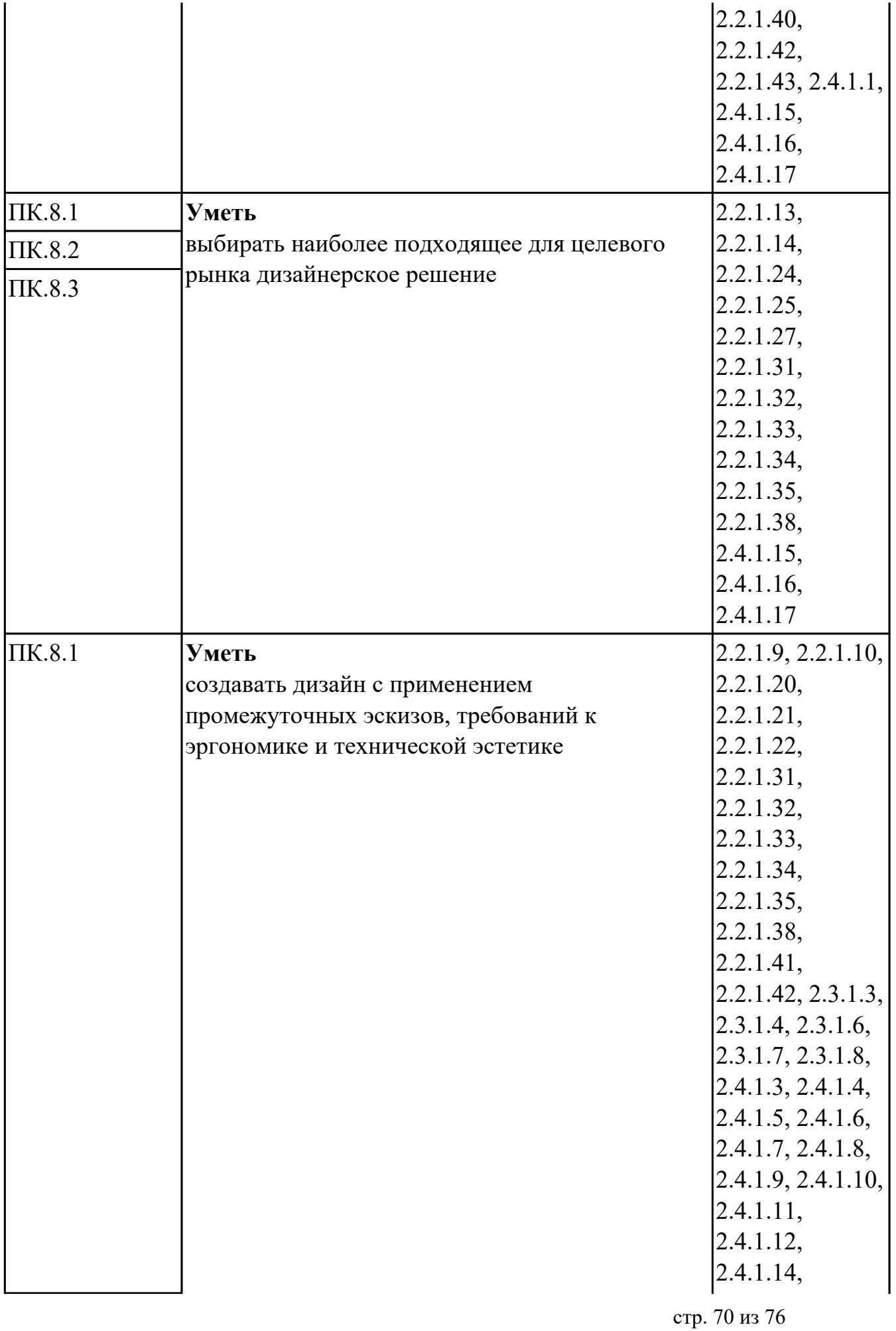

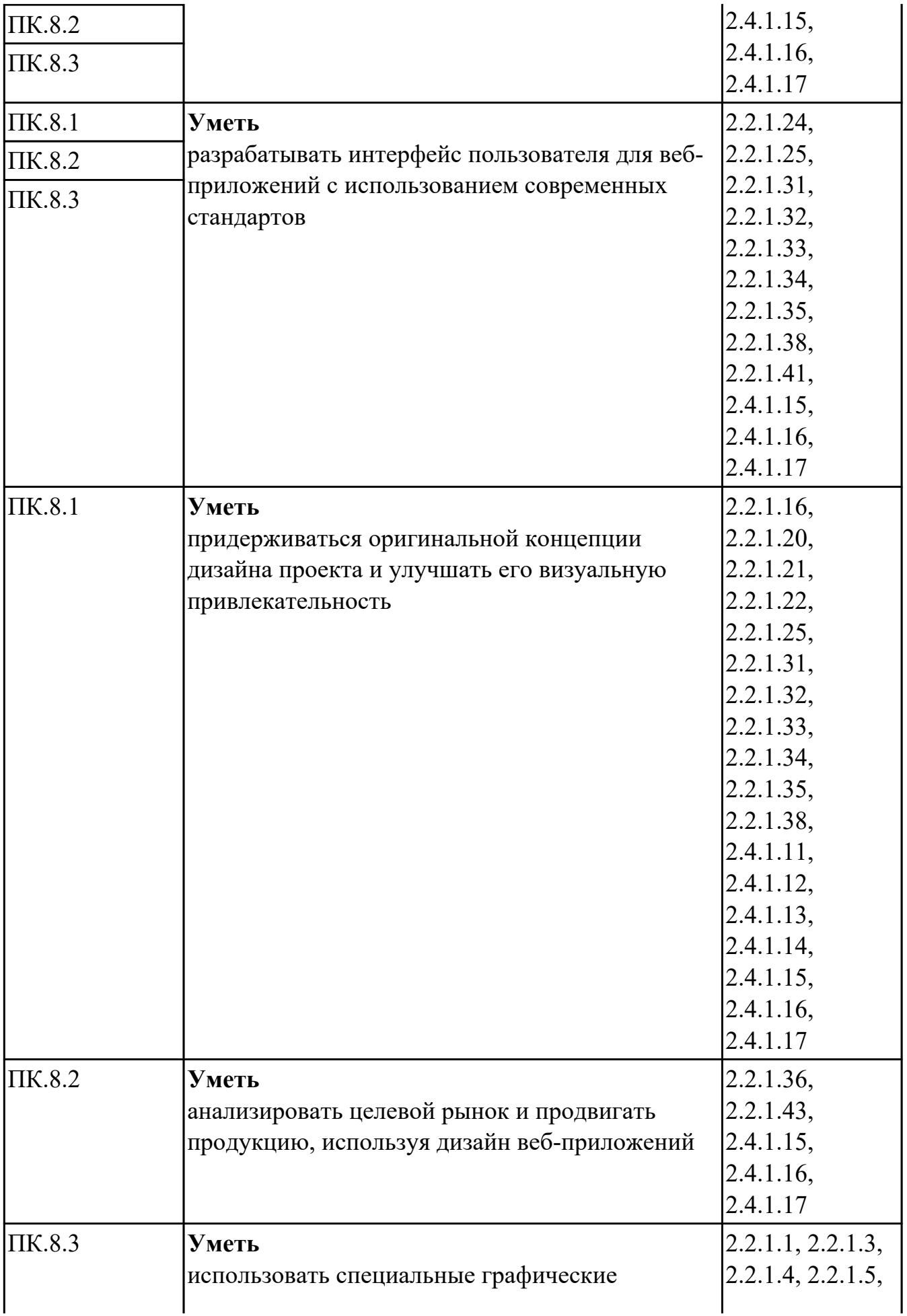

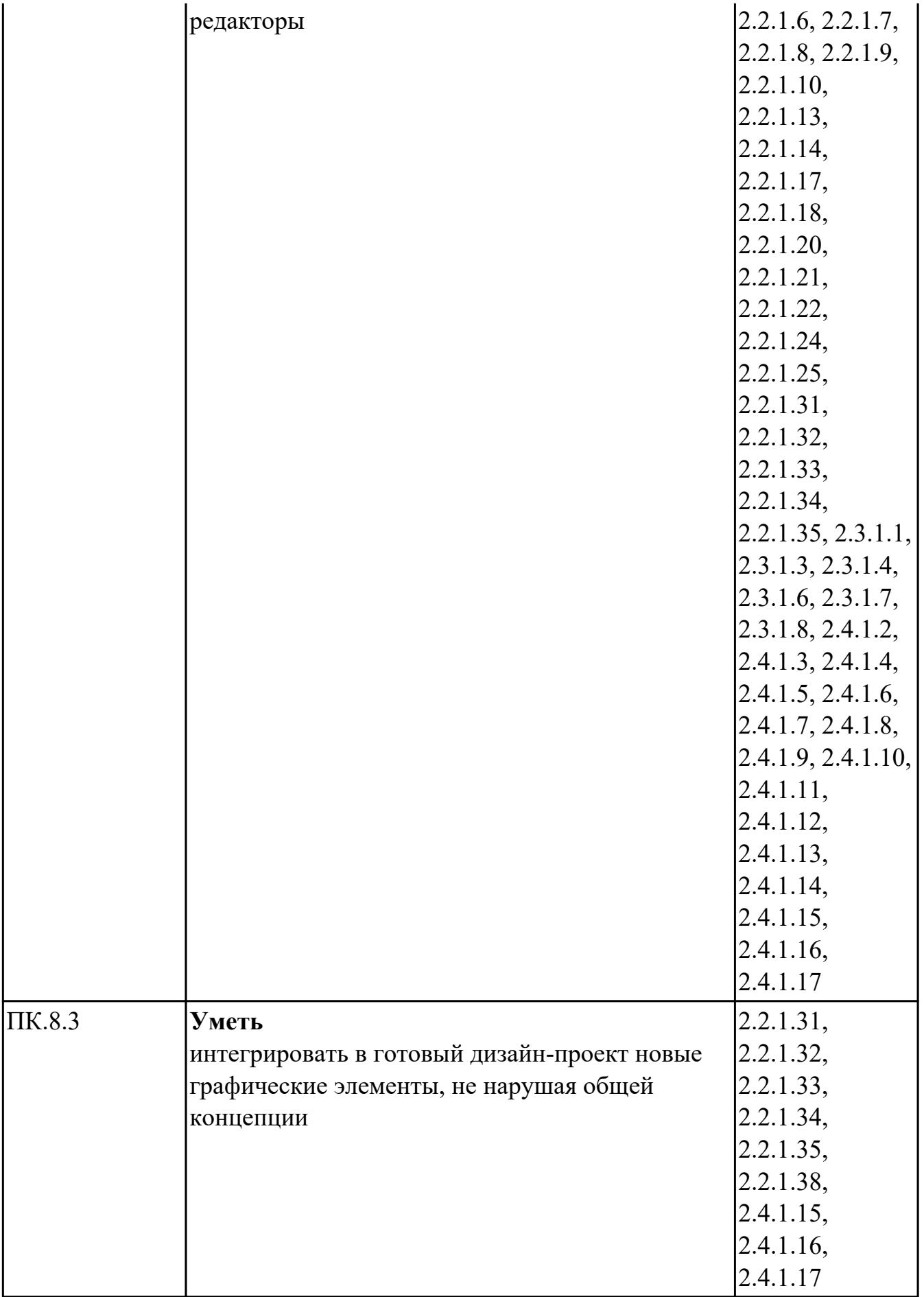
## **Промежуточная аттестация УП**

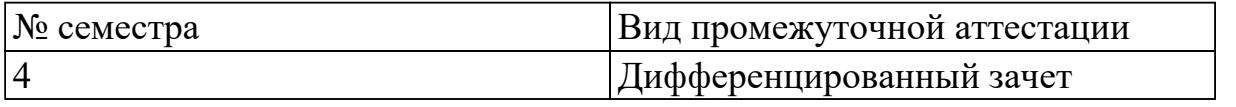

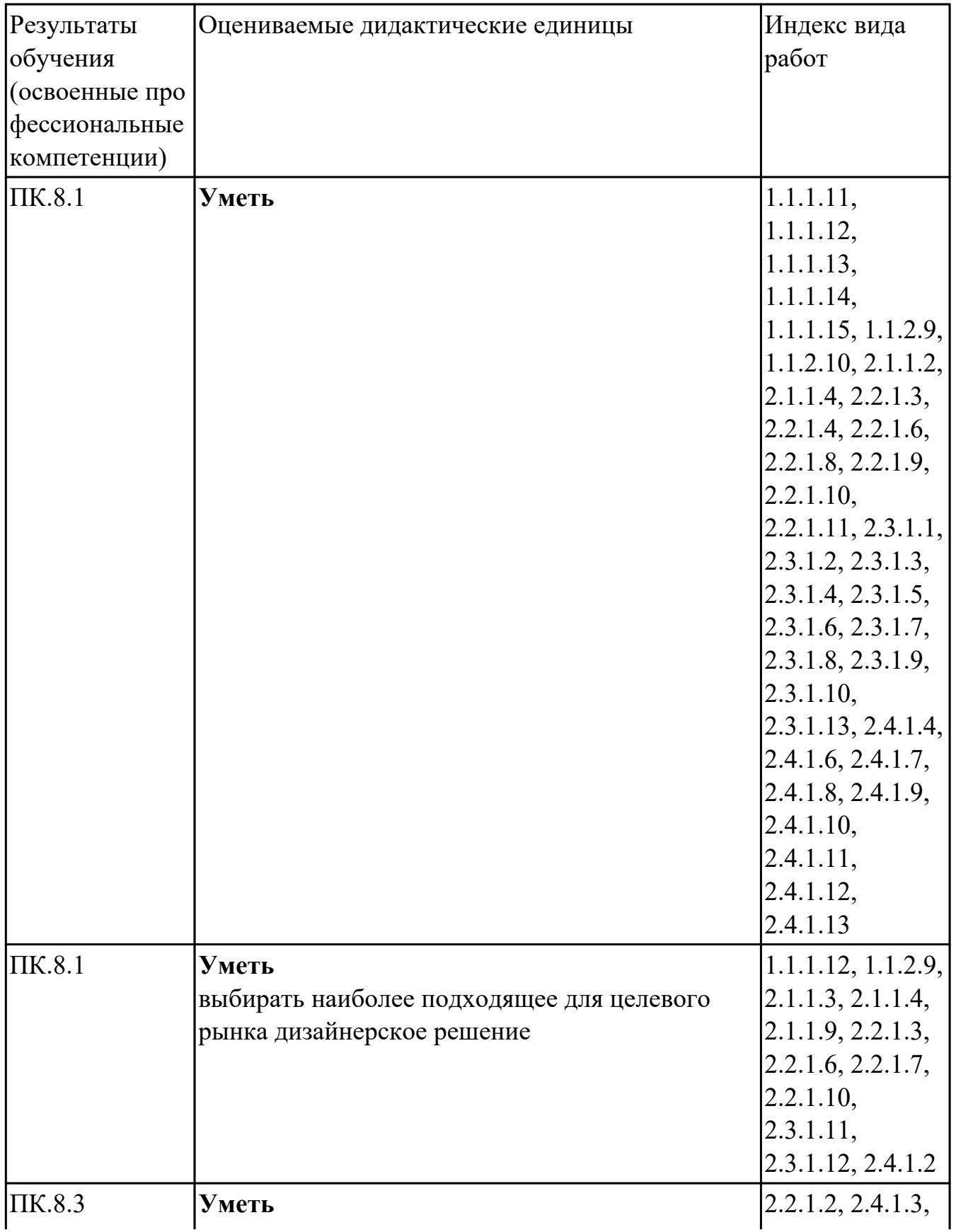

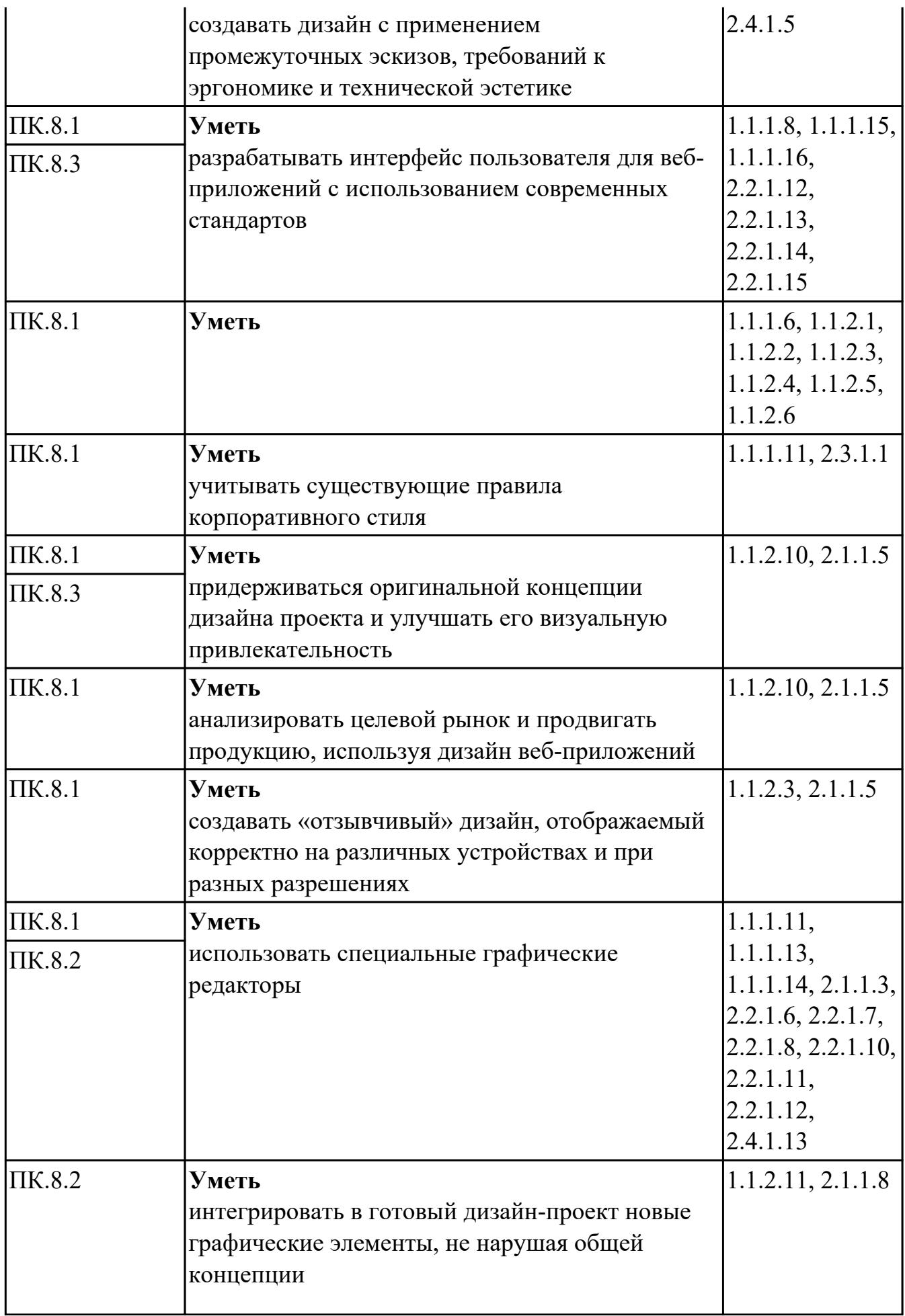

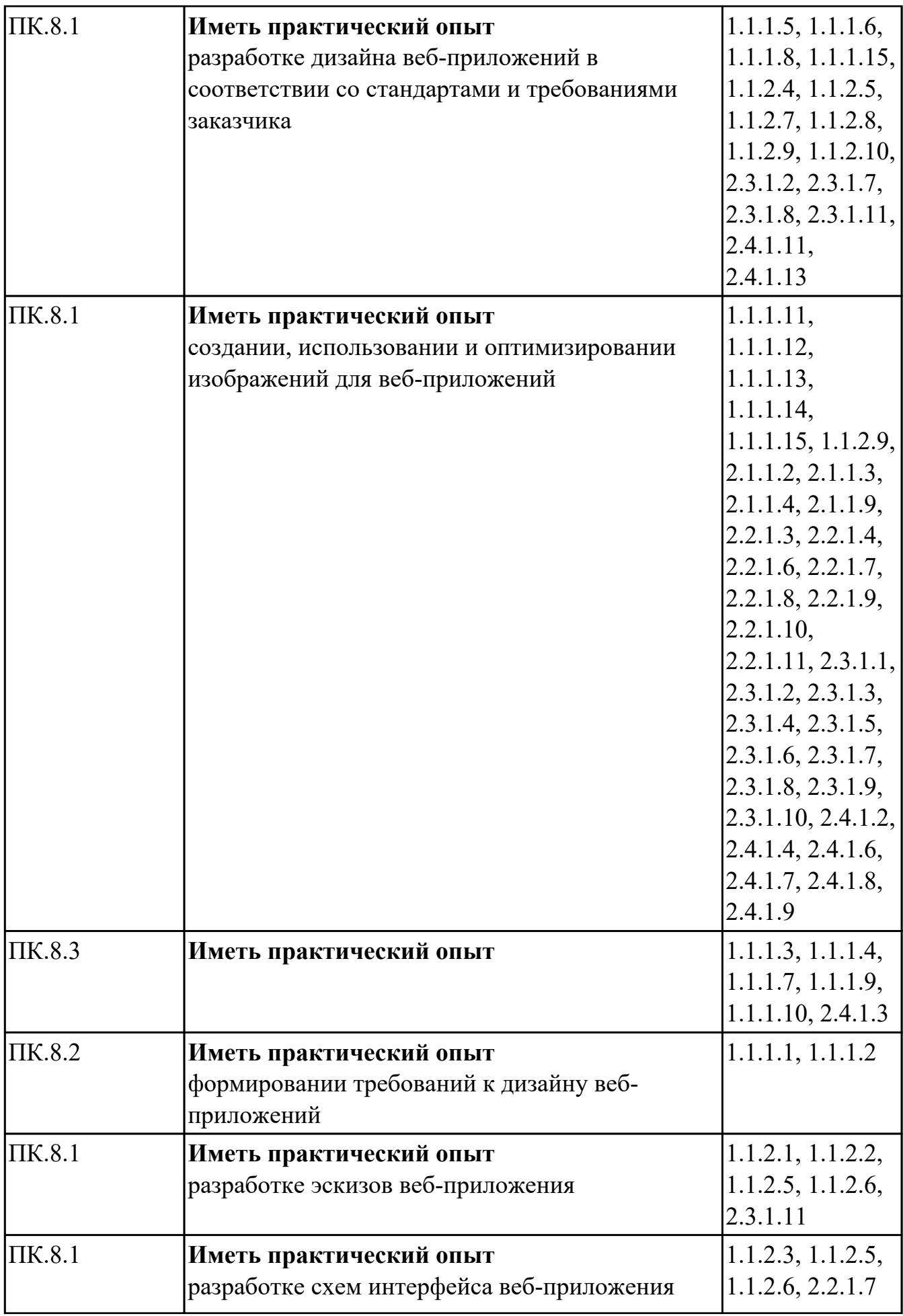

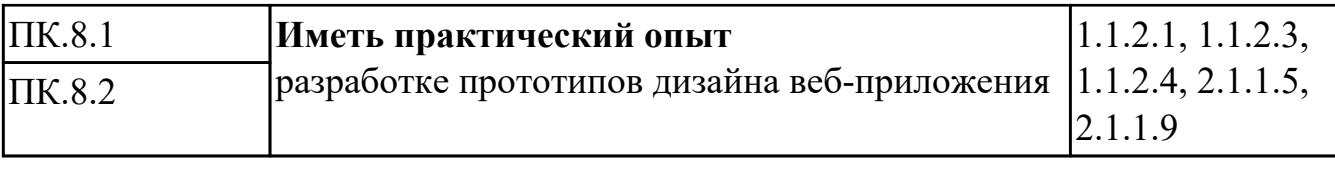

## **Производственная практика**

 По производственной практике обучающиеся ведут дневник практики, в котором выполняют записи о решении профессиональных задач, выполнении заданий в соответствии с программой, ежедневно подписывают дневник с отметкой о выполненных работах у руководителя практики. Оценка по производственной практике выставляется на основании аттестационного листа.

## **4.3. Критерии и нормы оценки результатов освоения элементов профессионального модуля**

Для каждой дидактической единицы представлены показатели оценивания на «3», «4», «5» в фонде оценочных средств по дисциплине.

Оценка «2» ставится в случае, если обучающийся полностью не выполнил задание, или выполненное задание не соответствует показателям на оценку «3».